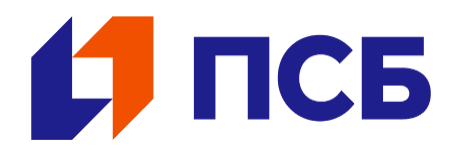

Приложение к приказу ПАО «Промсвязьбанк» от 31.10.2023 № 206

# **ПРАВИЛА ОБМЕНА ЭЛЕКТРОННЫМИ ДОКУМЕНТАМИ ПО СИСТЕМЕ PSB ON-LINE В ПАО «ПРОМСВЯЗЬБАНК»**

**МОСКВА**

# **ОГЛАВЛЕНИ[Е](#page-14-0)**

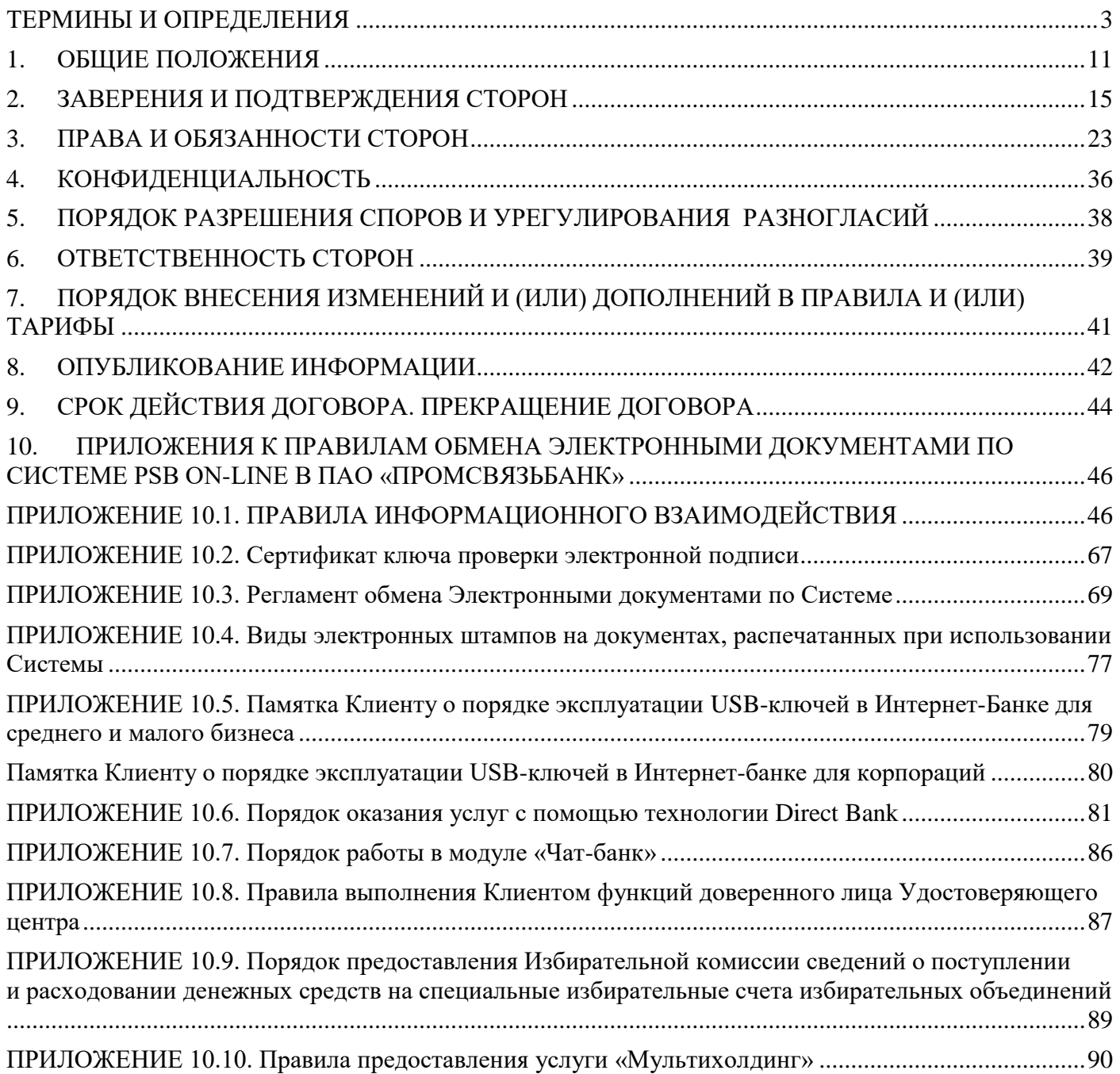

## **ПРАВИЛА ОБМЕНА ЭЛЕКТРОННЫМИ ДОКУМЕНТАМИ ПО СИСТЕМЕ PSB ON-LINE В ПАО «ПРОМСВЯЗЬБАНК»**

#### **ТЕРМИНЫ И ОПРЕДЕЛЕНИЯ**

<span id="page-2-0"></span>**Аутентификация** – процедура подтверждения принадлежности Уполномоченному лицу Клиента Идентификатора (подтверждение соответствия лица, обратившегося в Банк, Уполномоченному лицу Клиента). Производится с помощью пароля или иного Идентификатора в соответствии с Правилами. Положительный результат Аутентификации подтверждает, что передача в Банк Электронного документа производится самим Клиентом.

**Банк** – публичное акционерное общество «Промсвязьбанк». Место нахождения: 109052, Россия, Москва, ул. Смирновская, д. 10, строение 22, генеральная лицензия Банка России № 3251 от 17 декабря 2014 г.

**Биометрия** – метод Аутентификации пользователя Мобильного устройства с помощью математической модели, составленной на основании отдельных физических особенностей Пользователя и хранящейся на Мобильном устройстве в зашифрованном виде (TouchID, FaceID, Fingerprint API, иные подобные технологии аутентификации). Биометрия используется в качестве Идентификатора для входа в Мобильное приложение (при наличии такого функционала), который устанавливается Уполномоченным лицом Клиента самостоятельно, а также как вторичная криптографическая Аутентификация Пользователя для доступа к Ключу ЭП с использованием технологии MyDSS для подтверждения волеизъявления Пользователя на подписание Электронных документов Неквалифицированной ЭП.

**Владелец Сертификата ключа проверки электронной подписи (Владелец СКП ЭП)** – физическое лицо – Клиент и (или) Уполномоченное лицо Клиента, на имя которого Банком как Удостоверяющим центром выдан СКП ЭП и которое владеет соответствующим Ключом ЭП, позволяющим создавать свою Неквалифицированную ЭП в Электронных документах (подписывать Электронные документы) с помощью Средств ЭП, и однозначно связанным с ним Ключом проверки ЭП.

**Дистанционное банковское обслуживание** – комплекс услуг, предоставляемых Банком Клиенту в рамках Системы, пользователем которой является Клиент, включающий предоставление Банком Клиенту возможности передачи Банку Поручений с целью проведения финансовых Операций по Счету Клиента и предоставления информации о Счете Клиента, взаимный обмен Электронными документами, не являющимися Электронными платежными документами в том числе предусмотренными валютным законодательством Российской Федерации, а также обмен Транзитными электронными документами между Клиентами в случаях, предусмотренных договорами, соглашениями, заключенными между Банком и Клиентами.

В рамках Дистанционного банковского обслуживания Клиенту – физическому лицу в порядке, предусмотренном настоящими Правилами, предоставляется только услуга, включающая возможность обмена Электронными документами, не являющимися Электронными платежными документами, с целью заключения, исполнения и расторжения сделок от своего имени.

**Договор дистанционного банковского обслуживания (Договор)** – договор между Клиентом и Банком, заключенный путем присоединения Клиента к условиям настоящих Правил.

**Избирательная комиссия –** избирательная комиссия субъекта Российской Федерации или территориальная избирательная комиссия, формируемые в соответствии с законодательством Российской Федерации, в том числе Федеральным законом «Об основных гарантиях избирательных прав и права на участие в референдуме граждан Российской Федерации», законами субъектов Российской Федерации о выборах, и осуществляющие подготовку и проведение выборов в органы государственной власти и местного самоуправления на территории Российской Федерации. Территориальная избирательная комиссия может не являться юридическим лицом.

**Избирательное объединение** – избирательное объединение, в том числе политическая партия (региональное отделение политической партии), участвующее в выборах соответствующего уровня, которому в Банке открыт специальный избирательный счет для формирования избирательного фонда.

**Идентификатор** – логин Уполномоченного лица Клиента или иная информация, однозначно выделяющая (идентифицирующая) Уполномоченное лицо Клиента среди других представителей Клиентов Банка (например, Биометрия, PIN-код, СМС-код, Push-код).

**Идентификация** – распознавание Банком личности Уполномоченного лица Клиента в Системе по предъявленному им Идентификатору.

**Инструкция № 181-И** – инструкция Банка России от 16 августа 2017 г. № 181-И «О порядке представления резидентами и нерезидентами уполномоченным банкам подтверждающих документов и информации при осуществлении валютных операций, о единых формах учета и отчетности по валютным операциям, порядке и сроках их представления».

**Информирование об операциях** – исполнение Банком требования законодательства в части информирования Клиентов о совершенных в Системе PSB On-Line расходных Операциях по Счету (-ам) Клиента, а также о расходных операциях, совершенных без использования Системы, путем уведомления и (или) предоставления доступа к соответствующей информации от Банка или иными способами в соответствии с условиями настоящих Правил.

**Канал доступа** – канал передачи информации, в том числе Интернет, обеспечивающий Клиентам возможность по телекоммуникационным каналам общего пользования самостоятельно передавать в Банк и получать из Банка информацию.

**Клиент –** юридическое лицо, в том числе кредитная организация, индивидуальный предприниматель, лицо, занимающееся в установленном законодательством Российской Федерации порядке частной практикой (по тексту настоящих Правил – лицо, занимающееся частной практикой), или физическое лицо, не являющееся индивидуальным предпринимателем или лицом, занимающимся частной практикой (по тексту настоящих Правил – физическое лицо), Избирательная комиссия, Избирательное объединение, заключившее с Банком Договор, в том числе не имеющие Счета в Банке.

Также под термином «Клиент» в настоящих Правилах понимается Клиент – физическое лицо, который участвует в электронном документообороте с Банком в качестве Владельца СКП ЭП, выданного(-ых) (в том числе в будущем) ему Банком в рамках Договора, заключенного между Банком и Клиентом – юридическим лицом, как Уполномоченному лицу Клиента – юридического лица или в рамках Договора, заключенного между Клиентом – физическим лицом и Банком.

Клиент – физическое лицо вправе использовать функционал Системы исключительно в целях заключения, исполнения и расторжения сделок от своего имени.

**Ключ проверки электронной подписи (Ключ проверки ЭП) –** уникальная последовательность символов, однозначно связанная с Ключом ЭП и предназначенная для Подтверждения подлинности ЭП в Электронном документе.

**Ключ Простой электронной подписи (Ключ ПЭП) –** сочетание логина, пароля и СМС-кода, полученного Уполномоченным лицом Клиента (Пользователем) на Номер мобильного телефона, указанный в заявлении на регистрацию Пользователя, и введенного Уполномоченным лицом Клиента (Пользователем) в интерфейсе Системы.

**Ключ электронной подписи (Ключ ЭП) –** уникальная последовательность символов, известная Владельцу СКП ЭП и предназначенная для создания в Электронных документах ЭП с использованием Средств ЭП.

**Ключевая информация** – специальным образом организованная совокупность криптоключей, предназначенная для осуществления криптографической защиты информации в течение определенного срока.

**Компрометация Ключа ЭП (Компрометация ключей) –** событие, определенное Владельцем СКП ЭП и (или) Уполномоченным лицом Клиента, действующим от его имени без доверенности, как ознакомление неуполномоченным лицом (лицами) с его Ключом ЭП.

К событиям, связанным с Компрометацией ключей относятся:

хищение, утрата или подозрение на несанкционированное копирование Ключа ЭП;

 утрата ключевых дискет или иных носителей ключа, в том числе с последующим обнаружением;

увольнение Уполномоченных лиц Клиента, имевших доступ к Ключевой информации;

 хищение, утрата ключей от сейфа в момент нахождения в нем носителя Ключевой информации, в том числе с последующим обнаружением;

 доступ посторонних лиц к Ключевому носителю либо подозрение, что такой доступ имел место;

компрометация программного обеспечения, используемого для доступа к Системе;

 $\overline{\phantom{0}}$ иные обстоятельства, прямо или косвенно свидетельствующие о наличии возможности несанкционированного лоступа третьих лиц к Ключу ЭП.

Компрометация СМС-кола, Компрометация Push-кола (Компрометация Пуш-кола) ситуация, при которой есть достаточные основания полагать, что доверие к используемому СМС-коду, Push-коду утрачено. К событиям, связанным с Компрометацией СМС-кода, Push-кода относятся, включая, но, не ограничиваясь, следующие события:

утеря, кража, изъятие телефона, СИМ-карты с Номером мобильного телефона, в том числе с последующим обнаружением;

несанкционированное использование Номера мобильного телефона, сообщенного  $\equiv$ Клиентом при регистрации Пользователя, технических, программных и коммуникационных ресурсов, используемых для доступа в Систему и (или) Мобильное приложение;

возникновение подозрений о доступе к информации в Системе и (или) Мобильном приложении неуполномоченных лиц;

когда нельзя достоверно установить, что произошло с техническими, программными, коммуникационными ресурсами, используемыми для доступа в Систему и (или) Мобильное приложение (в том числе, выход из строя, когда доказательно не опровергнута возможность того, что данный факт произошел в результате несанкционированных действий третьих лиц).

Контролер - 1) Клиент, контролирующий распоряжение денежными средствами, находящимися на Счетах другого Клиента - владельца Счета, в соответствии с законодательством Российской Федерации и (или) условиями договора банковского счета, дополнительного соглашения к нему.

2) физическое лицо, уполномоченное Клиентом на контроль за распоряжением денежными средствами, находящимися на Счетах Клиента в соответствии с договором банковского счета (дополнительным соглашением к нему).

В случае, если какое-либо положение настоящих Правил касается исключительно Контролера, то по тексту Правил используется термин «Контролер». В случае, если какое-либо положение настоящих Правил касается не только Контролера, но и любого Клиента, то по тексту Правил используется термин «Клиент».

Многофакторная аутентификация - Аутентификация, применяемая для доступа к Сервису электронной подписи, подтверждающая право Пользователя работать в Системе на основании двух  $\overline{M}$ более уникальных характеристик, известных ИЛИ присущих только Пользователю (Идентификаторов). При управлении доступом к Сервису электронной подписи для первичной аутентификации Пользователя используется постоянно действующий Идентификатор, самостоятельно определяемый Пользователем, для вторичной аутентификации - СМС-код (способ задается по умолчанию), высылаемый Пользователю в СМС-сообщении на Номер мобильного телефона Пользователя, сообщенный Клиентом при регистрации Пользователя, либо Push-код, высылаемый Пользователю в Push-сообщении по сети Интернет через Мобильное приложение. Банк вправе использовать дополнительные факторы аутентификации для управления доступом Пользователей к Сервису электронной подписи. Для вторичной аутентификации также может быть использован способ подтверждения с помощью Биометрии, PIN-кода, которые обеспечивают Аутентификацию Пользователя и доступ к Ключу ЭП по защищенному каналу между Мобильным приложением и Сервисом электронной подписи посредством технологии MyDSS.

Мобильное приложение (Мобильное приложение «ПСБ Бизнес») - часть Системы PSB On-Line, представляющая собой комплекс программно-технических средств и организационных мероприятий для создания, защиты, передачи и обработки Электронных документов при помощи Мобильных устройств.

Мобильное устройство - мобильный телефон или планшет Пользователя и иное электронное устройство, поддерживающее работу Системы и ее составных частей.

Модуль «Личный кабинет» - программно-аппаратный комплекс технических средств ограниченного функционала Системы, доступ к которому предоставляется физическому лицу, действующему от имени юридического лица без доверенности, либо индивидуальному предпринимателю на интернет-странице Банка https://office.psbank.ru и с помощью Мобильного приложения «ПСБ Бизнес» до момента открытия Счета.

электронная Неквалифицированная (Неквалифицированная полпись Эm разновидность усиленной Электронной подписи, которая:

1) получена в результате криптографического преобразования информации с использованием Ключа ЭП;

- 2) позволяет определить лицо, подписавшее ЭД;
- 3) позволяет обнаружить факт внесения изменений в ЭД после момента его подписания;
- 4) создается с использованием Средств ЭП.

Номер мобильного телефона - телефонный номер для мобильного (нестационарного) беспроводного технического средства связи (включая планшеты и иные электронные устройства), предоставленный оператором подвижной радиотелефонной связи, используемого Клиентом для передачи и (или) приема голосовой и текстовой информации, и использующего СИМ-карту, сообщенный Клиентом при регистрации Пользователя.

Отправитель, Получатель - участник электронного взаимодействия путем обмена Электронными документами (Банк или Клиент), который отправляет в адрес другой Стороны или с использованием функций Банка как оператора Системы и Удостоверяющего центра в адрес другого Клиента Электронный документ или получает от другой Стороны или другого Клиента Электронный документ соответственно.

Операция по Счету Клиента - не противоречащая законодательству Российской Федерации операция по распоряжению денежными средствами на Счете Клиента или по предоставлению информации о состоянии и использовании Счета Клиента (в том числе об остатках денежных средств на Счете, проведенных операциях по Счету, включая операцию по предоставлению выписки по Счету, содержащей информацию по зачислению, списанию денежных средств со Счета), исполняемая Банком на основании Поручений Клиента, передаваемых в соответствии с условиями Правил.

Отпечаток пальца - система аппаратных и программных компонентов Мобильного устройства, использующая сканер распознавания отпечатка пальца для аутентификации Пользователя в случае запроса Мобильным приложением доступа к Ключевой информации в Мобильном устройстве. Для устройств, работающих под управлением операционной системы iOS, iPadOS, Отпечаток пальца реализован в рамках технологии TouchID (Тач АйДи); для устройств, работающих под управлением операционной системы Android - в рамках технологии Fingerprint API (Фингерпринт АПИ) (далее – Биометрия). В случае, если Отпечаток пальца Пользователя Мобильным устройством не распознан, то Система может предложить использование PIN-кода, созданного Пользователем при первом входе в Мобильное приложение.

Подтверждение подлинности ЭП в Электронном документе - процедура, дающая положительный результат проверки соответствующим Средством ЭП с использованием Сертификата ключа проверки электронной подписи принадлежности ЭП в Электронном документе Владельцу СКП ЭП и отсутствия искажений в Электронном документе, подписанном данной ЭП.

Пользователь - Уполномоченное лицо Клиента, являющееся Владельцем СКП ЭП. Пользователь использует Сервис электронной подписи, предоставляемый Банком, в соответствии с условиями, указанными в настоящих Правилах.

Поручение – распоряжение Клиента на совершение одной или нескольких Операций по Счету Клиента, переданное Клиентом Банку с использованием Системы по Каналу доступа.

Правила – настоящие Правила обмена электронными документами по системе PSB On-Line в ПАО «Промсвязьбанк».

Правила информационного взаимодействия – приложение № 10.1 к настоящим Правилам, отражающее работы, принятые форматы данных. протоколы a также основные организационно-технические мероприятия, необходимые для безопасного функционирования Системы.

Программный токен - устройство программной криптографии, являющееся средством Идентификации Уполномоченного лица Клиента в Системе без использования USB-ключа.

Простая электронная подпись (ПЭП) - подпись, которая посредством использования комбинации логина, пароля, СМС-кода подтверждает факт подписания запроса на создание СКП ЭП Пользователем.

Регламент обмена Электронными документами (Регламент обмена ЭД) - приложение № 10.3 к настоящим Правилам.

**Реестр Удостоверяющего центра (Реестр УЦ)** – набор документов Удостоверяющего центра в электронной и (или) бумажной форме, включающий:

- реестр заявлений на регистрацию Пользователей в Удостоверяющем центре;
- реестр зарегистрированных Пользователей;
- реестр заявлений на изготовление СКП ЭП;
- реестр заявлений на прекращение действия (аннулирование) СКП ЭП;
- реестр заявлений на приостановление (возобновление) действия СКП ЭП;
- реестр заявлений на подтверждение подлинности Электронной подписи в Электронном документе;
- реестр СКП ЭП;
- реестр изготовленных списков отозванных СКП ЭП.

**Сервис электронной подписи (СЭП) –** комплекс организационных, технических и программных средств Удостоверяющего центра, обеспечивающих для Пользователей удаленную реализацию функций централизованного создания Ключей ЭП, создания и проверки усиленной Неквалифицированной ЭП Электронных документов, Аутентификации Владельцев СКП ЭП при осуществлении доступа к СЭП и выполнении операций с использованием принадлежащих им Ключей ЭП. Доступ Пользователей к СЭП осуществляется посредством подключенной к СЭП Системе.

**Сертификат ключа проверки электронной подписи (СКП ЭП)** – документ на бумажном носителе или Электронный документ, которые выдаются Удостоверяющим центром участнику электронного документооборота и подтверждают принадлежность Ключа проверки ЭП Владельцу СКП ЭП.

СКП ЭП применяются для Подтверждения подлинности ЭП в Электронном документе и Идентификации Владельца СКП ЭП в Системе PSB On-Line (включая модули Системы) и Модуле «Личный кабинет». Для работы в Системе и Модуле «Личный кабинет» используются СКП ЭП в виде Электронного документа, который содержит все необходимые реквизиты и активирован.

В случаях, установленных Правилами, дополнительно к СКП ЭП, созданному в виде Электронного документа, создается его копия в виде СКП ЭП на бумажном носителе.

Далее по тексту Правил представление СКП ЭП на бумажном носителе означает также и предоставление копии СКП ЭП, созданного в виде Электронного документа.

СКП ЭП, выданный удостоверяющим центром, прекратившим свою деятельность с переходом его функций к Удостоверяющему центру или передавшим свои функции Удостоверяющему центру без прекращения деятельности, имеет юридическую силу и признается Сторонами равнозначным СКП ЭП, выданному Удостоверяющим центром.

**СИМ-карта** – карта, с помощью которой обеспечивается доступ нестационарного беспроводного технического средства (мобильного, сотового телефона) к сетям подвижной радиотелефонной связи.

**СМС-код** – уникальный одноразовый цифровой код, предоставляемый посредством СМС-сообщения на Номер мобильного телефона и используемый Пользователем в качестве подтверждения его волеизъявления на подписание Электронных документов Неквалифицированной ЭП с использованием его Ключа ЭП, созданного с использованием Сервиса электронной подписи, а также подписания Простой электронной подписью запроса на создание СКП ЭП в случаях, определенных настоящими Правилами.

**Система PSB On-Line (Система)** – корпоративная информационная система Дистанционного банковского обслуживания, являющаяся разновидностью электронных систем документооборота типа «клиент-банк» и представляющая собой комплекс программно-технических средств и организационных мероприятий для создания, защиты, передачи и обработки Электронных документов по телекоммуникациям общего пользования. Система PSB On-Line обеспечивает создание ЭП в Электронном документе с использованием Ключа ЭП, Подтверждение подлинности ЭП в Электронном документе с использованием Ключа проверки ЭП, создание Ключей ЭП и Ключей проверки ЭП. Владельцем и оператором Системы является Банк. Система как электронное средство платежа позволяет Клиенту составлять, удостоверять и передавать Поручения Клиента о совершении Операции по Счетам Клиента по переводу денежных средств в рамках применяемых форм безналичных расчетов. Система PSB On-Line также включает в себя интернет-версию – интернет-банк «ПСБ Бизнес», Мобильное приложение «ПСБ Бизнес», Модуль «Личный кабинет», Модуль «Чат-банк».

**СМС - сообщение** – короткое текстовое сообщение, состоящее из букв или символов, набранных в определенной последовательности, предназначенное для передачи по сети подвижной радиотелефонной связи.

**СМС-шлюз** – служба рассылки информационных сообщений Банка, подключаемая к Сервису электронной подписи и используемая Банком для отправки Пользователям Удостоверяющего центра СМС-кодов и Push-кодов, сформированных Сервисом электронной подписи, и уведомлений о факте подписания Электронного документа.

**Сообщение в Чате** – короткое текстовое сообщение, состоящее из букв или символов, набранных в определенной последовательности, изображение или сообщение с вложенным файлом, передаваемое Клиентом (Уполномоченным лицом Клиента) по Чату.

**Средства ЭП** – шифровальные (криптографические) средства, используемые для реализации хотя бы одной из следующих функций – создание ЭП, проверка подлинности ЭП, создание Ключа ЭП и Ключа проверки ЭП.

**Стороны** – Банк и Клиент.

**Счет**  счет, открытый в Банке на основании заключенного между Банком и Клиентом договора банковского счета.

**Тарифы** – система ставок комиссионного вознаграждения Банка и условий его взимания за предоставление Банком услуг, оказываемых в рамках Договора, иных услуг, применяемых Сторонами при использовании Системы, установленных в документах Банка, утверждаемых и доводимых до сведения Клиентов в порядке, предусмотренном разделом 8 Правил. Тарифы являются неотъемлемой частью Договора.

Помимо системы ставок комиссионного вознаграждения Банка и условий его взимания Тарифы могут содержать иные условия оказания услуг Клиентам и иную информацию, которую в соответствии с Договором и (или) иным соглашением между Сторонами Банк доводит до сведения Клиентов в Тарифах.

Тарифы могут быть оформлены в виде сборника тарифов за услуги, оказываемые Клиентам, тарифных планов, программ обслуживания и (или) в иных формах.

Тарифы могут быть установлены как в отношении группы Клиентов, так и в отношении конкретного Клиента (индивидуальные Тарифы).

**Технология Push (**Технология Пуш**) -** способ передачи информации Банком по сети Интернет на Мобильное приложение «ПСБ Бизнес», установленное на зарегистрированное в Банке Мобильное устройство Клиента (смартфон, планшет и др.).

**Удостоверяющий центр** (**УЦ**) – Банк, осуществляющий лицензируемую деятельность по изготовлению и выдаче сертификатов ключей проверки электронной подписи на территории Российской Федерации. УЦ осуществляет свою деятельность в соответствии с Порядком реализации функций удостоверяющего центра, опубликованным на Интернет-сайте Системы [https://online.payment.ru.](https://online.payment.ru/)

В период с 5 августа 2015 г. по 30 апреля 2021 г. включительно функции Удостоверяющего центра выполнял удостоверяющий центр ООО «КРИПТО-ПРО» (ОГРН 1037700085444 от 29.01.2003) в соответствии с Регламентом [\(http://cpca.cryptopro.ru/reglament/reglamentoperdss.pdf\)](http://cpca.cryptopro.ru/reglament/reglamentoperdss.pdf) на основании лицензий, опубликованных в сети Интернет по адресу: [https://www.cryptopro.ru/about/licenses.](https://www.cryptopro.ru/about/licenses)

Банк является правопреемником удостоверяющих центров, прекративших свою деятельность с переходом функций к Банку, либо передавшим свои функции Банку без прекращения деятельности.

**Уполномоченное лицо Клиента** – физическое лицо, имеющее право распоряжения денежными средствами, находящимися на Счете Клиента и (или) имеющее иные полномочия, предусмотренные настоящими Правилами, в том числе, но не исключительно:

 полномочиями по подписанию оформляемых и представляемых в Банк в рамках соблюдения валютного законодательства документов (информации), в том числе в соответствии с Инструкцией № 181-И и (или) установленными Банком правилами, за исключением распоряжений о переводе денежных средств, а также иных документов, связанных с проведением валютных операций, открытием и ведением счетов, представление которых определено требованиями валютного законодательства Российской Федерации, и (или) по преобразованию в ЭД документов Клиента на бумажных носителях, заверенных печатью, просмотру ЭД и т.д.;

 по согласованию расходных операций по Счетам в случаях, предусмотренных законодательством Российской Федерации и (или) договором банковского счета;

 по подписанию документов, направляемых другому Клиенту с использованием процедуры транзита через Банк в соответствии с заключенными между Банком и Клиентами договорами, соглашениями), и на имя которого выдан СКП ЭП.

В рамках настоящих Правил под термином «Уполномоченное лицо Клиента» подразумевается также сам Клиент – индивидуальный предприниматель, лицо, занимающееся частной практикой, или физическое лицо, имеющее доступ к Системе. Уполномоченным лицом Клиента – физического лица может быть только сам Клиент – физическое лицо.

Под Уполномоченным лицом Клиента также понимается Пользователь применительно к Сервису электронной подписи.

**Чат** – программное обеспечение Банка, реализованное в интернет-банке «ПСБ Бизнес» и Мобильном приложении «ПСБ Бизнес», позволяющее Клиенту (Уполномоченному лицу Клиента) и Банку обмениваться Сообщениями в Чате в режиме реального времени.

**Электронный документ (ЭД)** – документированная информация, представленная в электронной форме, то есть в виде, пригодном для восприятия физическим лицом с использованием электронных вычислительных машин, а также для передачи по информационно-телекоммуникационным сетям или обработки в Системе.

Электронными документами являются:

 Выписка по Счету, являющаяся ЭД, содержащим сведения об осуществленных Операциях по Счету Клиента (по зачислению, списанию денежных средств со Счета);

 Информационно-справочный документ, отправляемый Клиентом как с использованием шаблона Системы, так и в качестве вложенного файла к Произвольному документу, не являющийся Электронным платежным документом;

 Произвольный документ – ЭД свободного содержания, отправляемый Клиентом или Банком в виде самостоятельного документа либо в виде сопроводительного письма к вложенному файлу. Вложенным файлом может быть любой документ, в том числе ЭПД и (или) Информационносправочный документ, предусмотренный Правилами, порядком оказания Банком банковских услуг, или иными соглашениями Сторон, и для которого в Системе не предусмотрен шаблон для составления и передачи документа, в том числе документ для передачи другому Клиенту в рамках осуществления транзита ТЭД через Банк в соответствии с Правилами. Применительно к случаям подписания ЭД Электронной подписью, сертификат ключа проверки которой выдан удостоверяющим центром, прекратившим свою деятельность с переходом его функций к Удостоверяющему центру или передавшим свои функции Удостоверяющему центру без прекращения деятельности, либо Электронной подписью, сертификат ключа проверки которой выдан иным удостоверяющим центром, определенным Банком, Произвольный документ может быть направлен как в Системе, так и с использованием системы электронного документооборота, определенной Банком;

 Транзитный электронный документ (ТЭД) – ЭД, направляемый Отправителем Получателю с использованием процедуры транзита через Банк, в соответствии с договорами (соглашениями), заключенными между Банком и Клиентами и предусматривающими такой порядок направления Электронных документов. Перечень и форматы Транзитных электронных документов, в том числе путем использования шаблонов документов, устанавливаются Клиентами и Банком в заключенных между ними договорах, соглашениях;

 Электронный платежный документ (ЭПД) – ЭД, содержащий Поручение Клиента о совершении финансовой Операции по Счету Клиента, составленный надлежащим образом с использованием предусмотренных Системой шаблонов (или в виде Произвольного документа) и переданный Клиентом Банку в электронном виде, подписанный (защищенный) Электронной подписью Уполномоченного лица Клиента. Электронный платежный документ является основанием для совершения Операций по Счету Клиента, совершения сделок между Сторонами.

**Электронная подпись (ЭП) –** информация в электронной форме, которая присоединена к другой информации в электронной форме (подписываемой информации) или иным образом связана с такой информацией и которая используется для определения лица, подписывающего информацию. Электронная подпись является аналогом собственноручной подписи.

Эталонная программа проверки ЭП (Эталонная программа) – Программный модуль Arbiter-PKI на базе средств криптографической защиты информации «Крипто-КОМ 3.3.» (разработчик АО «Сигнал-КОМ», ИНН 7714028893), использующийся в качестве инструмента проверки и доказывания факта подтверждения подлинности ЭП, СКП ЭП которой был выдан Банком как Удостоверяющим центром, в ЭД, созданных в Системе PSB On-Line.

**FaceID** (Фейс Ай Ди) - система аппаратных и программных компонентов Мобильного устройства под управлением операционной системы iOS, iPadOS, использующая сканер объемно-пространственной формы лица человека для осуществления криптографической Аутентификации Пользователя в случае запроса Мобильным приложением доступа к Ключевой информации в Мобильном устройстве (далее - Биометрия). В случае, если лицо Пользователя Мобильным устройством не распознано, то Система может предложить использование PIN-кода, заданного Пользователем при первом входе в Мобильное приложение.

MyDSS (Май Ди Эс Эс) - технология, обеспечивающая строгую криптографическую Аутентификацию Пользователей, безопасное онлайн-взаимодействие, отображение документа и подтверждение операций, которая позволяет контролировать действия пользователя в системах дистанционного банкинга с технологией аутентификации и подтверждением операций формирования ЭП с помощью мобильных приложений для iOS и Android.

ОR-Код (Куар-код) – оптическая метка, которая может создаваться с использованием Сервиса электронной подписи в случае отсутствия интернета в Мобильном устройстве Пользователя, содержащая машиночитаемую информацию об Электронном документе, к которому она привязана. При сканировании (считывании) OR-Кода Мобильным устройством на экран выводится код, используемый Пользователем в качестве подтверждения его волеизъявления на подписание Электронных документов Неквалифицированной ЭП в интернет-версии Системы PSB On-Line -Интернет-банке «ПСБ Бизнес».

**Push-сообщение** (Пуш-сообщение) - короткое текстовое сообщение, состоящее из букв или символов, набранных в определенной последовательности, предназначенное для передачи по сети Интернет через Мобильное приложение.

Push-уведомление (Пуш-уведомление) - короткое текстовое сообщение, информирующее о необходимости подписания Электронного документа, направляемое Банком Пользователю на Мобильное устройство, и появляющееся на экране данного устройства (при наличии технической возможности Мобильного устройства).

**PIN-код** (ПИН-код) - четырехзначный код, создаваемый лично Пользователем в качестве аналога пароля для доступа к Ключевой информации в Мобильном устройстве при первом входе в Мобильное приложение, введение которого подтверждает волеизъявление Пользователя на подписание Электронных документов Неквалифицированной ЭП.

PIN-код и его производные (например, значение хеш-функции от PIN-кода) не сохраняются в памяти Мобильного устройства ни в каком виде. При сохранении Ключевой информации выполняется ее шифрование последовательно на двух разных ключах: в качестве первого ключа шифрования используется производная от пароля, в качестве второго - уникальный для устройства ключ, сформированный с использованием аппаратных возможностей Мобильного устройства (Key Chain для iOS и Key Store для Android). Зашифрованная Ключевая информация сохраняется в памяти Мобильного устройства.

Для получения доступа к Ключевой информации при выработке кода подтверждения. Мобильное приложение выполняет следующие действия:

1. Расшифровывает сохраненные ключи при помощи уникального ключа Мобильного устройства с использованием Key Chain или Key Store;

2. Запрашивает PIN-код;

3. Вычисляет ключ на основе PIN-кода;

4. Расшифровывает с использованием полученного значения Ключевую информацию.

Push-код (Пуш-код) - уникальный одноразовый цифровой код, предоставляемый посредством Push - сообщения, направленного по сети Интернет через Мобильное приложение, и используемый Пользователем в качестве подтверждения его волеизъявления на подписание Электронных документов Неквалифицированной ЭП с использованием его Ключа ЭП, созданного с использованием Сервиса электронной подписи.

**USB-ключ** (ЮСБи-ключ) – устройство аппаратной криптографии, выдаваемое Банком и являющееся дополнительным персональным средством для доступа и Идентификации Уполномоченного лица Клиента в Системе PSB On-Line, которому Банком выдан СКП ЭП для работы в Системе.

# **1. ОБЩИЕ ПОЛОЖЕНИЯ**

<span id="page-10-0"></span>**1.1.** Настоящие Правила обмена электронными документами по системе PSB On-Line в ПАО «Промсвязьбанк» устанавливают порядок обслуживания Клиентов с использованием Системы PSB On-Line в целях предоставления услуг по Дистанционному банковскому обслуживанию и определяют возникающие в этой связи права, обязанности, в том числе, порядок использования Клиентом Системы как электронного средства платежа, и ответственность Сторон.

**1.2.** Правила являются типовым формуляром Банка для всех Клиентов и определяют положения договора присоединения, заключаемого между Банком и Клиентом.

**1.3.** Заключение Договора осуществляется путем присоединения Клиента к настоящим Правилам в целом в соответствии со статьей 428 Гражданского кодекса Российской Федерации и производится путем акцепта Банком (регистрации Клиента в Системе) оферты Клиента (заявления Клиента по форме Банка, представленного в Банк на бумажном носителе, в виде Электронного документа с помощью Системы, иной определенной Банком системы электронного документооборота, а также иными способами, установленными Банком) к настоящим Правилам.

Права и обязанности Сторон по настоящему Договору возникают с момента заключения Договора. Факт заключения Договора подтверждается отметкой Банка о его принятии, проставляемой на заявлении Клиента, и (или) путем направления Клиенту сообщения об акцепте его заявления с помощью средств связи.

В случае, если между Клиентом и Банком уже заключен Договор дистанционного банковского обслуживания в рамках предшествующей редакции Правил, Клиент подтверждает согласие (акцепт) на осуществление электронного документооборота на условиях настоящей редакции Правил в соответствии с порядком, предусмотренным **разделом 7** Правил.

**1.4.** Банк с целью ознакомления Клиента с условиями Правил опубликовывает их в порядке, предусмотренном **разделом 8** Правил.

**1.5.** Дистанционное банковское обслуживание Клиента с использованием Системы производится в соответствии с законодательством Российской Федерации, настоящими Правилами, в соответствии с иными договорами (соглашениями) Сторон (в случае их заключения Сторонами), а также в соответствии Руководством пользователя, Комплексом мер безопасности и иными рекомендациями Банка по использованию Системы, опубликованными в порядке, предусмотренном **разделом 8** Правил.

В случае изменения законодательства Российской Федерации Правила и иные указанные в настоящем пункте документы до момента их изменения Банком, применяются в части, не противоречащей требованиям законодательства Российской Федерации.

Особенности электронного документооборота между Банком и Клиентом посредством бухгалтерской системы Клиента и Системы PSB On-Line предусмотрены настоящими Правилами, в том числе Порядком оказания услуги «Интеграция Direct bank», Порядком предоставления сервиса «Обмен документами по технологии Direct Bank», указанными в приложении № 10.6.

**1.5.1.** Банк обеспечивает Клиенту возможность использования функционала (части функционала) Системы, заявленного в настоящих Правилах и (или) иными способами, предусмотренными в **разделе 8** настоящих Правил, с даты его ввода в действие в Системе.

Банк доводит до Клиента информацию о расширении функционала, модернизации Системы, в том числе о дате ввода в действие нового функционала Системы, об особенностях представления услуг в рамках Системы в порядке, предусмотренном **разделом 8** настоящих Правил.

**1.6.** Правилами устанавливается следующий порядок взаимодействия Банка и Клиента:

 Банк до момента открытия Счета предоставляет физическому лицу, действующему от имени юридического лица без доверенности, или индивидуальному предпринимателю Модуль «Личный кабинет», который позволяет совершить следующие действия: подать заявку на резервирование Счета, подать заявку на заключение Договора, а после заключения Договора позволяет подавать текстовые сообщения, подписанные ЭП, с вложенными файлами в виде отсканированных копий документов, либо в текстовом формате, подписать ЭП и передавать Электронные документы по форме Банка, составленные с использованием имеющихся в Системе шаблонов документов. Ограниченный функционал Модуля «Личный кабинет» не позволяет составлять, удостоверять и передавать поручения по переводу денежных средств в рамках применяемых форм безналичных расчетов. Физическому лицу, действующему от имени юридического лица без доверенности, либо индивидуальному предпринимателю после открытия Счета Клиенту Банком предоставляется доступ к Системе как Уполномоченным лицам Клиента;

 Банк предоставляет Клиенту – физическому лицу возможность осуществления обмена Электронными документами, не являющимися Электронными платежными документами, с целью заключения, исполнения и расторжения сделок от своего имени, заключаемых с использованием имеющихся в Системе шаблонов документов по формам Банка в порядке, предусмотренном настоящими Правилами;

 Банк предоставляет Клиенту электронный доступ к Счетам для осуществления Операций по Счету Клиента, а также к другим счетам, открытым в Банке в связи с обслуживанием Клиента, перечень которых определяется Банком в одностороннем порядке, для получения Справочной информации;

 Банк осуществляет Операции по Счету Клиента на основании полученных и принятых к исполнению Поручений;

 Банк имеет право в одностороннем порядке устанавливать ограничения на использование Системы, информация о которых доводится Банком до сведения Клиентов одним или несколькими из способов, предусмотренных **разделом 8** настоящих Правил, в том числе в Комплексе мер безопасности или в Руководстве пользователя;

 Поручения передаются Клиентом Банку с использованием Системы и в порядке, определенном Правилами;

 Операции по Счету Клиента осуществляются Банком в соответствии с законодательством Российской Федерации, нормативными актами Банка России, настоящими Правилами и условиями договоров (соглашений), заключенных между Банком и Клиентом;

 Электронные документы, направляемые Клиентом в Банк или Банком Клиенту с использованием Системы, составляются Клиентом (Банком) с использованием имеющихся в Системе шаблонов документов, а при отсутствии таких шаблонов – в соответствии с требованиями законодательства Российской Федерации, нормативных актов Банка России, договоров (соглашений), предусматривающих возможность обмена информацией с использованием Системы и настоящих Правил, и признаются равнозначными представленному Клиентом или Банком документу на бумажном носителе, подписанному (заверенному) надлежащим образом (в том числе, с использованием печати, если согласно федеральным законам, принимаемым в соответствии с ними нормативными правовыми актами или обычаям документ должен быть заверен печатью);

 Электронные документы, направляемые Клиентом в Банк с использованием бухгалтерской системы Клиента и Системы PSB On-Line в соответствии с приложением № 10.6 настоящих Правил, составляются и подписываются Клиентом с использованием его бухгалтерской системы в соответствии с требованиями законодательства Российской Федерации, нормативных актов Банка России, настоящих Правил и признаются равнозначными представленному Клиентом документу на бумажном носителе, подписанному (заверенному) надлежащим образом (в том числе, с использованием печати, если согласно федеральным законам, принимаемым в соответствии с ними нормативными правовыми актами или обычаям документ должен быть заверен печатью);

 Электронные документы, Произвольные документы, сформированные в соответствии с требованиями Инструкции № 181-И, направляются Банком Клиенту и принимаются Банком от Клиента с использованием Системы. Электронные документы и Произвольные документы, сформированные в соответствии с требованиями Инструкции № 181-И, направляются Клиентом Банку по Системе с использованием специализированного адреса (службы) «Валютный контроль (ВК)». О результате проверки документов и информации, требование о представлении которых установлено Инструкцией № 181-И и (или) порядком, установленным Банком в соответствии

с Инструкцией № 181-И, свидетельствует присвоение указанным документам в Системе соответствующего статуса;

 Текстовое сообщение, подписанное ЭП, поступившее в Банк от Клиента, либо Клиенту от Банка в виде Произвольного документа, признается Сторонами равнозначным документу на бумажном носителе, содержащему подписи Уполномоченных лиц Клиента (уполномоченных работников Банка) и печать (если согласно федеральным законам, принимаемым в соответствии с ними нормативными правовыми актами или обычаям документ должен быть заверен печатью). Поступление сообщения, подписанного ЭП, с вложенным файлом в виде отсканированной копии документа, составленного на бумажном носителе, признается Сторонами представлением Клиентом (Банком) надлежащим образом заверенной копии указанного документа. Поступление сообщения, подписанного ЭП, с вложенным файлом в текстовом формате признается Сторонами равнозначным документу на бумажном носителе соответствующего содержания, содержащего подписи Уполномоченных лиц Клиента (уполномоченных работников Банка) и печать (если согласно федеральным законам, принимаемым в соответствии с ними нормативными правовыми актами или обычаям документ должен быть заверен печатью);

 Электронный документ, составленный Банком с использованием имеющихся в Системе шаблонов документов или в виде Произвольного документа, поступивший Клиенту от Банка, содержащий факсимильное воспроизведение подписи уполномоченного работника Банка и изображение оттиска печати (штампа) Банка, если документ должен быть заверен печатью (штампом), признается Сторонами равнозначным документу на бумажном носителе соответствующего содержания, содержащего подпись уполномоченного работника Банка и его печать (штамп), если согласно федеральным законам, принимаемым в соответствии с ними нормативными правовыми актами или обычаям документ должен быть заверен печатью (штампом). Под изображением оттиска печати (штампа) понимается графическое воспроизведение оттиска печати (штампа) средствами копирования (сканирования) или типографским способом;

 в случае приема к исполнению (в том числе, при недостаточности денежных средств на Счете), отзыва, возврата (аннулирования) Электронного документа, содержащего Поручение Клиента, Банк уведомляет в электронном виде Клиента о результате выполнения данных процедур путем направления Клиенту соответствующего Произвольного документа и (или) присвоения Электронным документам Клиента в Системе соответствующего статуса;

 в случае отказа Банка в приеме к исполнению иного Электронного документа Клиента, чем Поручение, Банк вправе вернуть указанный документ Клиенту, включая представленные Произвольные документы, путем направления Клиенту соответствующего Произвольного документа и (или) присвоения Электронным документам Клиента в Системе соответствующего статуса;

 сделки, заключенные путем обмена Электронными документами, подписанными ЭП Стороны-Отправителя (Владельца СКП ЭП или уполномоченного работника Банка), удовлетворяют требованиям совершения сделки в простой письменной форме в случаях, предусмотренных гражданским законодательством Российской Федерации, и влекут юридические последствия, аналогичные последствиям совершения сделок с физическим присутствием лица (взаимном присутствии лиц), совершающего (-их) сделку, а в установленных случаях (например, при создании Банком шаблонов в Системе либо в случаях, установленных Сторонами в иных соглашениях) Электронные документы, подписанные ЭП Стороны-Отправителя, являются офертой (акцептом) Стороны-Отправителя для заключения между Банком и Клиентом сделки (соглашения);

 сделки, заключенные путем подписания одного Электронного документа ЭП Стороны Отправителя и ЭП Стороны Получателя, удовлетворяют требованиям совершения сделки в простой письменной форме в случаях, предусмотренных гражданским законодательством Российской Федерации, и влекут юридические последствия, аналогичные последствиям совершения сделок с физическим присутствием лица (взаимном присутствии лиц), совершающего (-их) сделку;

 сделки с использованием Системы могут заключаться путем направления Клиентом в Банк или Банком Клиенту Электронного документа, подписанного ЭП Владельца СКП ЭП (ЭП уполномоченного работника Банка), с использованием предусмотренных Системой шаблонов (оферта) или без использования шаблонов, и присвоения такому Электронному документу соответствующего статуса в Системе или Мобильном приложении (акцепт). Такие сделки удовлетворяют требованиям совершения сделки в простой письменной форме в случаях,

предусмотренных гражданским законодательством Российской Федерации, и влекут юридические последствия, аналогичные последствиям совершения сделок с физическим присутствием лиц (взаимном присутствии лиц), совершающих сделку;

 Банк вправе самостоятельно определить дополнительный перечень счетов, совершение операций по которым возможно лишь в части предоставления Клиенту информации о состоянии и использовании счета Клиента (в том числе об остатках денежных средств на счете, проведенных операциях по счету, а также получение выписки по счету);

 Банк предоставляет Клиенту электронный доступ для осуществления обмена, направления Транзитных электронных документов другому(-им) Клиенту(-ам), в том числе путем подписания одного Транзитного электронного документа. Обмен ТЭД между Клиентами в соответствии с Правилами возможен при условии заключения между Банком и Клиентами договора (соглашения), предусматривающего возможность осуществления по Системе такого обмена. Банк уведомляет Клиента при транзите Электронных документов о результатах выполнения процедур в соответствии с Регламентом обмена ЭД путем направления Клиенту соответствующего Произвольного документа и (или) присвоения Транзитным электронным документам Клиента в Системе соответствующего статуса;

 Банк предоставляет Клиенту функционал Чата для направления Банку Сообщений в Чате и Электронных документов, подписанных Электронной подписью, по темам, предусмотренным Банком. Сделки, совершенные путем обмена Сообщениями в Чате, соответствуют требованиям совершения сделки в простой письменной форме, и влекут юридические последствия, аналогичные последствиям совершения сделок с физическим присутствием лиц (взаимном присутствии лиц), совершающих сделку;

 Банк предоставляет Избирательной комиссии сведения об операциях по специальным избирательным счетам Избирательных объединений, подключенных к Системе, в соответствии с приложением № 10.9 настоящих Правил;

 Банк вправе предоставить Клиенту в рамках Системы иные возможности, не предусмотренные настоящими Правилами, о которых Банк уведомляет Клиента в порядке, предусмотренном **разделом 8** Правил.

**1.6.1.** Стороны имеют право в порядке, предусмотренном Договором дистанционного банковского обслуживания, в том числе настоящими Правилами, заключать с использованием Системы соглашения об использовании Сторонами нового(-ых) вида(-ов) Электронной подписи и устанавливающие случаи признания Сторонами Электронных документов, подписанных электронной подписью (в том числе Неквалифицированной ЭП), равнозначными документам на бумажных носителях, подписанным собственноручной подписью и скрепленных печатью. Указанные в настоящем пункте сделки, заключенные с использованием Системы, удовлетворяют требованиям совершения сделки в простой письменной форме в случаях, предусмотренных гражданским законодательством Российской Федерации, и влекут юридические последствия, аналогичные последствиям совершения сделок с физическим присутствием лица (взаимном присутствии лиц), совершающего(-их) сделку.

**1.7.** В случае, если Информирование об операциях в Системе является обязательным для Банка в соответствии с законодательством Российской Федерации, то Клиент вправе использовать Систему в качестве Электронного средства платежа только после выбора им способа получения уведомления и (или) получения доступа к соответствующей информации от Банка, в том числе путем предоставления Банку данных о средствах связи с ним в соответствии с условиями настоящих Правил. Подробные процедуры и порядок использования Клиентами Системы для Дистанционного банковского обслуживания в случаях, когда Правила предусматривают, что такие процедуры и порядок устанавливаются Банком в одностороннем порядке, в том числе форма, содержание и способ передачи Клиентом в Банк Поручений, публикуются Банком в порядке, предусмотренном **разделом 8** настоящих Правил.

**1.8.** Банк вправе самостоятельно и с учетом требований настоящих Правил устанавливать порядок назначения и допуска уполномоченных работников Банка к работе в Системе, порядок создания Ключей ЭП и связанных с ними Ключей проверки ЭП указанных работников Банка, а также их применение.

Ключ проверки ЭП уполномоченного работника Банка для работы в Системе, заключающего сделку со Стороны Банка, указан в выданном УЦ СКП ЭП в виде Электронного документа, заверенная УЦ копия которого также хранится в Системе PSB On-Line с доступом к нему Клиента(-ов), которому(-ым) направлен ЭД с целью заключения сделки.

**1.9.** На суммы денежных средств, причитающиеся каждой из Сторон в соответствии с условиями Договора, а также на суммы, уплаченные до момента получения встречного исполнения, проценты, предусмотренные статьей 317.1 Гражданского кодекса Российской Федерации, не начисляются и уплате не подлежат.

# **2. ЗАВЕРЕНИЯ И ПОДТВЕРЖДЕНИЯ СТОРОН**

<span id="page-14-0"></span>**2.1.** Стороны признают, что ЭД, созданные с использованием средств Системы, Модуля «Личный кабинет», Чата, Модуля «Чат-банк», иных модулей, являющихся частью Системы, с использованием Ключа ЭП, в том числе созданного с использованием Сервиса электронной подписи, и (или) с использованием бухгалтерской системы Клиента в порядке, предусмотренном приложением № 10.6 к настоящим Правилам, а также созданные в порядке, предусмотренном приложением № 10.1 и подписанные ЭП Владельца СКП ЭП (включая сертификаты ключа проверки электронной подписи, выданные удостоверяющим центром, прекратившим свою деятельность с переходом его функций к Удостоверяющему центру или передавшим свои функции Удостоверяющему центру без прекращения деятельности, или иным удостоверяющим центром, определенным Банком) или ЭП уполномоченного работника Банка соответственно, являются документами, имеющими равную юридическую силу с надлежащим образом оформленными документами на бумажных носителях, подписанными собственноручными подписями уполномоченных лиц и заверенными печатью Стороны-Отправителя Электронного документа (в случае, если использование печати предусмотрено законодательством).

**2.2.** Банк как оператор Системы и Удостоверяющий центр при обмене ТЭД между Клиентами осуществляет проведение процедур Подтверждения подлинности ЭП в ТЭД и подтверждает, что Ключ проверки ЭП Владельца(-ев) СКП ЭП, указанный в соответствующем СКП ЭП, принадлежит Уполномоченным лицам Клиентов.

Стороны признают, что ТЭД считается подписанным корректной ЭП Владельца(-ев) СКП ЭП с учетом проведенных Банком как оператором Системы и Удостоверяющим центром процедур Подтверждения подлинности ЭП в ТЭД.

**2.3.** Стороны признают, что ТЭД без осуществления контроля содержания Банком, созданные с использованием средств Системы и подписанные ЭП каждым Владельцем СКП ЭП, а также ЭП уполномоченного работника Банка, являются документами, имеющими равную юридическую силу с надлежащим образом оформленными документами на бумажных носителях, подписанными собственноручными подписями уполномоченных лиц и заверенными печатью Банка или каждого из Клиентов, которые направляют или получают Транзитный электронный документ через Банк.

**2.4.** Стороны признают, что подделка ЭП уполномоченных представителей Сторон, то есть создание корректной ЭП ЭД от имени Сторон, невозможна без знания Ключей ЭП соответствующих ЭП Сторон.

**2.5.** Стороны признают, что ЭД считается подписанным ЭП при наличии в нем корректной ЭП Владельца(-ев) СКП ЭП и (или) ЭП уполномоченного работника Банка соответственно, и что внесение изменений в ЭД после его подписания ЭП дает отрицательный результат проверки ЭП.

**2.6.** Стороны согласны, что подтверждение Ключом проверки ЭП корректности ЭП при передаче Электронного документа позволяет достоверно установить, что Электронный документ исходит от Стороны по Договору, ЭП уполномоченного лица которой связана с ЭД, и является подлинным.

**2.7.** Стороны признают, что подделка ЭП уполномоченных представителей Сторон, то есть создание корректной ЭП ЭД от имени Сторон, невозможна без знания Ключей ЭП соответствующих ЭП Сторон.

**2.8.** Для создания Ключей ЭП и Ключей проверки ЭП, подписания ЭД и проверки ЭП Стороны используют средства криптографической защиты информации, рекомендованные Банком (криптографические, шифровальные средства Java с алгоритмом RSA, с алгоритмом ГОСТ – для создания Ключей ЭП и Ключей проверки ЭП, подписания ЭД и проверки ЭП

с использованием Сервиса электронной подписи), и признают их достаточными для Подтверждения подлинности ЭП в Электронном документе и защиты Электронных документов от искажений после момента их подписания.

При любом создании ЭП со стороны Клиента и создании ЭП Банка в случае, указанном в п. 1.8 настоящих Правил, Средствами ЭП и программными средствами Системы, с которыми они непосредственно функционируют, выполняются все требования, предусмотренные законодательством к средствам Электронной подписи:

 предоставление лицу, подписывающему Электронный документ, самостоятельно или с использованием программных, программно-аппаратных и технических средств, необходимых для отображения информации, подписываемой с использованием указанных средств, содержания информации, подписание которой производится;

 создание ЭП только после подтверждения лицом, подписывающим Электронный документ, операции по созданию Электронной подписи;

представление лицу, подписавшему Электронный документ информации, что ЭП создана.

Проверка подлинности ЭП в таких случаях осуществляется Средствами ЭП в Системе автоматически. В иных случаях при подписании ЭД со стороны Банка Средства ЭП используются для автоматического создания и автоматической проверки подлинности ЭП.

**2.9.** Стороны признают, что Ключ проверки ЭП Владельца СКП ЭП или уполномоченного работника Банка соответственно, указанный в соответствующем СКП ЭП, принадлежит уполномоченному лицу Стороны.

**2.10.** Каждая Сторона несет ответственность за сохранность (обеспечение конфиденциальности) своих Ключей ЭП (принадлежащих ее уполномоченным лицам) и за действия своих уполномоченных лиц при обмене ЭД.

**2.11.** Стороны признают в качестве единой шкалы времени при работе в Системе местное время г. Москвы. Контрольным является время системных часов аппаратных средств Банка.

**2.12.** Стороны признают, что Электронные документы с ЭП Владельца СКП ЭП или ЭП уполномоченного работника Банка соответственно, создаваемые в электронной форме с использованием Системы (или полученные посредством определенной Банком системы электронного документооборота в случаях подписания Электронного документа Электронной подписью, сертификат ключа проверки которой выдан удостоверяющим центром, прекратившим свою деятельность с переходом его функций Удостоверяющему центру или передавшим свои функции Удостоверяющему центру без прекращения деятельности, или иным удостоверяющим центром, определенным Банком), являются письменными доказательствами при разрешении спорных вопросов в соответствии с **разделом 5** настоящих Правил. ЭД, не имеющие корректной ЭП, при наличии спорных вопросов доказательствами не являются.

**2.13.** Стороны признают, что в случае разрешения между Сторонами разногласий, в том числе возникших при обмене ТЭД, в порядке, установленном **разделом 5** настоящих Правил, хранящаяся у Банка Эталонная программа применяется для сравнения получаемых ею результатов с результатами проверки подлинности ЭП в ЭД, полученными программой, используемой Сторонами.

**2.14.** Все операции, производимые Сторонами в Системе, фиксируются в протоколах работы программ, хранящихся в базах данных Системы PSB On-Line на стороне Банка, Модуля «Личный кабинет», на сервере Мобильного приложения «ПСБ Бизнес», интернет-банка «ПСБ Бизнес», а также в базах данных модулей, являющихся частью Системы. В случае разногласия между Банком и Клиентом в отношении переданных ЭД, Стороны признают в качестве доказательства указанные записи, а также записи в протоколах работы программ, хранящихся на серверах Банка.

Система ведет учет действий, производимых Сторонами в ней, включая автоматические действия самой Системы (в том числе, регистрация СКП ЭП, создание ЭП, проверка корректности ЭП в Электронном документе, статус ЭД), и сохраняет его в базе данных Системы (в том числе в базах данных модулей, являющихся частью Системы). Соответствующие отчеты, сформированные по проведенным операциям (действиям) в Системе (модулях Системы) на бумажных носителях по форме Банка, подписанные уполномоченным лицом Банка и скрепленные печатью Банка, являются достаточными доказательствами фактов совершения Сторонами операций и действий (в том числе Системой автоматически), предусмотренных настоящими Правилами, и могут быть использованы при разрешении любых споров, а также предоставлены в любые судебные органы.

Мобильное приложение «ПСБ Бизнес» ведет учет действий, производимых Сторонами в нем, включая автоматические действия самого Мобильного приложения (в том числе, регистрация СКП ЭП, проверка корректности ЭП в Электронном документе, статус ЭД), и сохраняет его на сервере Мобильного приложения «ПСБ Бизнес» на стороне Банка. Соответствующие отчеты, сформированные по проведенным операциям (действиям) в Системе на бумажных носителях по форме Банка, подписанные уполномоченным лицом Банка и скрепленные печатью Банка, являются достаточными доказательствами фактов совершения Сторонами операций и действий (в том числе Системой автоматически), предусмотренных настоящими Правилами, и могут быть использованы при разрешении любых споров, а также предоставлены в любые судебные органы.

Модуль «Чат-банк» ведет учет действий Сторон, включая автоматические действия Системы на стороне Банка. Отчеты, сформированные по совершенным в Модуле «Чат-банк» сделкам, а также сообщениям Сторон в Модуле «Чат-банк», на бумажных носителях, подписанные уполномоченным лицом Банка и скрепленные печатью Банка, являются достаточными доказательствами фактов совершения Сторонами сделок и действий (в том числе совершенных автоматически), предусмотренных настоящими Правилами, и могут быть использованы при разрешении любых споров и предоставлены в любые государственные органы.

Функционал Чата позволяет вести учет действий Сторон, включая автоматические действия интернет-банка «ПСБ Бизнес» и Мобильного банка «ПСБ Бизнес» на стороне Банка. Отчеты, сформированные по совершенным в Чате сделкам, а также Сообщениям в Чате, на бумажных носителях, подписанные уполномоченным лицом Банка и скрепленные печатью Банка, являются достаточными доказательствами фактов совершения Сторонами сделок и действий (в том числе совершенных автоматически), предусмотренных настоящими Правилами, могут быть использованы при разрешении любых споров и предоставлены в любые государственные органы.

**2.15.** Стороны признают, что:

 инициатором сеансов связи является Клиент. Банк не несет ответственности за неисполнение или просрочку исполнения ЭД Клиента, если таковые произошли из-за отсутствия инициативы Клиента в установлении сеанса связи с Банком;

 консультации по вопросам технической поддержки Системы Банк осуществляет круглосуточно;

 присвоение Банком Электронным документам Клиента в Системе соответствующего статуса является надлежащим уведомлением Клиента, в том числе о результатах приема к исполнению (включая, при недостаточности денежных средств на Счете), отзыва, возврата (аннулирования) Электронного документа содержащего Поручение Клиента в соответствии с нормативными актами Банка России, и не требует дополнительного направления Банком Клиенту электронного сообщения в виде Произвольного документа;

 в случае, когда Информирование об операциях в Системе является обязательным для Банка в соответствии с требованиями законодательства Российской Федерации, то такая обязанность считается исполненной при направлении Клиенту в электронной форме уведомления по расходным операциям, совершенным с использованием Системы и Мобильного приложения, с адреса электронной почты Банка uvedomlenie@psbank.ru на представленный со стороны Клиента адрес электронной почты (e-mail) или на иное средство связи, указанное Клиентом Банку в заявлении;

 если иное не предусмотрено законодательством Российской Федерации, Информирование об операциях также осуществляется путем предоставления Клиенту доступа к соответствующим сведениям в Системе об операциях, совершенных по Счету(-ам) посредством присвоения статуса Электронным документам и (или) получения Выписки по Счету(-ам); дополнительно Информирование об операциях может осуществляться иными согласованными Сторонами способами (включая направление Сообщений в Чате), в том числе, при направлении Банком информации Клиенту по его запросу или поручению (в том числе путем ее непосредственного предоставления в подразделении Банка);

 использование Пользователем СКП ЭП Пользователя и Ключа ЭП, созданного с использованием Сервиса электронной подписи, осуществляется в рамках электронного документооборота с Банком с использованием Системы и (или) Мобильного приложения;

возможно проведение Идентификации и Аутентификации Пользователя при входе  $\overline{a}$ в Систему с использованием ввода логина и пароля, ранее установленных Пользователем для входа в Мобильное приложение.

Банк считается осуществившим Информирование об операциях при направлении или размещении соответствующих сведений хотя бы одним из способов в соответствии с условиями Правил и(или) предусмотренных отдельным соглашением с Клиентом.

2.16. Стороны признают, что Электронные документы, содержащие корректную ЭП:

не могут быть оспорены или отрицаться Сторонами и третьими лицами или быть признаны недействительными только на том основании, что они переданы в Банк и (или) из Банка с использованием Системы и (или) оформлены в виде Электронных документов;

могут быть представлены в качестве доказательств, равносильных письменным доказательствам, в порядке, предусмотренном законодательством Российской Федерации, при этом допустимость таких доказательств не может отрицаться только на том основании, что они представлены в виде Электронных документов или их копий на бумажном носителе.

2.17. Правилами допускается наличие и одновременное использование Уполномоченным лицом Клиента нескольких Сертификатов ключа проверки электронной подписи (СКП ЭП) в соответствии с Регламентом обмена ЭД.

При этом, соответствующие этим СКП ЭП Ключи ЭП данного Уполномоченного лица Клиента должны храниться на отдельных USB-ключах (если в соответствии с Правилами уровень доступа для СКП ЭП Уполномоченного лица Клиента в Системе предусматривает обязательное хранение соответствующего Ключа ЭП на отдельном USB-ключе).

Хранение двух и более действующих Ключей ЭП, двух и более действующих СКП ЭП Уполномоченного лица на одном USB-ключе не допускается.

Банк вправе по соглашению с Клиентом определить порядок хранения Ключей ЭП с помощью Программного токена, без использования USB-ключа.

2.18. Расчетные документы и (или) Электронные документы, не являющиеся ЭПД, подписанные разными ЭП одного Уполномоченного лица Клиента, которому предоставлено право первой или второй подписи ЭД (в том числе созданные, направленные в Банк, полученные Банком одновременно, через незначительные промежутки времени), подлежат исполнению Банком при условии отсутствия в Банке на момент принятия к исполнению соответствующего расчетного документа и (или) иного ЭД сообщения Клиента об утрате (Компрометации) соответствующего Ключа ЭП и (или) всех Ключей ЭП такого Уполномоченного лица Клиента.

2.19. Присоединяясь к настоящим Правилам, Клиент в соответствии с Федеральным законом «О персональных данных» поручает Банку в лице его уполномоченных работников и иных лиц, привлекаемых Банком, совершать с персональными данными (включая фамилию, имя, отчество, паспортные данные, номер телефона, адрес проживания, адрес электронной почты и иные персональные данные, содержащиеся в документах, представленных Банку), в том числе биометрическими персональными данными, содержащимися в документах, представленных в Банк для заключения между Банком и Клиентом Договора, дополнительных соглашений к нему, а также в документах, которые будут представлены Клиентом в Банк в соответствии с Договором, в материалах видеозаписи, аудиозаписи, протоколах переговоров, полученных фотосъемки, Банком в соответствии с Договором и (или) иным законным способом, следующие действия (с использованием и без использования средств автоматизации): сбор, запись, систематизация, накопление, хранение, уточнение (обновление, изменение), извлечение, использование, передача (предоставление, доступ), в том числе передача уполномоченным работникам Банка, агентам Банка, лицам, входящим в одну банковскую группу с Банком, аффилированным лицам Банка, третьим лицам, в том числе привлеченным Банком в целях исполнения возложенных на него в соответствии с законодательством Российской Федерации, Договором обязанностей, третьим лицам, которым Банком полностью или частично были переданы права требования по сделкам между Банком и Клиентом, третьим лицам, в пользу которых были обременены права требования Банка по указанным выше сделкам, третьим лицам, являющимся партнерами Банка, оказывающим услуги его клиентам, независимым консультантам, экспертам и советникам, индивидуальным аудиторам, аудиторским и иным организациям, привлекаемым Банком, лицам, с которыми Банк заключил агентские договоры (в качестве агента или принципала), в целях получения заключений, консультаций

и иных рекомендаций в любой форме, касающихся исполнения Договора и (или) иных договоров, заключенных между Банком и Клиентом, включая лиц, привлекаемых Банком для оказания услуг контакт-центра для целей проведения опроса Клиентов для улучшения качества обслуживания, исследования удовлетворенности Клиентов услугами Банка и информирования Клиентов о предложениях Банка, либо в целях реализации Банком своих прав и обязанностей из указанных договоров, включая реализацию Банком права на уступку прав требований, и законодательства Российской Федерации, в том числе в целях истребования задолженности Клиента перед Банком по указанным договорам, обезличивание, блокирование, удаление, уничтожение персональных данных (далее – обработка) в целях принятия Банком решения о возможности заключения с Клиентом Договора, дополнительных соглашений к нему, в целях исполнения Договора, в том числе предоставления доступа к СЭП, а также реализации вытекающих из Договора и иных сделок между Банком и Клиентом прав и обязанностей, а также в целях реализации (исполнения) предусмотренных законодательством Российской Федерации, Договором и иными сделками прав (обязанностей) Банка, в том числе в целях реализации прав Банка по уступке третьим лицам его прав требования к Клиенту, в целях получения Клиентом информации об услугах, предоставляемых Банком, партнерами Банка (продвижения на рынке услуг Банка, партнеров Банка путем осуществления прямых контактов с Клиентом с помощью средств связи), в целях осуществления хранения, в том числе в электронном виде и защиты персональных данных в целях направления новостной, справочной информации, иной информации, имеющей отношение к Клиенту, в целях обеспечения безопасности Клиента, Банка и его работников, имущества Банка, а также в целях осуществления Банком функций, возложенных на банки законодательством Российской Федерации.

Присоединяясь к настоящим Правилам, Клиент подтверждает, что персональные данные (в том числе биометрические персональные данные), содержащиеся в представляемых Клиентом в Банк документах, а также в материалах фотосъемки, видеозаписи, аудиозаписи, полученных Банком в соответствии с Договором и (или) иными законными способами, не относятся к тайне частной жизни, личной и (или) семейной тайной субъектов персональных данных.

Клиент поручает Банку в лице его работников и иных лиц, привлекаемых Банком, осуществлять обработку персональных данных с соблюдением принципов и правил обработки персональных данных, предусмотренных Федеральным законом «О персональных данных», с соблюдением конфиденциальности персональных данных и обеспечением безопасности персональных данных при их обработке, на безвозмездной основе.

Клиент подтверждает, что им получено письменное согласие субъектов персональных данных, чьи персональные данные (в том числе биометрические персональные данные) содержатся в представленных Клиентом в Банк документах, а также в материалах фотосъемки, видеозаписи, аудиозаписи, полученных Банком в соответствии с Договором и (или) иными законными способами на обработку Банком, иными третьими лицами, в том числе указанными в настоящем пункте Правил, этих персональных данных по поручению Клиента в указанных выше целях, а также гарантирует, что содержащие персональные данные документы, материалы будут представляться Клиентом в Банк с согласия субъектов персональных данных, чьи персональные данные содержатся в таких документах, материалах.

Клиент подтверждает, что им получено поручение и письменное согласие субъектов персональных данных о том, что персональные данные, заносимые в СКП ЭП в целях, указанных в Правилах, относятся к общедоступным персональным данным.

Клиент подтверждает, что субъекты персональных данных уведомлены об обработке их персональных данных, и все подтверждающие документы будут представлены им в Банк с согласия субъектов персональных данных, чьи персональные данные содержатся в таких документах. Клиент подтверждает и согласен с тем, что он несет все неблагоприятные последствия, связанные с неполучением Клиентом таких согласий.

Обработка персональных данных осуществляется Банком в соответствии с особенностями и правилами, установленными Федеральным законом «О персональных данных», постановлением Правительства Российской Федерации от 15 сентября 2008 г. № 687 «Об утверждении положения об особенностях обработки персональных данных, осуществляемой без использования средств автоматизации», а также постановлением Правительства Российской Федерации от 1 ноября 2012 г.  $\mathcal{N}_2$  1119 «Об утверждении требований к защите персональных данных при их обработке

в информационных системах персональных данных». Обработка персональных данных осуществляется Банком с соблюдением требований режима конфиденциальности и безопасности, требований к защите персональных данных в соответствии с Федеральным законом «О персональных данных», также Банком выполняются требования, предусмотренные ч. 5 ст. 18, ст. 18.1, ч. 3.1 ст. 21 Федерального закона «О персональных данных» и иные нормы законодательства о персональных данных. Клиент вправе в течение срока действия настоящего поручения, в том числе до начала обработки персональных данных, запросить документы и иную информацию, подтверждающие принятие мер и соблюдение в целях исполнения поручения Клиента требований, установленных в соответствии с Федеральным законом «О персональных данных».

Требования к защите обрабатываемых персональных данных, в том числе необходимые правовые, организационные и технические меры по защите персональных данных от неправомерного или случайного доступа к ним, уничтожения, изменения, блокирования, копирования, предоставления и иных неправомерных действий в отношении персональных данных определяются Банком самостоятельно с учетом требований ст. 19 Федерального закона «О персональных данных».

Настоящее согласие на обработку персональных данных действует в течение 10 (десяти) лет с даты предоставления настоящего согласия (присоединения Клиента к настоящим Правилам). По истечении указанного срока действие согласие считается продленным на каждые следующие 10 (десять) лет при условии отсутствия у Банка сведений о его отзыве. Согласие может быть отозвано путем предоставления в Банк письменного заявления Клиента. В случае отзыва согласия настоящим Клиент уполномочивает Банк уничтожить персональные данные, за исключением персональных данных, дальнейшая обработка которых является обязанностью Банка, установленной законодательством Российской Федерации.

**2.19.1.** Присоединяясь к настоящим Правилам, Клиент, являющийся физическим лицом, индивидуальным предпринимателем или лицом, занимающимся частной практикой, в соответствии с Федеральным законом «О персональных данных» своей волей и в своем интересе дает согласие (далее – Согласие) Банку в лице его уполномоченных работников и иных лиц, привлекаемых Банком, совершать с персональными данными (включая фамилию, имя, отчество, паспортные данные, номер телефона, адрес проживания, адрес электронной почты и иные персональные данные, содержащиеся в документах, представленных Банку), в том числе биометрическими персональными данными, содержащимися в документах, представленных в Банк для заключения между Банком и Клиентом Договора, дополнительных соглашений к нему, в документах, которые будут представлены Клиентом в Банк в соответствии с Договором, а также в материалах фотосъемки, видеозаписи, аудиозаписи, протоколах переговоров, полученных Банком в соответствии с Договором и (или) иным законным способом, следующие действия (с использованием и без использования средств автоматизации): сбор, запись, систематизация, накопление, хранение, уточнение (обновление, изменение), извлечение, использование, передача (предоставление, доступ), в том числе передача уполномоченным работникам Банка, агентам Банка, лицам, входящим в одну банковскую группу с Банком, аффилированным лицам Банка, третьим лицам, в том числе привлеченным Банком в целях исполнения возложенных на него в соответствии с законодательством Российской Федерации, Договором обязанностей, третьим лицам, которым Банком полностью или частично были переданы права требования по сделкам между Банком и Клиентом, третьим лицам, в пользу которых были обременены права требования Банка по указанным выше сделкам, третьим лицам, являющимся партнерами Банка, оказывающим услуги его клиентам, независимым консультантам, экспертам и советникам, индивидуальным аудиторам, аудиторским и иным организациям, привлекаемым Банком, лицам, с которыми Банк заключил агентские договоры (в качестве агента или принципала), в целях получения заключений, консультаций и иных рекомендаций в любой форме, касающихся исполнения Договора и (или) иных договоров, заключенных между Банком и Клиентом, включая лиц, привлекаемых Банком для оказания услуг контакт-центра для целей проведения опроса Клиентов для улучшения качества обслуживания, исследования удовлетворенности Клиентов услугами Банка и информирования Клиентов о предложениях Банка, либо в целях реализации Банком своих прав и обязанностей из указанных договоров, включая реализацию Банком права на уступку прав требований, и законодательства Российской Федерации, в том числе в целях истребования задолженности Клиента перед Банком по указанным договорам, обезличивание, блокирование, удаление, уничтожение персональных данных (далее – обработка) в целях принятия Банком решения о возможности заключения с Клиентом Договора, дополнительных соглашений к нему, в целях исполнения Договора, в том числе предоставления доступа к СЭП, а также реализации вытекающих из Договора и иных сделок между Банком и Клиентом, прав и обязанностей, а также в целях реализации (исполнения) предусмотренных законодательством Российской Федерации, Договором и иными сделками прав (обязанностей) Банка, в том числе в целях реализации прав Банка по уступке третьим лицам его прав требования к Клиенту, в целях получения Клиентом информации об услугах, предоставляемых Банком, партнерами Банка (продвижения на рынке услуг Банка, партнеров Банка путем осуществления прямых контактов с Клиентом с помощью средств связи), в целях осуществления хранения, в том числе в электронном виде и защиты персональных данных в целях направления новостной, справочной информации, иной информации, имеющей отношение к Клиенту, в целях обеспечения безопасности Клиента, Банка и его работников, имущества Банка, а также в целях осуществления Банком функций, возложенных на банки законодательством Российской Федерации.

Присоединяясь к настоящим Правилам, Клиент подтверждает, что персональные данные (в том числе биометрические персональные данные), содержащиеся в представляемых Клиентом в Банк документах, а также в материалах фотосъемки, видеозаписи, аудиозаписи, полученных Банком в соответствии с Договором и (или) иными законными способами, не относятся к тайне частной жизни, личной и (или) семейной тайной субъектов персональных данных.

Обработка персональных данных осуществляется Банком в соответствии с особенностями и правилами, установленными Федеральным законом «О персональных данных», постановлением Правительства Российской Федерации от 15 сентября 2008 г. № 687 «Об утверждении положения об особенностях обработки персональных данных, осуществляемой без использования средств автоматизации», а также постановлением Правительства Российской Федерации от 1 ноября 2012 г.  $\mathcal{N}_2$  1119 «Об утверждении требований к защите персональных данных при их обработке в информационных системах персональных данных». Обработка персональных данных осуществляется Банком с соблюдением требований режима конфиденциальности и безопасности, требований к защите персональных данных в соответствии с Федеральным законом «О персональных данных», также Банком выполняются требования, предусмотренные ч. 5 ст. 18, ст. 18.1, ч. 3.1 ст. 21 Федерального закона «О персональных данных» и иные нормы законодательства о персональных данных. Клиент вправе в течение срока действия настоящего поручения, в том числе до начала обработки персональных данных, запросить документы и иную информацию, подтверждающие принятие мер и соблюдение в целях исполнения поручения Клиента требований, установленных в соответствии с Федеральным законом «О персональных данных».

Требования к защите обрабатываемых персональных данных, в том числе необходимые правовые, организационные и технические меры по защите персональных данных от неправомерного или случайного доступа к ним, уничтожения, изменения, блокирования, копирования, предоставления и иных неправомерных действий в отношении персональных данных определяются Банком самостоятельно с учетом требований ст. 19 Федерального закона «О персональных данных».

Настоящее согласие на обработку персональных данных действует в течение 10 (десяти) лет с даты предоставления настоящего Согласия (присоединения Клиента к настоящим Правилам). По истечении указанного срока действие Согласие считается продленным на каждые следующие 10 (десять) лет при условии отсутствия у Банка сведений о его отзыве. Согласие может быть отозвано путем предоставления в Банк письменного заявления Клиента. В случае отзыва Согласия настоящим Клиент уполномочивает Банк уничтожить его персональные данные, за исключением персональных данных, дальнейшая обработка которых является обязанностью Банка, установленной законодательством Российской Федерации.

**2.20.** Стороны признают, что в случае подключения Клиенту дополнительной услуги «Интеграция Direct bank», сервиса «Обмен документами по технологии Direct Bank», на Электронные документы, созданные с использованием бухгалтерской системы Клиента и подписанные корректной ЭП Владельца СКП ЭП, распространяются все положения настоящих Правил об Электронных документах, составленных, подписанных и отправленных Клиентом в Банк с использованием средств Системы, если только из текста настоящих Правил не следует иное.

**2.21.** Присоединяясь к настоящим Правилам, Клиент предоставляет Банку заверения о следующих обстоятельствах:

**2.21.1**. Заключение Договора, соглашений к нему (в том числе в будущем) одобрено всеми лицами и (или) органами управления Клиента, одобрение которых необходимо в соответствии с применимым правом, учредительными и внутренними документами Клиента, а также договорами (соглашениями), заключенными с Клиентом. Заключение и исполнение Клиентом Договора, соглашений к нему, не противоречит применимому праву и не нарушает условий какого-либо договора, стороной которого он является и (или) которые могут иметь для него обязательную силу.

Вся информация, предоставленная Клиентом Банку в связи с заключением  $2.21.2.$ и исполнением Договора, соглашений к нему, соответствует действительности, является полной и точной во всех отношениях, и Клиент не скрывает никаких фактов, которые, если бы они были известны Банку, могли бы оказать неблагоприятное влияние на решение Банка о заключении и исполнении соответствующей сделки, в том числе Договора.

Информация и документы, предоставленные Клиентом Банку в связи с заключением Договора, соглашений к нему, а также информация и документы, которые будут предоставлены Клиентом Банку в процессе исполнения указанных сделок, получены Клиентом на законных основаниях и для их предоставления Банку Клиентом получены все предусмотренные применимым законодательством согласия и разрешения третьих лиц, в том числе согласия физических лиц, персональные данные которых содержатся в указанной информации и документах, на передачу Клиентом этих персональных данных Банку и их обработку Банком и третьими лицами.

2.21.3. Должностные лица, подписывающие от имени Клиента все документы в связи с заключением и исполнением Договора, соглашений к нему, имеют все необходимые для этого полномочия.

Уполномоченные лица, которым Клиент разрешил доступ к своему Счету(-ам)  $2.21.4.$ с использованием Системы, имеют все необходимые полномочия на работу с информацией, составляющей банковскую тайну, включая ее сбор и передачу с использованием Системы.

 $2.21.5.$ Клиент гарантирует, что при размещении в Системе результатов интеллектуальной деятельности и (или) средств индивидуализации не будут нарушены исключительные и любые иные права, и законные интересы третьих лиц и других клиентов.

Клиент будет использовать Систему только на условиях, указанных в Правилах.  $2.21.6.$ 

2.21.7. В случаях, если использование Системы и (или) его составных частей рассматривается национальным законодательством Клиента в качестве запрещенной деятельности, либо деятельности, на осуществление которой требуется получение специальных разрешений, подача уведомлений и т.п., Клиент обязуется отказаться от использования соответствующих функций Системы, либо Системы в целом, и самостоятельно несет ответственность за невыполнение настоящего условия.

 $2.21.8.$ Правила не дают Клиенту никаких прав на использование объектов интеллектуальной собственности, включая товарные знаки и знаки обслуживания Банка или его партнеров, за исключением предусмотренных Правилами.

2.22. Банк полагается на предоставленные Клиентом заверения, имеющие для Банка существенное значение, о чем известно Клиенту. Клиент обязан возместить Банку в полном объеме убытки, причиненные несоблюдением или нарушением заверений, указанных в п.п. 2.21.1 - 2.21.8 настоящих Правил, а также в соглашениях к Договору.

2.23. Клиент подтверждает, что предоставление Банку информации о контактном номере телефона Клиента (Уполномоченного лица Клиента, представителя), а также предоставление контактной информации об иных средствах связи является достаточным подтверждением того, что такая информация является действительной для связи с Клиентом до момента получения Банком уведомления Клиента о ее изменении. Клиент, Уполномоченное лицо, представитель Клиента гарантируют Банку, что указание информации о средствах связи с Клиентом в заявлениях, предоставленных Банку, осуществлено с согласия абонентов соответствующих средств связи, а также Клиентом получено согласие абонентов средств связи на направление им информации в соответствии с настоящими Правилами

2.24. Присоединяясь к настоящим Правилам, Клиент в соответствии с Федеральным законом «О рекламе» соглашается на направление ему Банком, привлекаемыми им лицами, рекламных и информационных сообщений об услугах Банка, лиц, входящих в одну банковскую группу с Банком, аффилированных лиц Банка, партнеров Банка, продвижение на рынке услуг указанных лиц, с использованием любых средств связи, информация о которых была (будет) предоставлена Клиентом Банку для связи с ним, в том числе путем направления СМС-сообщений (Push-сообщений) на указанный Клиентом (представителем Клиента) номер сотового телефона Клиента (представителя Клиента), путем направления сообщений по адресу электронной почты Клиента (представителя Клиента), путем осуществления прямых контактов с Клиентом (представителем Клиента) с помощью иных средств связи, а также путем направления Клиенту рекламных и информационных сообщений с использованием систем Дистанционного банковского обслуживания, оператором которых является Банк, в том числе с помощью Системы.

Настоящее согласие на распространение рекламы может быть отозвано любым из следующих способов: направлением электронного сообщения с помощью Системы, с помощью письменного обращения в Банк (офис обслуживания Банка), а также по обращению, направленному в контактцентр Банка. Настоящее согласие действует в течение 10 (десяти) лет с даты его предоставления. По истечении указанного срока действие согласия считается продленным на каждые следующие 10 (десять) лет при условии отсутствия у Банка сведений о его отзыве.

# **3. ПРАВА И ОБЯЗАННОСТИ СТОРОН**

### **3.1. Взаимные права и обязанности Сторон:**

<span id="page-22-0"></span>**3.1.1.** Стороны при обмене ЭД с использованием Системы обязуются руководствоваться законодательством Российской Федерации, нормативными актами Банка России, устоявшимися правилами и обычаями, принятыми в международной банковской практике, соответствующими заключенными между Сторонами договорами банковского счета, иными договорами (соглашениями), предусматривающими возможность обмена информацией с использованием Системы, настоящими Правилами (приложениями к ним), в том числе Регламентом обмена ЭД, Правилами информационного взаимодействия, а также Руководством пользователя, Комплексом мер безопасности и иными рекомендациями (ограничениями) Банка по использованию Системы, опубликованными в порядке, предусмотренном **разделом 8** Правил.

**3.1.2.** Каждая из Сторон обязуется немедленно информировать другую Сторону обо всех случаях не Подтверждения подлинности ЭП в Электронном документе, Компрометации Ключей ЭП, несанкционированном использовании или повреждении своих программно-технических средств, систем телекоммуникации, обработки, хранения и средств защиты информации для проведения внеплановой замены ключей, и других согласованных действий по поддержанию в рабочем состоянии Системы. При этом обмен ЭД по Системе может быть приостановлен Банком в соответствии с настоящими Правилами.

**3.1.3.** Стороны обязуются вести в электронном виде учет отправленных и принятых ЭД, архивы ЭД за последние 5 (пять) лет и архивы Ключей проверки ЭП. Клиент самостоятельно определяет порядок хранения вышеуказанной информации со своей стороны, учитывая требования к порядку, выполняемые со стороны Банка:

 входящие ЭД, прошедшие процедуру Подтверждения подлинности ЭП в Электронном документе, хранятся совместно с Ключами проверки ЭП, созданными с использованием средств Системы PSB On-Line, и СКП ЭП, используемыми для Подтверждения подлинности ЭП в Электронном документе, с указанием даты и времени их получения;

все исходящие ЭД хранятся с указанием даты и времени их отправки;

 порядок хранения ЭД должен обеспечивать доступ к ЭД третьим лицам в случаях, предусмотренных законодательством Российской Федерации и Правилами, и возможность распечатки копий ЭД на бумажном носителе.

ЭД должен обеспечивать доступ к ЭД третьим лицам в случаях, предусмотренных законодательством Российской Федерации и Правилами, а также возможность распечатки копий ЭД на бумажном носителе.

**3.1.4.** Стороны обязуются предоставлять по запросам другой Стороны, в случаях, установленных законодательством Российской Федерации, нормативными актами Банка России и настоящими Правилами, надлежащим образом оформленные бумажные копии ЭД.

**3.1.5.** Клиент, осознавая необходимость принятия дополнительных мер безопасности и контроля при использовании Клиентом Системы в целях противодействия преступным посягательствам и (или) попыткам хищения денежных средств и (или) аутентификационной информации Клиента, в том числе Ключей ЭП, настоящим предоставляет Банку право и уполномочивает Банк регулярно и на постоянной основе реализовывать комплекс технических, организационных и иных мер, направленных на противодействие преступным посягательствам и (или) попыткам хищения денежных средств и (или) аутентификационной информации Клиента, а также осуществлять мониторинг новых источников (факторов) риска, связанных с Дистанционным банковским обслуживанием Клиента (далее - «комплекс мер по противодействию» или «комплекс мер, принимаемых Банком»).

Банк осуществляет комплекс мер по противодействию, в соответствии требованиями законодательства Российской Федерации об информации, информационных технологиях и о защите информации, в том числе компьютерной информации. Полученная в ходе реализации комплекса мер по противодействию информация о Клиенте не подлежит уничтожению, модифицированию либо передаче Банком третьим лицам, за исключением случаев, когда обязанность подобной передачи установлена законодательством Российской Федерации. Вся полученная Банком информация в ходе реализации комплекса мер по противодействию используется Банком исключительно в целях выявления и пресечения противоправных действий третьих лиц с использованием технологий Системы.

Информация о комплексе мер, принимаемых Банком, является информацией, составляющей коммерческую тайну Банка, не подлежащей предоставлению без согласия Банка третьим лицам, в том числе Клиентам, за исключением случаев, установленных законодательством Российской Федерации.

3.1.6. Стороны признают, что Клиент, его представитель (включая, Уполномоченное лицо, имеющее право распоряжения денежными средствами, находящимися на Счете Клиента) осуществляют контроль за Операциями по переводу с использованием Системы, в том числе, путем предоставления Банку электронного адреса (e-mail) для Информирования об операциях.

Представление Банку такого электронного адреса является достаточным подтверждением того, что такой адрес является действительным адресом электронной почты для связи с Клиентом до его изменения со стороны Клиента (в том числе в случае расторжения Договора), а также, что Клиент, его представитель (Уполномоченное лицо Клиента) гарантируют Банку, что указание им (ими) электронного адреса в соответствующих заявлениях осуществлено с согласия пользователей электронной почты на предоставление Банку сведений об их адресах электронной почты и на направление им Банком соответствующей информации по Счету.

3.1.7. Клиент, осознавая необходимость принятия защитных мер от использования Системы без его согласия, а также Банк обязуются хранить не менее 3 (трех) лет на почтовых серверах со своей стороны данные по направленным Банком в электронной форме уведомлениям в целях Информирования об операциях на адрес электронной почты Клиента (Уполномоченного лица Клиента), его представителя, в связи с чем, соответствующие протоколы почтовых серверов и (или) сведения из баз данных, протоколирующих отправку каждого уведомления с его содержанием, сформированные на бумажных носителях, подписанные уполномоченным лицом и скрепленные печатью, являются достаточными доказательствами факта Информирования об операциях на электронный адрес (e-mail) для связи с Клиентом, и могут быть использованы при разрешении любых споров, а также предоставлены в любые судебные органы.

3.1.8. Стороны настоящим заверяют и гарантируют, что соблюдают и обязуются соблюдать применимые нормы законодательства о противодействии коррупции (далее - Антикоррупционные нормы). При исполнении своих обязательств по настоящему Договору Стороны не совершают действий, которые противоречат Антикоррупционным нормам (в том числе получение или дача взятки, коммерческий подкуп, посредничество во взяточничестве или в коммерческом подкупе, злоупотребление полномочиями), и прилагают все необходимые и допустимые усилия для обеспечения соблюдения Антикоррупционных норм их дочерними, зависимыми и аффилированными организациями.

Сторона, получившая сведения  $\mathbf{o}$ совершенном ИЛИ готовящемся нарушении Антикоррупционных норм при заключении и (или) исполнении настоящего Договора, обязана незамеллительно уведомить об этом другую Сторону в письменной форме в порядке, предусмотренном Договором. Уведомление должно включать описание совершенного или готовящегося нарушения Антикоррупционных норм, все имеющиеся у уведомляющей Стороны подтверждающие документы.

За нарушение Антикоррупционных норм Стороны несут ответственность, установленную применимым законодательством.

**3.1.9.** Стороны настоящим устанавливают, что введение какой-либо юрисдикцией, государством, объединением государств, участниками какого-либо международного договора в отношении Российской Федерации, Банка, участника Банка, конечного бенефициара Банка, аффилированного лица Банка санкций, запретов и ограничений и тому подобных мер не является обстоятельством непреодолимой силы по настоящему Договору.

# **3.2. Банк обязуется:**

**3.2.1.** Предоставлять Клиенту информацию о месте нахождения и загрузке клиентской части Системы, а также все необходимые инструкции по ее использованию, поддерживать указанную информацию в актуальном состоянии.

**3.2.2.** Регистрировать СКП ЭП Уполномоченных лиц Клиента в Системе при условии предоставления Клиентом всех предусмотренных настоящими Правилами документов, подтверждающих полномочия указанных лиц, а также позволяющих осуществить идентификацию указанных лиц в соответствии с требованиями законодательства Российской Федерации, нормативных актов Банка России и настоящих Правил.

**3.2.2.1.** Обеспечить регистрацию Пользователей в соответствии с порядком, определенным Правилами информационного взаимодействия.

**3.2.2.2.** Обеспечить предоставление доступа Пользователям к СЭП с применением Многофакторной аутентификации.

**3.2.2.3.** Обеспечить направление в Удостоверяющий центр запроса на создание Ключа ЭП и соответствующего СКП ЭП Пользователю при получении его волеизъявления (запроса) на создание и выдачу СКП ЭП в соответствии с порядком, определенным в Правилах информационного взаимодействия.

**3.2.3.** Своевременно, не позднее 30 (тридцати) календарных дней до истечения срока действия СКП ЭП Уполномоченного лица Клиента, при входе Клиента в Систему информировать Клиента о предстоящей плановой смене используемых в ней ключей.

**3.2.4.** Блокировать, приостанавливать действие Системы, а также приостанавливать, аннулировать, возобновлять действие любого или всех СКП ЭП при получении от Клиента (Уполномоченного лица Клиента) соответствующего заявления в порядке, установленном Правилами информационного взаимодействия.

Блокировать, приостанавливать действие Системы, а также приостанавливать, аннулировать, возобновлять действие СКП ЭП только в отношении Клиента – физического лица, если соответствующее заявление получено от имени Клиента – физического лица.

**3.2.5.** Осуществлять прием от Клиента ЭД, надлежащим образом оформленных в соответствии с требованиями законодательства Российской Федерации, нормативных актов Банка России, условиями договора банковского счета (иных договоров, соглашений, предусматривающих возможность обмена информацией с использованием Системы) и настоящих Правил, а также в соответствии Руководством пользователя, Комплексом мер безопасности и иными рекомендациями (ограничениями) Банка по использованию Системы, опубликованными в порядке, предусмотренном **разделом 8** Правил.

Прием и исполнение Банком ЭД Клиента осуществляется Банком с учетом операционного времени приема ЭД с использованием Системы, установленного Банком. Продолжительность операционного времени может зависеть от условий обслуживания Клиента в Банке, признаков операции по Счету, иных параметров. Продолжительность операционного времени (время начала и окончания операционного дня) доводится до сведения Клиента одним или несколькими из способов, указанных в **разделе 8** настоящих Правил.

Электронные документы, поступившие в Банк в течение операционного времени, принимаются Банком (если иное не установлено Банком и (или) иными договорами (соглашениями) между Банком и Клиентом) к исполнению текущим днем, Электронные документы Клиента и иных лиц, поступившие после окончания операционного времени, принимаются Банком к исполнению следующим операционным днем.

В случае направления документов (запроса) в нерабочие дни, днем поступления документов (запроса) является первый рабочий день, следующий за нерабочим днем.

**3.2.6.** Информировать Клиента:

**3.2.6.1.** В порядке, предусмотренном **разделами 7** и **8** настоящих Правил, об изменении Регламента обмена ЭД, Правил информационного взаимодействия, Комплекса мер безопасности, Руководства пользователя, иных рекомендаций (ограничений) Банка по использованию Системы, а также обеспечивать Клиента иной необходимой информацией по работе Системы;

**3.2.6.2.** Об операциях в Системе в соответствии с требованиями законодательства, в том числе, путем направления не позднее 13 ч. 01 мин. календарного дня уведомлений на адрес электронной почты для связи с Клиентом в виде электронных сообщений, содержащих сведения о количестве совершенных за предыдущий календарный день (период с 0 ч.00 мин. до 23 ч. 59 мин.) в Системе операций по переводу, в отношении которых наступили условия о безотзывности и их общей сумме.

**3.2.7.** Оказывать Клиенту консультационные услуги по вопросам работы Системы.

**3.2.8.** Если Клиентом не заявлено иное, при открытии Клиентом новых Счетов (заключении договоров, соглашений, предусматривающих возможность обмена информацией с использованием Системы) предоставлять Уполномоченным лицам Клиента доступ к функционалу Системы в соответствии с ранее предоставленными Клиентом указанным Уполномоченным лицам Клиента полномочиями и ограничениями к банковским Счетам и (или) типам операций в Системе (при наличии) (за исключением случая, когда уровень доступа «первая подпись» и (или) «вторая подпись» в Системе был предоставлен Уполномоченным лицам Клиента, указанным в заявлении на регистрацию Владельца СКП ЭП с уровнем доступа «первая» и (или) «вторая подпись», представленном в Банк на бумажном носителе, и указанные Уполномоченные лица не включены в карточку с образцами подписей и оттиска печати, представленную Клиентом при заключении договора банковского счета (иного договора, соглашения, предусматривающих возможность обмена информацией с использованием Системы), в качестве лиц, имеющих право подписи).

**3.2.9.** После приостановления исполнения распоряжения о совершении операции, соответствующей признакам осуществления перевода денежных средств без согласия Клиента (в соответствии с п. 3.3.14 Правил) или соответствующей признакам отличных от обычных («нетипичных») для Клиента операций (в соответствии с п. 3.2.12 Правил), и приостановления использования Клиентом Системы с использованием любых средств связи предоставить Клиенту информацию о совершении Банком таких действий вместе с рекомендациями по снижению рисков повторного осуществления перевода денежных средств без согласия Клиента, а также незамедлительно запросить у Клиента подтверждение возобновления исполнения распоряжения и использования Клиентом Системы.

**3.2.10.** При получении от Клиента подтверждения возобновления исполнения распоряжения в случаях, указанных в п. 3.2.9 Правил, незамедлительно возобновить исполнение распоряжения Клиента и использование Клиентом Системы.

При неполучении от Клиента подтверждения, указанного в п. 3.2.9 Правил, возобновить исполнение распоряжения по истечении двух рабочих дней после дня приостановления исполнения распоряжения о совершении операции, соответствующей признакам осуществления перевода денежных средств без согласия Клиента или соответствующей признакам отличных от обычных («нетипичных») для Клиента операций, а также возобновить использование Клиентом Системы.

**3.2.11.** Обеспечить конфиденциальность аутентификационных данных Пользователей и информации, передаваемой в составе СМС-сообщений посредством СМС-шлюза Банка, в составе Push-сообщений в своей части с учетом порядка, установленного п. 2.19 Правил.

**3.2.12.** Приостановить исполнение распоряжения о совершении операции с использованием Клиентом Системы, соответствующей признакам отличных от обычных («нетипичных») для Клиента операций, указанным Клиентом в заявлении, предоставленном Банку в порядке, определенном п. 3.5.15 Правил, и использование Клиентом Системы на срок не более двух рабочих дней, следующих за днем выявления такой операции.

**3.2.13.** Возвратить (аннулировать) распоряжение Клиента и прекратить действие СКП ЭП, в случае, если Клиент не подтвердил операцию, соответствующую признакам перевода денежных средств без согласия Клиента или признакам отличной от обычных («нетипичных») для Клиента операций, и в течение двух рабочих дней после приостановления такой операции предоставил в Банк заявление об отзыве распоряжения и заявление о приостановлении, прекращении, возобновлении действия СКП ЭП на бумажном носителе либо по Системе.

**3.2.14.** Отказать Клиенту в приеме (исполнении) распоряжения Клиента о совершении операции с использованием Системы в случае превышения установленного Клиентом с помощью функционала Системы ограничения максимальной суммы одной операции и (или) операций за определенный период времени (путем представления в Банк электронной заявки с помощью функционала Системы (интернет-банка «ПСБ Бизнес» или Мобильного приложения «ПСБ Бизнес») с указанием соответствующих значений).

**3.2.15.** Приостановить исполнение распоряжения о совершении Клиентом операции, отказать в приеме (исполнении) распоряжения Клиента о совершении операции с использованием Системы, а также приостановить использование Клиентом Системы в иных случаях, предусмотренных Правилами и законодательством Российской Федерации.

**3.2.16.** Выполнять иные обязанности, возложенные на Банк, в том числе в лице его уполномоченных работников в соответствии с Правилами информационного взаимодействия.

# **3.3. Банк имеет право:**

**3.3.1.** Блокировать, приостанавливать доступ Клиента к Системе, отказать Клиенту в приеме (исполнении) ЭД в случаях, установленных законодательством Российской Федерации, в том числе законодательством о противодействии легализации (отмыванию) доходов, полученных преступным путем, и финансированию терроризма, нормативными актами и рекомендациями Банка России, условиями договора банковского счета (иных договоров, соглашений, предусматривающих возможность обмена информацией с использованием Системы), Договором, в том числе настоящими Правилами, в том числе в следующих случаях:

 в случае наличия фактов и (или) обоснованных подозрений о нарушении Клиентом законодательства Российской Федерации, нормативных актов Банка России и банковских правил;

в случае, если не Подтверждена подлинность ЭП в Электронном документе;

 в целях принятия Банком защитных мер в целях осуществления со стороны Клиента контроля за совершаемыми с использованием Системы Операциями по Счету(-ам), связанными с распоряжением денежными средствами;

 в случае непредставления Клиентом Банку документов (информации) в случаях, установленных законодательством Российской Федерации, в том числе законодательством о противодействии легализации (отмыванию) доходов, полученных преступным путем, и финансировании терроризма, нормативными актами Банка России, в том числе документов (сведений) в целях идентификации и обновления идентификационных сведений, а также документов, необходимых для документального фиксирования Банком информации в целях противодействия легализации (отмыванию) доходов, полученных преступным путем, и финансированию терроризма (в установленные в запросе Банка сроки, а при изменении данных, необходимых для идентификации Клиента, его представителей, выгодоприобретателей, бенефициарных владельцев, - в течение пяти календарных дней с даты таких изменений (если в запросе Банка не указан иной, более короткий срок);

 в случае, если у Банка возникли подозрения, что деятельность Клиента или конкретная Операция по Счету Клиента осуществляется в целях легализации (отмывания) доходов, полученных преступным путем, и финансирования терроризма;

 если в результате анализа документов и сведений, предоставленных Клиентом в Банк, у Банка возникают сомнения в достоверности и (или) актуальности предоставленных документов (сведений), либо если такие документы (сведения) не позволяют однозначно определить экономический смысл и (или) подтвердить законный характер Операции по Счету Клиента;

 если сведения о Клиенте, в том числе об адресе, месте нахождения Клиента, единоличном исполнительном органе Клиента, полученные в результате анализа документов и сведений, предоставленных Клиентом в Банк, не совпадают со сведениями о Клиенте из единого государственного реестра юридических лиц (для российских юридических лиц), единого государственного реестра индивидуальных предпринимателей (для индивидуальных предпринимателей), государственного реестра аккредитованных филиалов, представительств иностранных юридических лиц (для аккредитованных филиалов, представительств иностранных юридических лиц) и иных информационных систем органов государственной власти Российской Федерации и государственных внебюджетных фондов;

 в случае поступления от Клиента ЭД, подписанного Уполномоченным лицом Клиента, в отношении полномочий которого в Банке имеются противоречивые сведения;

 в случае наличия фактов и (или) обоснованных подозрений о том, что операция по Счету осуществляется не в целях осуществления предпринимательской деятельности или частной практики, а с противоправной целью, в том числе с целью обхода законодательства Российской Федерации и нормативных актов Банка России;

 в случае выявления Банком операции, соответствующей признакам осуществления перевода денежных средств без согласия Клиента. Признаки осуществления перевода денежных средств без согласия Клиента устанавливаются Банком России и размещаются на его официальном сайте в сети Интернет;

 в случае, если Клиент не подтвердил операцию, соответствующую признакам перевода денежных средств без согласия Клиента или признакам отличной от обычных («нетипичных») для Клиента операций, указанным в заявлении, представленном в порядке, определенном п. 3.5.15 Правил, а также в иных случаях, предусмотренных законодательством Российской Федерации.

**3.3.2.** Отказать Клиенту в приеме ЭД, содержащего полученное с использованием сканирующих устройств изображение документа, в случае низкого качества сканирования и (или) содержащего вложенный файл, составленный в формате, не поддерживаемом стандартным программным обеспечением, используемым в Банке.

**3.3.3.** В случае возникновения любых сомнений в подлинности направленных Клиентом по Системе одного или нескольких Произвольных документов отказать Клиенту в приеме соответствующего ЭД и запросить их представление на бумажном носителе в установленном законодательством Российской Федерации порядке.

**3.3.4.** Изменять в одностороннем порядке программные средства, используемые для работы Системы, самостоятельно определять Комплекс мер безопасности, Руководство пользователя, иные рекомендации (ограничения) по использованию Системы, и доводить эту информацию до Клиента любыми не запрещенными способами, в том числе, указанными в **разделе 8** настоящих Правил.

Вносить в одностороннем порядке изменения и дополнения в Тарифы Банка, в том числе путем введения новых, изменения и (или) отмены действующих ставок вознаграждения за услуги, оказываемые Банком, с обязательным извещением Клиента и (или) в настоящие Правила по соглашению Сторон в порядке, предусмотренном **разделом 7** настоящих Правил.

**3.3.5.** Немедленно приостанавливать действие СКП ЭП Уполномоченного лица Клиента в случаях, указанных в пункте 2.1 главы III приложения № 10.1 к Правилам, и (или) при наличии оснований, указанных в пункте 3.3.1 Правил.

**3.3.6.** Блокировать без предварительного уведомления Клиента действие Системы, отказать Клиенту в приеме (исполнении) ЭД, приостанавливать, аннулировать действие любого или всех СКП ЭП, и (или) ограничить право доступа в Систему в случае, если Банку стало известно, имеются обоснованные подозрения о несанкционированном доступе к Системе неуполномоченных лиц (в том числе на основании информации, полученной от Клиента, в результате анализа операций по Счетам Клиента и (или) иной имеющейся у Банка информации) и (или) Компрометации ключей.

Поступление в Банк (в том числе одновременно либо через незначительные промежутки времени) расчетных документов и (или) иных Электронных документов, не являющихся ЭПД, подписанных разными ЭП одного Уполномоченного лица Клиента, которому предоставлено право первой или второй подписи ЭД, при условии отсутствия в Банке сообщения Клиента о Компрометации Ключа ЭП или утраты аппаратного устройства доступа, направленного в порядке, установленном пунктом 3.4.6 Правил, и (или) сообщения Владельца СКП ЭП о таких событиях, не является основанием для возникновения подозрений о несанкционированном доступе и не является основанием для блокирования Банком Системы, приостановления действия любого или всех СКП ЭП.

**3.3.7.** Блокировать доступ Клиента к Системе в случае нарушения Клиентом условий настоящих Правил, а также при наличии оснований, указанных в пункте 3.3.1 Правил.

**3.3.8.** Направлять Клиенту и (или) предоставлять Клиенту возможность доступа в Систему к получению Электронных документов, Произвольных документов и Выписок по Счету.

**3.3.9.** Предоставлять по соответствующему заявлению Клиента USB-ключи для использования Уполномоченными лицами Клиента при работе в Системе. Количество USB-ключей, которые могут быть выданы в рамках электронного взаимодействия с одним Клиентом, может не соответствовать (быть больше в случаях, указанных в п. 2.17 Правил или меньше, в случае совместного использования USB-ключей и файловых сертификатов) числу СКП ЭП, выданных Уполномоченным лицам Клиента в рамках Договора. В комплекте с USB-ключами выдаются CD/DVD носители (иные информационные носители), содержащие драйверы USB-ключей данного типа, либо сообщается актуальная ссылка на сайт производителя (распространителя) данного типа устройства, где размещено данное программное обеспечение.

**3.3.10.** Отказать Клиенту в использовании для работы в Системе USB-ключей, приобретенных Клиентом у третьих лиц.

3.3.11. Привлекать с соблюдением требований законодательства Российской Федерации об информации, информационных технологиях и о защите информации третьих лиц для исполнения обязательств Банка по настоящему Договору, а также передавать, предоставлять доступ к сведениям Клиентов третьим лицам, оставаясь ответственным за действия привлеченных третьих лиц перед Клиентом.

3.3.12. Определять допустимые форматы вложенных в Произвольные документы файлов, направляемых Клиентом в Банк по Системе. Информация о допустимых форматах вложенных файлов доводится Банком до Клиента в Системе при формировании Клиентом Произвольного документа.

3.3.13. Отказать в исполнении (принятии) или оставить без исполнения (по усмотрению Банка) Электронные документы и Произвольные документы, сформированные и (или) представленные в соответствии с требованиями валютного законодательства, в том числе Инструкции № 181-И, если они направлены Клиентом в Банк по Системе без использования специализированного адреса (службы) «Валютный контроль (ВК)».

3.3.14. При выявлении операции, соответствующей признакам осуществления перевода денежных средств без согласия Клиента, до осуществления списания денежных средств со Счета Клиента с использованием Системы на срок не более двух рабочих дней приостановить исполнение распоряжения о совершении операции, соответствующей признакам осуществления перевода денежных средств без согласия Клиента, и использование Клиентом Системы.

3.3.15. Устанавливать лимиты и ограничения на использование Клиентом (Уполномоченным лицом Клиента) Системы с правом изменения их по собственному усмотрению, с предварительным уведомлением Клиента любыми не запрещенными способами, в том числе указанными в разделе 8 настоящих Правил.

3.3.16. Предоставлять функциональность Системы в ограниченном режиме, включая случаи невозможности прелоставления полной функциональности по независящим от него обстоятельствам, в том числе по причине непредоставления Банку сторонними организациями сервисов, необходимых для предоставления услуг в Системе.

3.3.17. Предоставлять Пользователям доступ к функциям СЭП для создания и проверки Электронной подписи, управления СКП ЭП.

3.3.18. Отказать в прекращении действия СКП ЭП Пользователя в случае подачи заявления на прекращение действия СКП ЭП в ненадлежащей форме.

3.3.19. Отказать в приостановлении, возобновлении действия СКП ЭП Пользователя в случае подачи заявления на приостановление, возобновление действия СКП ЭП в ненадлежащей форме.

3.3.20. Отказать в прекращении, приостановлении, возобновлении действия СКП ЭП Пользователя в случае, если истек установленный срок действия Ключа ЭП, соответствующего этому СКПЭП.

3.3.21. Направлять увеломления Клиенту в виле всплывающих баннеров в Системе. Сообщений в Чате, а также иными способами по выбору Банка (в том числе о предоставлении информации и документов, предусмотренных п. 3.3.1 настоящих Правил).

#### $3.4.$ Клиент обязуется:

3.4.1. Осуществлять ввод ЭД и контроль за введенной информацией, соблюдая порядок подготовки ЭД, предусмотренный настоящими Правилами, Регламентом обмена ЭД, Правилами информационного взаимодействия, а также изложенный в Руководстве пользователя, Комплексе мер безопасности, иных рекомендациях (ограничениях) по использованию Системы.

3.4.2. Регулярно, но не реже чем 1 (один) раз в день, устанавливать соединение с сервером Системы для просмотра сообщений от Банка, в том числе юридически значимых сообщений, новостей, всплывающих баннеров, Сообщений в Чате и другой актуальной информации от Банка, своевременно реагировать на служебные сообщения Банка, в том числе, осуществлять контроль за совершенными операциями по переводу в Системе (просмотр статусов распоряжений и (или) формирование Выписки по Счету) а также регулярно, но не реже чем **1** (**Один) раз в день** самостоятельно проверять электронную почту (e-mail), иные средства связи, информация о которых предоставлена Банку для Информирования об операциях и получения иных сообщений от Банка.

Клиент считается ознакомившимся с такой информацией в день отправки Банком Клиенту соответствующего сообщения по адресу электронной почты, номеру факса, иному указанному Клиентом средству связи, либо в день, когда соответствующая информация, в том числе информация о совершенной операции по переводу, поступила в клиентскую часть Системы (например, в форме изменения статуса Электронного документа в Системе, направления Клиенту всплывающего баннера, направления Клиенту Сообщения в Чате), в зависимости от того, какое из событий наступит ранее, в том числе в тех случаях, когда по обстоятельствам, не зависящим от Банка, Клиент не ознакомился с содержанием соответствующего сообщения (информацией).

**3.4.3.** Использовать оборудование, соответствующее требованиям Банка к аппаратно-программному обеспечению Клиента для работы в Системе, установленным на интернет-сайте Системы https://online.payment.ru, а также поддерживать указанное оборудование и программные средства в исправном состоянии.

**3.4.4.** Не допускать появления в компьютерах и иных технических устройствах (в том числе на мобильных телефонах, планшетных компьютерах), на которых установлена Система, компьютерных вирусов и программ, направленных на ее разрушение, соблюдать Комплекс мер безопасности, Руководство пользователя, соблюдать иные рекомендации (ограничения) по использованию Системы определяемые Банком и содержащие в том числе информацию об условиях работы в Системе, об использовании и хранении Ключей ЭП, об ограничениях способов и мест использования Системы и (или) Ключей ЭП, случаях повышенного риска использования Системы.

**3.4.5.** Обеспечивать получение и использование Уполномоченными лицами Клиента СКП ЭП в соответствии с Правилами, в том числе Регламентом обмена ЭД, Правилами информационного взаимодействия (в случае использования СКП ЭП Пользователя).

Не передавать Ключи ЭП, в том числе хранящиеся на USB-ключах лицам, не являющимся владельцами соответствующих Ключей ЭП (Владельцами СКП ЭП), а также использовать предоставляемые Банком USB-ключи в целях, порядке, на условиях и с соблюдением ограничений, установленных настоящими Правилами (приложениями к Правилам), а также Руководством пользователя, Комплексом мер безопасности, иных рекомендациях (ограничений) по использованию Системы.

При отсутствии на USB-ключе Ключа ЭП с действующим СКП ЭП и наличии возможности использования данного ключевого устройства для хранения Ключа ЭП иного Уполномоченного лица Клиента, чем указано в соответствующем заявлении, на основании которого выдан USB-ключ, Клиент должен обеспечить передачу USB-ключа по акту между предыдущим Уполномоченным лицом Клиента для его использования новым Уполномоченным лицом Клиента (для сохранения на нем Ключа ЭП и используемого для его проверки СКП ЭП данного лица) и хранение экземпляра данного акта для предоставления его по первому требованию Банка. При этом, Клиент обязуется незамедлительно сообщить Банку о такой передаче с указанием идентифицирующих признаков переданного USB-ключа и его нового Пользователя (Уполномоченного лица Клиента)

**3.4.6.** В случае полной или временной утраты контроля над доступом третьих лиц к Системе, обнаружении попытки совершения каких-либо иных несанкционированных действий, которые могут привести к сбоям в Системе либо иным образом нанести ущерб Банку либо другим пользователям Системы, а также в случаях Компрометации Ключа ЭП, утраты аппаратного устройства доступа (USB-ключа) или компрометации программного обеспечения (Программного токена), используемого для доступа в Систему:

немедленно блокировать технические средства, используемые для работы Системе;

 немедленно сообщать об этом в Банк, путем использования в Системе Произвольного документа, либо с использованием иных каналов связи, позволяющих достоверно установить, что документ исходит от Клиента, в том числе, путем обращения в Банк по телефонам: 8-495-228-38-25, 8 (495) 363-2020, 8 (800) 333-2202, по адресу электронной почты: [online@psbank.ru,](mailto:online@psbank.ru) с обязательным последующим направлением в течение 1 (одного) календарного дня сообщения в письменном виде в произвольной форме, а также иными способами в соответствии с Правилами информационного взаимодействия.

Возобновление (начало) работы Уполномоченного лица Клиента в Системе в случае Компрометации Ключа ЭП (при использовании Уполномоченным лицом Клиента СКП ЭП, выданного Банком как Удостоверяющим центром), утраты аппаратного устройства доступа (USB-ключа) или утраты доступа к программному обеспечению, используемому для доступа в Систему (Программному токену), возможно только после подачи Клиентом в Банк заявления о выдаче нового СКП ЭП в связи с порчей, утерей, Компрометацией Ключа ЭП*,* составленного по форме Банка, и осуществления Клиентом повторно всех процедур, предусмотренных настоящими Правилами для выпуска и регистрации нового СКП ЭП Уполномоченного лица Клиента (кроме представления заявления на регистрацию Владельцев СКП ЭП с указанием всех Уполномоченных лиц Клиента).

Возобновление (начало) работы Уполномоченного лица клиента в Системе в случае Компрометации Ключа ЭП возможно только после подачи Клиентом в Банк заявления по форме Банка, и осуществления Клиентом повторно всех процедур, предусмотренных настоящими Правилами для выпуска и регистрации нового СКП ЭП Уполномоченного лица Клиента (кроме представления заявления с указанием всех Уполномоченных лиц Клиента).

Любая передача ЭД, произведенная Клиентом с использованием скомпрометированного Ключа ЭП, освобождает Банк от любых видов ответственности.

В случае блокировки USB-ключа, механического повреждения USB-ключа, а также невозможности использования USB-ключа по иным причинам направить заявление, подписанное Клиентом (Уполномоченным лицом Клиента) и заверенное оттиском печати Клиента.

Передача в Банк USB-ключа, работоспособность которого необходимо восстановить, лицом, (в том числе представителем Клиента), не являющимся владельцем Ключа ЭП, хранящегося на таком USB-ключе, признается Банком основанием для аннулирования СКП ЭП Уполномоченного лица Клиента, Ключ ЭП которого был записан на USB-ключ, в связи с Компрометацией Ключа ЭП.

На период проведения проверки возможности разблокировки и дальнейшего использования USB-ключа Банк приостанавливает действие СКП ЭП. По итогам проверки работоспособности USB-ключ либо разблокируется, либо признается неработоспособным.

В случае если работоспособность USB-ключа может быть восстановлена, то возобновление (начало) работы Клиента в Системе возможно только с момента восстановления Банком действия соответствующего СКП ЭП Уполномоченного лица Клиента, зафиксированного уполномоченным работником Банка в поданном Клиентом заявлении о невозможности использования USB-ключей, составленном по форме Банка. Информация о времени восстановления Банком действия СКП ЭП Уполномоченного лица Клиента доводится уполномоченным работником Банка до сведения Клиента в устной форме в момент возврата Клиенту USB-ключа, работоспособность которого восстановлена.

В случае, если работоспособность USB-ключа может быть восстановлена, но СКП ЭП Уполномоченного лица Клиента, Ключ ЭП которого хранился на таком USB-ключе, был аннулирован Банком в связи Компрометацией Ключа ЭП, то:

 возобновление (начало) работы Уполномоченного лица Клиента в Системе возможно только при совершении Клиентом повторно всех процедур, предусмотренных настоящими Правилами для выпуска и регистрации нового СКП ЭП Уполномоченного лица Клиента;

 Банк возвращает Уполномоченному лицу Клиента USB-ключ, работоспособность которого была восстановлена.

В случае если работоспособность USB-ключа не может быть восстановлена, соответствующий СКП ЭП аннулируется, выдается новый USB-ключ взамен неработоспособного, а также выдается новый СКП ЭП. В этом случае возобновление (начало) работы Клиента в Системе возможно только после осуществления Клиентом повторно всех процедур, предусмотренных настоящими Правилами для выпуска и регистрации нового СКП ЭП Уполномоченного лица Клиента (кроме представления заявления на регистрацию Владельцев СКП ЭП с указанием всех Уполномоченных лиц Клиента).

**3.4.7.** Своевременно:

**3.4.7.1.** Не реже чем 1 (один) раз в 1 (один) год, проводить плановую смену Ключей ЭП Уполномоченных лиц Клиента и подтверждать ранее представленные сведения об Уполномоченных лицах Клиента в порядке, предусмотренном Регламентом обмена ЭД, в том числе с предоставлением (при необходимости) в Банк письменного заявления на регистрацию Владельцев СКП ЭП, составленного по форме Банка;

**3.4.7.2.** В случае изменения предоставленного Клиентом (Уполномоченным лицом) адреса электронной почты (е-mail), прекращения полномочий Уполномоченного лица Клиента, адрес электронной почты которого указан в качестве средства связи Клиента для Информирования об операциях, утери пароля, несанкционированного получения доступа третьими лицами к электронной почте Клиента, к любому виду носителя информации о пароле и (или) возникновения риска такого доступа, или взлома электронной почты Клиента (Уполномоченного лица Клиента), возникновении иных обстоятельств, в результате которых передаваемая Банком в соответствии с настоящими Правилами информация может стать доступной неуполномоченным лицам, незамедлительно (не позднее рабочего дня, следующего за днем возникновения соответствующих обстоятельств) произвести замену адреса электронной почты путем направления Банку по Системе соответствующего заявления.

**3.4.8.** В случае изменения у Уполномоченных лиц Клиента или иных лиц, участвующих в электронном документообороте между Банком и Клиентом в рамках Договора, имени, фамилии, отчества, полномочий или лишения их права работы в Системе немедленно направлять в Банк соответствующее письменное заявление об аннулировании СКП ЭП указанных лиц, составленное по форме Банка.

**3.4.9.** При включении новых лиц в состав Уполномоченных лиц Клиента или иных лиц, участвующих в электронном документообороте между Банком и Клиентом в рамках Договора, представлять в Банк письменное заявление на регистрацию Владельцев СКП ЭП, составленное по форме Банка, документы, удостоверяющие личности, и документы, подтверждающие полномочия указанных лиц на использование аналогов собственноручной подписи (Электронной подписи) от имени Клиента (если ранее указанные документы в Банк не представлялись), а также на каждого из них копию СКП ЭП. Копия СКП ЭП может не представляться в случае выдачи СКП ЭП в форме ЭД.

Уполномоченные лица Клиента, доступ в Систему которым предоставлен на основании заявления на регистрацию Владельцев СКП ЭП, представленного Клиентом в Банк посредством Системы в электронном виде, участвуют в электронном документообороте между Банком и Клиентом в рамках Договора с использованием аналогов собственноручной подписи независимо от их наличия или отсутствия в карточке с образцами подписей и оттиска печати, представленной в Банк.

**3.4.10.** В случае невозможности осуществления процедуры Подтверждения подлинности ЭП в Электронном документе в Системе незамедлительно уведомлять об этом Банк, а также сохранять (фиксировать) все документы, связанные с составлением ЭД, непосредственно сам ЭД, файлы машинной информации и другие сведения, необходимые для проведения экспертизы причин и обстоятельств, приведших к не Подтверждению ЭП в Электронном документе (в случае проведения указанной экспертизы).

**3.4.11.** При возникновении споров, связанных с использованием Системы, предоставлять по письменному запросу Банка необходимые документы, связанные с составлением ЭД, непосредственно ЭД, файлы машинной информации и другие сведения, относящиеся к спорному ЭД.

**3.4.12.** Оплачивать Банку комиссионное вознаграждение за оказываемые Банком в соответствии с Договором и (или) Тарифами услуги, возмещать расходы, понесенные Банком и связанные с обслуживаем Клиента в Системе (стоимость телефонных переговоров, факсимильных сообщений и почтовых отправлений, иные расходы) (далее – комиссионное вознаграждение), включая штрафы, пени и иные предусмотренные Договором или законом штрафные санкции.

Заключая Договор, Клиент предоставляет Банку право без дополнительного распоряжения (согласия) Клиента списывать с любых Счетов Клиента, открытых в Банке, денежные средства в счет оплаты комиссионного вознаграждения.

В части списания без дополнительного распоряжения (согласия) Клиента денежных средств со счетов Клиента, открытых в Банке, условие настоящего пункта Правил является заранее данным акцептом Клиента в отношении расчетных документов Банка, выставляемых Банком по обязательствам, предусмотренным Договором, без ограничения по количеству расчетных документов Банка, а также по сумме и требованиям из обязательств, вытекающим из Договора, с возможностью частичного исполнения расчетных документов Банка по мере поступления денежных средств на счета Клиента.

В части списания без дополнительного распоряжения (согласия) Клиента денежных средств со счетов Клиента, открытых в Банке, Договор вносит соответствующие изменения и дополнения и является составной и неотъемлемой частью заключенных между Банком и Клиентом договоров банковского счета (с изменениями и дополнениями) в рублях и иностранных валютах, а также будет являться составной и неотъемлемой частью договоров банковского счета, которые могут быть заключены между Банком и Клиентом в будущем. В случае каких-либо противоречий между положениями и условиями Договоров банковского счета и Договора, касающимися списания без дополнительного распоряжения Клиента денежных средств со Счетов Клиента, положения и условия Договора имеют преимущественную силу.

При недостаточности денежных средств на счетах Клиента, открытых в Банке в валюте денежного обязательства Клиента перед Банком, Клиент предоставляет Банку право, при наличии денежных средств на иных счетах Клиента в Банке, открытых в валюте, отличной от валюты денежного обязательства Клиента, осуществить, без дополнительного распоряжения Клиента, списание сумм в размере, эквивалентном сумме денежного обязательства Клиента перед Банком по Договору, с одновременной конвертацией денежных средств, находящихся на соответствующих счетах Клиента, открытых в Банке, в валюту задолженности по курсу Банка на момент совершения операции и направить их на исполнение обязательств Клиента.

**3.4.13.** Знакомиться с информацией, публикуемой Банком в соответствии с *разделом 8*  Правил, не реже 1 (одного) раза в 1 (Один) календарный день, в том числе путем просмотра информации на Интернет-сайте Банка [https://psbank.ru,](https://psbank.ru/) на Интернет-сайте Системы [https://online.payment.ru,](https://online.payment.ru/) и ознакомления с информацией всплывающих баннеров и Сообщений в Чате.

**3.4.14.** Получать посредством Системы не позднее следующего рабочего дня за днем исполнения Банком в соответствии с условиями договора банковского счета Электронного платежного документа Выписку по счету и иные документы, направляемые Банком в соответствии с правилами проведения расчетов и банковских операций. Выписка по счету считается сформированной окончательно, если она сформирована Клиентом после 13-00 часов (по московскому времени) рабочего дня, следующего за днем исполнения Банком платежного документа.

В случае, если Клиент подключил дополнительную услугу «Интеграция Direct bank», Клиент может получить Выписку по счету Клиента и иные документы, направляемые Банком в соответствии с правилами проведения расчетов и банковских операций, направив в Банк соответствующий запрос с помощью бухгалтерской системы Клиента. В таком случае полученная Клиентом Выписка по счету будет считаться сформированной окончательно, если соответствующий запрос был направлен Клиентом в Банк после 13-00 часов (по московскому времени) рабочего дня, следующего за днем исполнения Банком платежного документа.

В части регулирования порядка предоставления и получения Выписок по счету и прилагаемых к ней документов, настоящий Договор вносит соответствующие изменения и дополнения и является составной и неотъемлемой частью заключенных между Банком и Клиентом договоров банковского счета (с изменениями и дополнениями) в рублях и иностранных валютах, а также будет являться составной и неотъемлемой частью договоров банковского счета, которые будут заключены между Банком и Клиентом в будущем.

Предоставление Банком и получение Клиентом Выписки по Счету и иных документов является надлежащим исполнением Сторонами соответствующих обязанностей, предусмотренных договором банковского счета, заключенному между Сторонами, и (или) требованиями законодательства Российской Федерации, нормативных документов Банка России, и не влечет обязанности для Сторон по получению, предоставлению Выписки по Счету и иных документов на бумажном носителе. В случае необходимости, Клиент вправе обратиться в Банк для получения дополнительного экземпляра (дубликата) Выписки по Счету и иных документов на бумажном носителе.

На прилагаемых к Выписке по счету документах, на основании которых были совершены операции по Счету Клиента, на иных Электронных документах, направляемых Банком Клиенту в целях заключения с Клиентом сделок, подтверждения заключения сделок в соответствии с договорами (соглашениями), заключенными между Банком и Клиентом и предусматривающими возможность обмена Электронными документами (их направления) с использованием Системы, а также на Транзитных электронных документах, обмен которыми осуществляется с использованием процедуры транзита через Банк, автоматическим способом (при распечатывании на бумажном носителе) проставляется соответствующая отметка – штамп Банка, содержащий информацию, предусмотренную приложением № 10.4 к настоящим Правилам. Указанный в настоящем абзаце штамп Банка не проставляется на документах, полученных Клиентом с использованием бухгалтерской системы Клиента согласно приложению № 10.6 к настоящим Правилам.

**3.4.15.** Получать посредством Системы не позднее следующего рабочего дня за днем направления ЭД в Банк и принятия его к исполнению, исполнения, отказа в принятии Банком в соответствии с требованиями валютного законодательства Российской Федерации Произвольные документы и иную информацию, направляемые Банком Клиенту в соответствии с требованиями валютного законодательства Российской Федерации.

Предоставление Банком и получение Клиентом Электронных документов, Произвольных документов и информации, предусмотренной требованиями валютного законодательства Российской Федерации, является надлежащим исполнением Сторонами соответствующих обязательств Сторон по получению (направлению) документов.

**3.4.16.** При расторжении Договора и прекращении использования USB-ключей по своему выбору возвратить в Банк полученные от Банка USB-ключи (с составлением двустороннего акта приема-передачи в произвольной форме или с указанием информации о возврате ключей по форме Банка) либо самостоятельно уничтожить полученные от Банка USB-ключи (с представлением в Банк акта об уничтожении USB-ключей или расписки в уничтожении USB-ключей, составленными по форме Банка).

При невозможности возврата полученных от Банка USB-ключей по причине их утраты уведомить об этом Банк путем направления письменного уведомления с указанием серийных номеров утраченных USB-ключей.

**3.4.17.** Обеспечить использование при работе в Системе каждым Уполномоченным лицом Клиента – Владельцем СКП ЭП, выданного Банком как Удостоверяющим центром, обладающим уровнем доступа в Систему «первая подпись» или «вторая подпись», USB-ключа, если иное не предусмотрено настоящими Правилами, либо соглашением с Клиентом.

**3.4.18.** Предоставлять актуальную, корректную информацию для связи с ним и своевременно ее обновлять.

**3.4.19.** Строго соблюдать условия Договора и настоящих Правил, а также контролировать их соблюдение со стороны своих Уполномоченных лиц, имеющих доступ к Системе.

**3.4.20.** Направлять в Банк по Системе Электронные документы и Произвольные документы, формирование и (или) представление которых установлено требованиями валютного законодательства, в том числе Инструкцией № 181-И и (или) правилами, установленными Банком в соответствии с Инструкцией № 181-И, только с использованием специализированного адреса (службы) «Валютный контроль (ВК)».

**3.4.21.** Не размещать в Системе ложную, вводящую в заблуждение, уничижительную или оскорбительную информацию.

Обеспечить ознакомление Пользователей с Правилами информационного взаимодействия и их соблюдение, а также их регистрацию в порядке, предусмотренном Правилами информационного взаимодействия.

**3.4.22.** Уведомить Банк об изменении данных Пользователя, указанных в заявлении на регистрацию в Удостоверяющем центре, в том числе Номера мобильного телефона, сообщенного Клиентом при регистрации Пользователя для направления СМС-кода, путем подачи заявления.

**3.4.23.** Пользователь, являющийся Уполномоченным лицом Клиента, обязан:

 создавать сформированный Ключ ЭП с использованием СЭП в неэкспортируемом формате, т.е. недоступном для сохранения и использования на съемных ключевых носителях и рабочем месте Пользователя;

 устанавливать и хранить в тайне средства Идентификации и Аутентификации для защиты доступа к СЭП;

 для целей получения Push-сообщений на Мобильное устройство предоставить в Банк по Системе заявление об использовании Push-сообщений, составленное по форме Банка;

хранить в тайне аутентификационную информацию и обеспечить сохранность специальных средств, используемых для подтверждения доступа и выполнения операций в СЭП (мобильный телефон и СИМ-карту для получения СМС-уведомлений, Мобильное устройство), принимать все возможные меры для предотвращения их раскрытия, искажения, потери и несанкционированного использования;

соблюдать меры безопасности, установленные в соответствии с правилами пользования СЭП;

применять для формирования Электронной подписи только действующий Ключ ЭП;

не применять Ключ ЭП, если ему стало известно, что этот Ключ ЭП используется или  $\equiv$ использовался ранее другими лицами;

применять Ключ ЭП только в соответствии с областями использования, указанными в соответствующем данному ключу СКП ЭП;

не применять Ключ ЭП и немедленно обратиться в Банк с заявлением на приостановление действия или прекращение действия соответствующего СКП ЭП в случае раскрытия, искажения персонального Ключа ЭП, компрометации аутентификационной информации и утери специальных устройств, используемых для аутентификации (мобильного телефона и (или) СИМ-карты, Мобильного устройства), а также в случае, если Пользователю стало известно, что этот Ключ ЭП или использовался ранее другими лицами, в том числе если Пользователь получил сообщение от СЭП о выполнении каких-либо операций от его имени в то время, когда он их не выполнял;

не использовать Ключ ЭП, связанный с СКП ЭП, заявление на прекращение действия которого подано в Банк, в течение времени, исчисляемого с момента времени подачи заявления на прекращение действия СКП ЭП в Банк по момент времени официального уведомления о прекращении действия СКП ЭП, либо об отказе в прекращении действия СКП ЭП;

не использовать Ключ ЭП, связанный с СКП ЭП, заявление на приостановление действия которого подано в Банк, в течение времени, исчисляемого с момента времени подачи заявления на приостановление действия СКП ЭП в Удостоверяющий центр до момента времени официального уведомления о приостановлении действия СКП ЭП, либо об отказе в приостановлении его действия;

не использовать Ключ ЭП, связанный с СКП ЭП, действие которого приостановлено или прекращено;

не использовать Ключ ЭП до предоставления Банку подписанной Клиентом (Уполномоченным лицом Клиента) копии соответствующего СКП ЭП, исключая случаи, когда СКП ЭП выпущен в форме Электронного документа;

незамедлительно информировать Банк об утрате контроля над электронной почтой, адрес которой был сообщен Банку для целей восстановления пароля для доступа в Систему и Мобильное приложение, а также о получении третьими лицами доступа к данной электронной почте:

соблюдать конфиденциальность Ключа Простой электронной подписи (не разглашать третьим лицам логин, пароль и СМС-код, полученный Пользователем на Номер телефона; не применять Ключ ПЭП, если стало известно о его компрометации; применять Ключ ПЭП только при регистрации Пользователя в интерфейсе Системы).

3.4.24. Направлять Банку запрашиваемую им информацию и документы (включая предусмотренные в п. 3.3.1, 3.3.21 настоящих Правил).

Выполнять иные обязанности, возложенные на Клиента, в том числе в лице его  $3.4.25.$ Уполномоченных лиц.

#### $3.5.$ Клиент имеет право:

3.5.1. Отзывать свой ЭПД в день его отправки Банку в том случае, если Банком не произведены действия по исполнению Поручения(-ий), в результате которых невозможна его отмена (то есть до наступления условий о безотзывности по законодательству Российской Федерации), и в Системе есть техническая возможность его отозвать.

3.5.2. Аннулировать, приостанавливать, возобновлять действие СКП ЭП Уполномоченного лица Клиента путем передачи в Банк соответствующего письменного заявления, составленного по форме Банка.

**3.5.3.** Определять для любого Уполномоченного лица Клиента перечень Счетов, видов информации, типов операций, доступных для совершения Операций по Счету Клиента, просмотру информации, и т.д.

**3.5.4.** Получать в Банке для использования Уполномоченными лицами Клиента – Владельцами СКП ЭП, выданных Банком как Удостоверяющим центром, USB-ключи на основании представленного в Банк письменного заявления по установленной Банком форме (за исключением Клиента – физического лица).

**3.5.5.** Получить в Банке и использовать для работы в Системе USB-ключи для сохранения Ключа ЭП Уполномоченных лиц Клиента – Владельцев СКП ЭП, обладающих уровнем доступа в Систему «исполнитель», «просмотр».

**3.5.6.** Использовать всю возможную функциональность Системы и ее составных частей.

**3.5.7.** Направлять Банку предложения и замечания по работе Системы, ее составных частей и представленных в ней сервисов.

**3.5.8.** Получить СКП ЭП Удостоверяющего центра.

**3.5.9.** Получить список отозванных СКП ЭП, созданный Удостоверяющим центром.

**3.5.10.** Применять СКП ЭП Удостоверяющего центра для проверки ЭП Удостоверяющего центра в СКП ЭП, созданных Удостоверяющим центром.

**3.5.11.** Применять список отозванных СКП ЭП, созданный Удостоверяющим центром, для проверки статуса СКП ЭП.

**3.5.12.** Применять СКП ЭП Пользователя для проверки ЭП в ЭД в соответствии со сведениями, указанными в СКП ЭП.

**3.5.13.** Использовать СЭП для создания и проверки Электронной подписи с применением действующего СКП ЭП.

**3.5.14.** Обратиться в Банк для прекращения, приостановления, возобновления действия СКП ЭП в течение срока действия соответствующего Ключа ЭП.

**3.5.15.** Установить ограничения в отношении операций по каждому Счету следующими способами:

 путем представления в Банк соответствующей электронной заявки с помощью функционала Системы (интернет-банка «ПСБ Бизнес» или Мобильного приложения «ПСБ Бизнес») с указанием значений, устанавливающих ограничения максимальной суммы одной операции и (или) операций за определенный период времени;

 путем подачи в Банк заявления на бумажном носителе или в виде Электронного документа по Системе, устанавливающего ограничения на проведение операций, соответствующих признакам, отличных от обычных («нетипичных») для Клиента операций;

иными способами, предусмотренными законодательством Российской Федерации.

Ограничения по Операциям по Счету Клиента могут быть установлены как на все операции, так и в разрезе видов операций.

### **4. КОНФИДЕНЦИАЛЬНОСТЬ**

<span id="page-35-0"></span>**4.1.** Стороны обязуются не разглашать каким-либо способом третьим лицам информацию, которой Стороны обменяются в связи с заключением и исполнением Договора и иных сделок между Банком и Клиентом (далее – «Конфиденциальная информация), в том числе составляющую банковскую тайну, за исключением случаев, предусмотренных законодательством Российской Федерации, Договором, иными договорами (соглашениями) между Банком и Клиентом, в том числе в следующих случаях:

1) если Конфиденциальная информация стала известна третьим лицам до разглашения ее Банком или Клиентом соответственно;

2) если Конфиденциальная информация стала известна Банку или Клиенту с письменного согласия Клиента или Банка соответственно;

3) если Конфиденциальная информация стала известна государственным органам, включая Банк России, при осуществлении ими полномочий, предусмотренных законодательством Российской Федерации;
4) если Конфиденциальная информация стала известна иным лицам, в процессе осуществления и защиты Клиентом или Банком своих прав, обязанностей и законных интересов, когда предоставление данных происходит в соответствии со сложившимся обычаем;

5) следующим лицам, которые должны принять на себя обязательство, в свою очередь, соблюдать конфиденциальность, что обеспечивается соответствующей Стороной, раскрывающей информацию:

должностным лицам и служащим Банка и Клиента в связи с их деятельностью;

 независимым консультантам, экспертам и советникам, индивидуальным аудиторам, аудиторским и иным организациям, привлекаемым Банком или Клиентом в целях получения заключений, консультаций и иных рекомендаций в любой форме, касающихся исполнения Договора и (или) иных договоров (соглашений), заключенных между Банком и Клиентом, либо в целях реализации Сторонами своих прав и обязанностей из указанных договоров (соглашений), включая реализацию Банком права на уступку прав требований, и законодательства Российской Федерации, в том числе в целях истребования задолженности Клиента перед Банком по указанным договорам (соглашениям);

 третьим лицам в целях заключения Банком сделок в связи с реализацией и (или) обеспечением прав Банка, включая реализацию права Банка на уступку прав требований, по договорам (соглашениям), заключенным между Банком и Клиентом, а также организациям в целях досудебного и судебного возврата долга Клиента, в случае неисполнения Клиентом своих обязательств по указанным договорам;

 лицам, привлекаемым Банком для исполнения функций, возложенных на кредитные организации законодательством Российской Федерации, связанных с заключением и исполнением Договора, иных договоров (соглашений), заключенных между Банком и Клиентом;

лицам, входящим в одну банковскую группу с Банком, аффилированным лицам Банка;

 лицам, привлекаемым Банком для оказания Клиенту услуг в рамках Договора, иных договоров (соглашений), заключенных между Банком и Клиентом, в том числе Обществу с ограниченной ответственностью «Объединенный расчетный центр» (ИНН 7810532221).

**4.1.1.** Клиент поручает и дает согласие Банку на размещение в государственной информационной системе жилищно-коммунального хозяйства информации о произведенной им плате за жилое помещение и коммунальные услуги в объеме, установленном приказом Министерства связи и массовых коммуникаций Российской Федерации и Министерства строительства и жилищно-коммунального хозяйства Российской Федерации от 28 декабря 2015 г. № 589/944/пр «Об утверждении Порядка и способов размещения информации, ведения реестров в государственной информационной системе жилищно-коммунального хозяйства, доступа к системе и к информации, размещенной в ней».

**4.2.** Клиент поставлен в известность и в полной мере осознает, что передача Конфиденциальной информации по Каналу доступа влечет риск несанкционированного доступа к такой информации третьих лиц.

**4.3.** Клиент поставлен в известность и в полной мере осознает, что:

 Банк как лицо, не являющееся ответственным за создание, обслуживание, обеспечение информационной безопасности и предоставление Клиенту его бухгалтерской системы, в том числе обеспечивающей возможность направления Электронных документов, созданных и подписанных Клиентом с использованием бухгалтерской системы в клиентскую часть Системы, не несет ответственности за возможные неблагоприятные для Клиента последствия несанкционированного доступа третьих лиц в клиентскую часть бухгалтерской системы, в том числе доступ к редактированию Электронных документов, составленных Клиентом с использованием бухгалтерской системы (до их передачи в Банк), а также доступ к информации, составляющей банковскую тайну Клиента;

 направляя в Банк заявление на подключение дополнительной услуги «Интеграция Direct bank», заявление о подключении сервиса «Обмен документами по технологии Direct Bank», Клиент принимает на себя риск неблагоприятных последствий возможного несанкционированного доступа третьих лиц в клиентскую часть его бухгалтерской системы, в том числе с целью подмены реквизитов Электронных документов, составленных Клиентом с использованием бухгалтерской системы (до их передачи в Банк).

## **5. ПОРЯДОК РАЗРЕШЕНИЯ СПОРОВ И УРЕГУЛИРОВАНИЯ РАЗНОГЛАСИЙ**

**5.1.** Споры, возникающие в связи с исполнением Договора, Стороны обязуются разрешать путем переговоров с учетом принципов добросовестности и взаимного уважения, в соответствии с порядком, установленным настоящим разделом Правил.

Для разрешения споров и разногласий, возникших в процессе исполнения Договора, Банк имеет право использовать любые документы (информацию), полученные им от Клиента и (или) из иных доступных на законных основаниях источников информации (с указанием источников), в том числе использование сведений, предоставляемых органами государственной власти, а также материалы фотосъемки, видеозаписи и (или) аудиозаписи, полученные Банком в соответствии с договорами (соглашениями), заключенными между Банком и Клиентом, и (или) иными законными способами.

**5.2.** Для рассмотрения спорных ситуаций, связанных с обменом Сторонами ЭД, Клиент передает в Банк письменную претензию с указанием информации о спорном Электронном документе. До подачи письменной претензии Клиент должен убедиться в целостности своего программного обеспечения, отсутствии вредоносных программ (компьютерных вирусов), неизменности используемой Ключевой информации, а также отсутствии несанкционированных действий Уполномоченных лиц Клиента, использующих Систему, и (или) третьих лиц.

**5.3.** Банк в течение 30 (тридцати) календарных дней с даты получения претензии Клиента рассматривает претензию Клиента и, в зависимости от принятого решения, либо удовлетворяет претензию Клиента, либо передает Клиенту письменное заключение о необоснованности его претензии, подписанное уполномоченным работником Банка.

**5.4.** В случае несогласия с заключением Банка по предъявленной Банку претензии Клиент направляет в Банк письменное уведомление о своем несогласии с заключением Банка и с требованием о формировании экспертной комиссии для рассмотрения спора.

**5.5.** Стороны в течение 7 (семи) рабочих дней с даты получения Банком уведомления Клиента о несогласии с заключением Банка по предъявленной Банку претензии формируют экспертную комиссию, состоящую из равного числа представителей Сторон, в которую от каждой Стороны включается не более 3 (трех) человек в целях совместного досудебного рассмотрения претензии в соответствии с гражданским (арбитражным) процессуальным законодательством. Формирование экспертной комиссии подтверждается актом, подписанным Сторонами. По согласованию обеих Сторон к работе комиссии для проведения проверки подлинности ЭП может привлекаться эксперт.

**5.6.** В течение 7 (семи) рабочих дней с даты формирования экспертной комиссии Стороны передают экспертной комиссии материалы и документы, подтверждающие факт передачи в Банк Клиентом Электронного документа, авторство, неизменность, подлинность и правильность исполнения Банком Электронного документа, в том числе файлы, записи баз данных, протоколы работы Системы, магнитные и иные носители с записями переговоров или сеансов связи, договоры и соглашения, в соответствии и во исполнение которых сформирован и направлен в Банк Электронный документ, а также иные документы по требованию экспертной комиссии.

**5.7.** Порядок проверки Электронной подписи в Системе PSB On-Line включает в себя следующие шаги:

 Экспертная комиссия осуществляет проверку подлинности ЭП с использованием Эталонной программы на основании электронных данных, извлеченных в виде файлов из Системы PSB On-Line и загруженных в нее, положительным результатом выполнения которой является выведенные на экран монитора сообщения о действительности используемого для проверки Электронной подписи СКП ЭП и подтверждении ЭП.

 Экспертная комиссия на основании изучения представленных Сторонами материалов, результатов проверки ЭП с использованием Эталонной программы и мнения привлеченного эксперта (при его наличии) выносит заключение об обоснованности (необоснованности) претензии Клиента большинством голосов.

**5.8.** Проверка Электронной подписи, созданной с использованием Сервиса электронной подписи осуществляется в соответствии с Правилами информационного взаимодействия.

**5.9.** Результаты работы экспертной комиссии отражаются в акте (далее – Акт экспертной комиссии), который подписывается всеми членами комиссии. Члены комиссии, не согласные с выводами, изложенными в Акте экспертной комиссии, подписывают указанный Акт экспертной комиссии с возражениями, которые прилагаются к нему в письменном виде. В случае, если одна из Сторон уклоняется от подписания Акта экспертной комиссии, то Акт экспертной комиссии составляется второй Стороной с указанием информации о факте отказа от его подписания другой Стороной.

**5.10.** Стороны признают, что Акт экспертной комиссии служит основанием для удовлетворения претензии либо отказе в ее удовлетворении.

В случае если в соответствии с Актом экспертной комиссии какая-либо из Сторон должна перечислить другой Стороне денежные средства, то такое перечисление осуществляется в течение 3 (трех) рабочих дней с момента подписания Акта экспертной комиссии на банковский счет соответствующей Стороны. Если указанные денежные средства должны быть перечислены Клиентом Банку, то последний вправе списать без распоряжения Клиента указанные денежные средства с любых Счетов Клиента.

**5.11.** Расходы по формированию и работе экспертной комиссии первоначально возлагаются на Банк и указываются в Акте экспертной комиссии. В случае признания экспертной комиссией требований Клиента необоснованными, Клиент обязан в течение 5 (пяти) рабочих дней с даты составления Акта экспертной комиссии возместить Банку все указанные расходы. Банк имеет право возместить указанные расходы путем списания без дополнительного распоряжения Клиента денежных средств со Счетов Клиента.

В случае несогласия одной из Сторон с решением экспертной комиссии, уклонения от формирования экспертной комиссии либо участия в ее работе, препятствования участию одной из Сторон в работе экспертной комиссии, вторая Сторона вправе передать спор на рассмотрение в соответствии с законодательством Российской Федерации в Арбитражный суд г. Москвы, если заявление о присоединении к настоящим Правилам было подано в подразделение Банка, расположенное на территории Москвы либо Московской области, или в подразделение филиала Банка, расположенное в пределах Центрального Федерального округа; в иных случаях – в арбитражный суд по месту нахождения филиала Банка, в подразделение которого было подано заявление о присоединении к настоящим Правилам.

#### **6. ОТВЕТСТВЕННОСТЬ СТОРОН**

**6.1.** Стороны несут ответственность за неисполнение и (или) ненадлежащее исполнение своих обязательств, предусмотренных Договором, в том числе настоящими Правилами, в соответствии с законодательством Российской Федерации. При этом, за неисполнение или ненадлежащее исполнение Банком денежных обязательств, предусмотренных Договором, в рублях Банк уплачивает Клиенту проценты на сумму неисполненного денежного обязательства по ставке 0,1 % (ноль целых одна десятая) процента годовых, в иностранной валюте - по ставке 0,01 % (ноль целых одна сотая) процента годовых от суммы соответствующего неисполненного (ненадлежащим образом исполненного) денежного обязательства в рублях или иностранной валюте соответственно за каждый день просрочки.

Указанный в настоящем пункте Правил размер процентов применяется в течение срока действия Договора, а также после окончания его срока действия в отношении денежных обязательств, возникших из Договора (в том числе в связи с его расторжением).

**6.2.** Банк несет ответственность за содержание любого ЭД, подписанного ЭП его уполномоченного работника, за исключением исполненных Банком ЭПД Клиентов, подписанных ЭП уполномоченных работников Банка и направленных Получателям данных ЭПД, в этом случае Банк несет ответственность за неизменность реквизитов, указанных в ЭПД.

**6.3.** Банк не несет ответственности за последствия, наступившие в результате нарушения Клиентом и (или) его Уполномоченным лицом положений настоящих Правил, Комплекса мер безопасности, Руководства пользователя и иных рекомендаций Банка по использованию Системы, доведенных до сведения Клиента в порядке, предусмотренном *разделом 8* Правил.

**6.4.** Банк не несет ответственности, в том числе в виде возмещения ущерба Клиента, в случае невозможности получения доступа к Системе, невозможности осуществления обмена ЭД с Клиентом, если это вызвано неисправностями используемого Клиентом аппаратного и программного обеспечения (в том числе компьютеров, мобильных телефонов, иных технических устройств, на которых установлены Система) и (или) каналов связи, предоставленных третьими лицами, и (или) Компрометацией ключей, либо если в Системе произошел сбой вследствие неисправности аппаратного и программного обеспечения Клиента (включая наличие компьютерного вируса), либо неисполнения Клиентом обязательств по недопущению доступа третьих лиц к использованию Системы, безопасному хранению и использованию Ключей ЭП, предотвращению появления на используемом Клиентом аппаратном и программном обеспечении (Программном токене) вредоносных программ (компьютерных вирусов), а также в связи с невозможностью использования Клиентом Номера мобильного телефона в связи с поломкой и (или) потерей, кражей СИМ-карты; поломкой, потерей, кражей, передачей третьим лицам Мобильного устройства, на которое отправляются СМС-коды, Push-коды.

Банк не несет ответственности за неисполнение или просрочку исполнения ЭД Клиента,  $6.5.$ если таковые произошли из-за отсутствия инициативы Клиента в установлении сеанса связи с Банком в соответствии с пунктом 3.4.2 Правил.

Банк не несет ответственности в случае, если Операции по Счетам Клиента были 6.6. совершены в соответствии с законодательством Российской Федерации, нормативными актами Банка России, принятые от Клиента по Системе ЭД были оформлены надлежащим образом, но содержащиеся в них реквизиты были неверными из-за ошибки Клиента и (или) действий иных лиц или вредоносных программ (компьютерных вирусов).

Банк не несет ответственности за неисполнение ЭД Клиента, если исполнение привело 6.7. бы к нарушению требований законодательства Российской Федерации, нормативных актов Банка России, Правил, а также условий заключенных между Сторонами договоров (соглашений).

Банк не несет ответственности за неисполнение ЭД Клиента в следующих случаях:  $6.8.$ 

 $\frac{1}{2}$ если ЭП и подписанный ею ЭД не прошли проверку корректности, осуществляемую Системой, либо процедура Подтверждения подлинности ЭП в Электронном документе дала отрицательный результат;

в иных случаях, предусмотренных Договором, в том числе настоящими Правилами, условиями заключенных между Сторонами договоров (соглашений) и законодательством Российской Федерации.

Банк не несет ответственности за повторное исполнение ЭПД Клиента, направленного  $6.9.$ в Банк повторно (ошибочно).

Банк не несет ответственности за полное или частичное неисполнение, неправильное  $6.10.$ или несвоевременное исполнение своих обязательств, вытекающих из Договора, если такое исполнение (неисполнение) вызвано обстоятельствами непреодолимой силы, в том числе решениями органов законодательной, судебной и (или) исполнительной власти Российской Федерации, а также Банка России, которые делают невозможным для Банка выполнение своих обязательств; задержками платежей в результате действий (бездействий) Банка России и его подразделений; военными действиями, стихийными или иными бедствиями, происходящими в районах, официально признанными находящимися под влиянием вышеуказанных обстоятельств, и другими чрезвычайными и непредотвратимыми обстоятельствами.

6.11. Банк не несет ответственности в случае, если информация, связанная с использованием Клиентом Системы, станет известной третьим лицам во время использования Клиентом Системы в результате доступа третьих лиц к информации при ее передаче по Каналам доступа, находящимся вне пределов Банка.

6.12. Банк не несет ответственности за ущерб, возникший вследствие допущенного Клиентом несанкционированного доступа третьих лиц к Системе, к используемым Клиентом компьютерам. программному обеспечению, мобильным телефонам, иным техническим устройствам, в том числе по причине наличия вредоносных программ (компьютерных вирусов) на указанных в настоящем пункте технических устройствах.

6.13. Банк не несет ответственности за исполнение ЭД, подписанного корректной ЭП Уполномоченного лица Клиента, если Клиент своевременно не уведомил Банк о прекращении действия указанного полномочия.

**6.14.** Уполномоченным лицам Клиента запрещено передавать Ключи ЭП, а также используемые ими USB-ключи иным лицам (в том числе иным Уполномоченным лицам Клиента). Ответственность за действия Уполномоченных лиц Клиента несет сам Клиент.

**6.15.** Клиент несет ответственность за содержание любого ЭД, подписанного его ЭП (его Уполномоченного лица).

**6.16.** Клиент несет ответственность за правильность и актуальность всех документов и сведений, представленных им в Банк при заключении и исполнении Договора.

**6.17.** Клиент несет ответственность за раскрытие третьим лицам информации о Ключах ЭП, находящихся в его распоряжении или Уполномоченных им лиц, несанкционированном использовании Ключей ЭП третьими лицами, несоблюдении обязательных рекомендаций Банка, доведенных до сведения Клиента в порядке, предусмотренном **разделом 8** Правил.

**6.18.** Клиент несет ответственность за действия лиц, получивших по любым основаниям (в том числе противоправным) доступ к Системе, Ключам ЭП и иным техническим и информационным средствам, в том числе техническим средствам, с использованием которых осуществляется доступ Уполномоченных лиц Клиента к Системе (например, мобильным телефонам, планшетным компьютерам), техническим средствам, переданным Банком Клиенту и обеспечивающим возможность формирования и направления в Банк Электронных документов и (или) получения информации, в том числе составляющей банковскую тайну.

**6.19.** Банк не несет ответственности за разглашение информации, составляющей банковскую тайну при Информировании об операциях на адрес электронной почты (e-mail), в случаях, когда такая информация стала доступна неуполномоченным лицам не по вине Банка, а также за неполучение и (или) несвоевременное получение Клиентом (представителем Клиента) уведомления на адрес электронной почты не по вине Банка и (или) ввиду отсутствия инициативы со стороны Клиента.

**6.20.** Клиент несет ответственность за сохранение конфиденциальности средств, с помощью которых осуществляется доступ Уполномоченных лиц Клиента к Системе (в том числе выбранных Клиентом средств Идентификации и Аутентификации в соответствии с Правилами информационного взаимодействия).

## **7. ПОРЯДОК ВНЕСЕНИЯ ИЗМЕНЕНИЙ И (ИЛИ) ДОПОЛНЕНИЙ В ПРАВИЛА И (ИЛИ) ТАРИФЫ**

**7.1.** Внесение изменений и (или) дополнений в настоящие Правила, в том числе утверждение Банком новой редакции Правил, производится по соглашению Сторон в порядке, предусмотренном настоящими Правилами, и инициируется Банком, в Тарифы – по инициативе Банка в порядке, предусмотренном настоящим разделом для таких изменений.

**7.2.** Банк информирует Клиента об изменениях и (или) дополнениях, планируемых для внесения им в настоящие Правила, в том числе об утверждении Банком новой редакции Правил, и (или) вносимых им Тарифы одним из способов, указанных в пункте 8.1 настоящих Правил. Информирование относительно изменения Правил и (или) Тарифов производится Банком не позднее, чем за 5 (пять) календарных дней до вступления их в силу, если иной срок вступления в силу изменений и (или) дополнений не указан в уведомлении Банка.

В случае несогласия Клиента с изменениями и (или) дополнениями, внесенными Банком в Тарифы или планируемыми для внесения в Правила, Клиент имеет право расторгнуть Договор в порядке, предусмотренном **разделом 9** настоящих Правил.

**7.3.** Все изменения и (или) дополнения, вносимые Банком в Тарифы, вступают в силу, начиная со дня, следующего за днем истечения срока, указанного в пункте 7.2 настоящих Правил.

**7.4.** Клиент вправе согласиться (акцептовать) с предложенными изменениями и (или) дополнениями к Правилам, в том числе, с новой редакцией Правил (офертой), любым из следующих способов:

 путем направления Банку письменного подтверждения о согласии (акцепте) с вносимыми изменениями и дополнениями в Правила (в том числе в виде Электронного документа с ЭП) либо непредставления Банку письменного сообщения о расторжении Договора дистанционного банковского обслуживания;

 путем представления Клиентом с даты направления Банком предложения (оферты) на изменение и (или) дополнение Договора дистанционного банковского обслуживания Поручения на совершение финансовой операции по Счету или путем направления Банку ЭД, не являющегося Электронным платежным документом, для заключения с Банком сделки, а также совершение Клиентом иных действий, свидетельствующих о его намерении продолжать исполнение Договора дистанционного банковского обслуживания с учетом изменений и дополнений в Правила (в том числе путем подачи различных заявлений по форме Банка).

Договор дистанционного банковского обслуживания (включая Тарифы) считается измененным по соглашению Сторон по истечении 5 (пяти) календарных дней (если иной срок не указан в уведомлении Банка) после публикации сообщения (оферты) об изменениях при условии, что в течение этого срока Банк не получит от Клиента сообщения о расторжении Договора дистанционного банковского обслуживания.

**7.5.** Любые изменения и (или) дополнения в Тарифы равно распространяются на всех лиц, присоединившихся к Правилам, в том числе присоединившихся к Правилам ранее даты вступления изменений и (или) дополнений в силу.

## **8. ОПУБЛИКОВАНИЕ ИНФОРМАЦИИ**

**8.1.** Под опубликованием информации в Правилах понимается размещение Банком информации, предусмотренной Договором, одним из способов, установленных Правилами, и обеспечивающих возможность ознакомления с этой информацией Клиентов, в том числе:

- размещение информации на Интернет-сайте Банка [www.psbank.ru;](http://www.psbank.ru/)

- размещение информации на Интернет-сайте Системы [https://online.payment.ru;](https://online.payment.ru/)

- размещение объявлений на стендах в филиалах, дополнительных офисах и других структурных подразделениях Банка, осуществляющих обслуживание Клиентов;

- путем рассылки информационных сообщений по электронной почте;

- путем направления уведомлений по Системе с помощью всплывающих баннеров, Сообщений в Чате и иных информационных сообщений;

- иными способами, позволяющими Клиенту получить информацию и установить, что она исходит от Банка.

Раскрытие информации не означает ее обязательного распространения через средства массовой информации.

**8.2.** Моментом публикации Правил, планируемых изменений (дополнений) в Правила, Тарифов и иной информации считается момент их первого размещения на Интернет-сайте Банка или на Интернет-сайте Системы. Моментом ознакомления Клиента с опубликованными Правилами, планируемыми изменениями (дополнениями) в Правила, Тарифами и иной информацией считается истечение срока, установленного настоящими Правилами, в течение которого Клиент обязан ознакомиться с опубликованной информацией.

**8.3.** Формы заявления, указанные в настоящих Правилах, доводятся до сведения лиц, намеревающихся заключить Договор и Клиентов путем опубликования их в порядке, предусмотренном п. 8.1 настоящих Правил.

**8.4.** Банк не несет ответственности, если информация, опубликованная Банком в порядке и в сроки, установленные Правилами, в том числе о планируемом изменении и (или) дополнении Правил, Тарифов, и (или) иных документов, не была получена и (или) изучена и (или) правильно истолкована Клиентом.

**8.5.** Если иной порядок направления и доставки юридически значимых сообщений не предусмотрен Договором, в том числе Правилами, все заявления, требования, уведомления и иные сообщения в рамках Договора, включая настоящие Правила и приложения к ним, направляются Сторонами друг другу в следующем порядке:

1) Банком Клиенту уведомления и иные сообщения, касающиеся вопросов обслуживания неограниченного круга клиентов Банка, направляются с использованием одного или нескольких способов, указанных в пункте 8.1 настоящих Правил, а требования, уведомления и иные сообщения, касающиеся вопросов обслуживания конкретного Клиента – одним из следующих способов: путем направления Клиенту средствами организации почтовой связи письма по последнему сообщенному Клиентом и (или) уполномоченным лицом Клиента Банку адресу Клиента, путем направления информационных сообщений в форме Электронных документов с использованием Системы, путем направления СМС-сообщений на последний известный Банку номер сотового телефона Клиента или представителя Клиента, путем направления сообщений по последнему известному Банку адресу электронной почты, номеру факса Клиента, путем направления Сообщения в Чате, путем направления сообщений с помощью Модуля «Чат-банк», путем направления уведомления в виде всплывающего баннера в Системе, а также путем непосредственной передачи при личной явке Клиента либо уполномоченного лица Клиента в подразделение Банка.

Требования, уведомления и иные сообщения, касающиеся вопросов обслуживания конкретного Клиента, направленные Банком с использованием средств электронной связи, подвижной радиотелефонной связи (в том числе путем направления сообщения по адресу электронной почты, номеру факса Клиента), считаются доставленными Клиенту в момент отправки Банком Клиенту соответствующего сообщения, в том числе в тех случаях, когда по обстоятельствам, не зависящим от Банка, Клиент не ознакомился с содержанием соответствующего сообщения.

Требования, уведомления и иные сообщения, касающиеся вопросов обслуживания конкретного Клиента, направленные Банком с использованием Системы считаются доставленными Клиенту в момент, когда соответствующее сообщение (информация) поступила в клиентскую часть соответствующей Системы (например, в форме изменения статуса Электронного документа в Системе), в том числе в тех случаях, когда по обстоятельствам, не зависящим от Банка, Клиент не ознакомился с содержанием соответствующего сообщения (информацией).

Уведомления и иные сообщения, касающиеся обслуживания неограниченного круга Клиентов Банка, направленные Клиентам путем размещения информации на интернет-сайте Банка [www.psbank.ru](http://www.psbank.ru/) и (или) на Интернет-сайте Системы [https://online.payment.ru](https://online.payment.ru/) в сети Интернет считаются доставленными Клиентам в дату размещения соответствующей информации на Интернет-сайте Банка и (или) на сайте Системы.

С целью обеспечения гарантированного получения Клиентом указанной в предыдущем абзаце настоящих Правил информации, Клиент обязуется не реже чем один раз в 1 (один) календарный день самостоятельно или через уполномоченных лиц Клиента обращаться в Банк (на интернет-сайт Банка [www.psbank.ru](http://www.psbank.ru/) и на сайт Системы [http://online.payment.ru](http://online.payment.ru/) в сети Интернет) за сведениями о направлении Банком уведомлений и иных сообщений, касающихся обслуживания неограниченного круга Клиентов;

2) Клиентом Банку – в письменной форме в соответствии с официальными адресами и реквизитами, доведенными до сведения Клиента любым из способов, указанных в пункте 8.1 настоящих Правил, либо путем направления информационных сообщений в форме Электронных документов с использованием Системы.

Предусмотренные Договором заявления, уведомления, иные сообщения могут направляться Сторонами друг другу с использованием Системы в форме Электронных документов, подписанных (защищенных) подлинной Электронной подписью уполномоченного лица соответствующей Стороны, в случае, если функционал Системы будет обеспечивать возможность направления Клиентом Банку таких Электронных документов.

Если заявление, уведомление, иное сообщение в соответствии с Договором, в том числе настоящими Правилами, должно быть составлено по форме Банка, то такие документы могут направляться Клиентом в Банк в форме Электронных документов только при условии, что в соответствующей Системе предусмотрен шаблон для составления и передачи такого документа Клиентом в Банк (если иное прямо не прямо не предусмотрено Договором, в том числе настоящими Правилами, или иным соглашением между Сторонами).

Не могут признаваться надлежащим образом направленными Клиентом Банку заявления, требования, уведомления и иные сообщения в рамках Договора вследствие их публикации в средствах массовой информации (в том числе в печатных изданиях), в информационно-телекоммуникационной сети Интернет, если иное не предусмотрено соглашением Сторон.

Стороны пришли к соглашению о том, что предусмотренные Правилами комплексного банковского обслуживания юридических лиц, индивидуальных предпринимателей и лиц, занимающихся частной практикой, в ПАО «Промсвязьбанк», Правилами по банковским продуктам (т.е. документами, являющимися неотъемлемой частью Правил комплексного банковского обслуживания и определяющими наряду с Правилами комплексного банковского обслуживания условия и порядок предоставления Клиентам, заключившим соответствующих банковских продуктов) заявления, уведомления, извещения могут направляться Сторонами друг другу с использованием Системы в порядке, определенном настоящим пунктом.

## **9. СРОК ДЕЙСТВИЯ ДОГОВОРА. ПРЕКРАЩЕНИЕ ДОГОВОРА**

**9.1.** Договор вступает в силу с момента его заключения Сторонами и действует до 31 декабря текущего года, за исключением случая, указанного в пункте 9.1.1 настоящих Правил. В случае если ни одна из Сторон письменно не уведомила другую Сторону в срок не позднее, чем за 30 (тридцать) календарных дней до окончания срока действия Договора о своем намерении расторгнуть Договор в одностороннем порядке, действие Договора считается продленным на каждый следующий календарный год.

**9.1.1.** Если на Клиента распространяется действие Федерального закона «О закупках товаров, работ, услуг отдельными видами юридических лиц» или Федерального закона «О контрактной системе в сфере закупок товаров, работ, услуг для обеспечения государственных и муниципальных нужд», то Договор дистанционного банковского обслуживания вступает в силу с момента его заключения Сторонами и действует бессрочно.

**9.2.** Договор может быть расторгнут досрочно в одностороннем порядке по требованию одной из Сторон в следующем порядке:

**9.2.1.** В случае расторжения Договора по инициативе Банка (в том числе при нарушении Клиентом порядка использования Системы как электронных средств платежа), последний письменно уведомляет об этом Клиента не позднее, чем за 15 (пятнадцать) календарных дней до момента предполагаемого расторжения Договора посредством направления уведомления по почтовому адресу, указанному Клиентом в заявлении о присоединении к Правилам (в случае, если Клиент письменно извещал Банк в течение действия Договора об изменении адреса – по последнему из указанных адресов), либо путем передачи уведомления Клиенту при посещении им Банка, либо посредством направления Банком сообщения Клиенту в виде Электронного документа по Системе. Обязательства Банка по приему и исполнению ЭД с использованием Системы считаются прекращенными с даты и времени, указанных в таком уведомлении.

**9.2.2.** В случае расторжения Договора по инициативе Клиента, последний обязан передать в Банк письменное заявление о расторжении Договора дистанционного банковского обслуживания.

Договор считается расторгнутым с даты получения Банком указанного заявления при условии отсутствия у Клиента обязательств по погашению перед Банком задолженности по Договору. При наличии указанных обязательств по погашению задолженности перед Банком Договор считается расторгнутым с момента исполнения Клиентом обязанности по оплате указанной задолженности.

**9.3.** Все надлежащим образом оформленные ЭД Клиента, направленные Клиентом в Банк до момента получения Банком заявления о расторжении Договора дистанционного банковского обслуживания, подлежат исполнению Банком в соответствии с условиями настоящих Правил.

С момента получения Банком заявления Клиента о расторжении Договора Банк прекращает прием и завершает исполнение ранее принятых ЭД Клиента.

**9.4.** Действие Договора также считается прекращенным в день наступления любого из следующих условий и при отсутствии задолженности Клиента перед Банком по Договору:

**9.4.1.** отсутствие у Клиента в Банке Счетов, расчеты по которым могут осуществляться путем направления в Банк ЭД с использованием Системы и (или) прекращение действия договоров (соглашений), предусматривающих возможность обмена информацией с использованием Системы;

**9.4.2.** окончание срока действия последнего Сертификата ключа проверки электронной подписи Уполномоченного лица Клиента и непредставление Клиентом в течение 6 (шести) месяцев после этого в Банк документов о формировании и регистрации нового Сертификата ключа проверки электронной подписи;

**9.4.3.** неисполнение Клиентом обязанности по хранению Ключа ЭП с использованием USB-ключа, если иное не предусмотрено соглашением между Банком и Клиентом, либо Правилами.

О наступлении событий, повлекших прекращение Договора, и отсутствии у Банка обязательств перед Клиентом Банк письменно извещает Клиента.

**9.5.** В случае наличия оснований, указанных в пунктах 9.4.1 – 9.4.3 настоящих Правил, и погашения задолженности Клиента перед Банком, действие Договора считается прекращенным с момента погашения указанной задолженности.

**9.6.** Расторжение Договора (прекращение действия Договора) не влечет прекращения обязательств по иным договорам (соглашениям), заключенным между Клиентом и Банком.

**9.7.** Банк имеет право в одностороннем порядке отказаться от оказания Клиенту отдельных услуг, предусмотренных Договором (в том числе настоящими Правилами, дополнительными соглашениями к Договору), в порядке, предусмотренном **разделом 9** настоящих Правил и (или) дополнительными соглашениями к Договору.

#### **10. ПРИЛОЖЕНИЯ К ПРАВИЛАМ ОБМЕНА ЭЛЕКТРОННЫМИ ДОКУМЕНТАМИ ПО СИСТЕМЕ PSB ON-LINE В ПАО «ПРОМСВЯЗЬБАНК»**

#### **ПРИЛОЖЕНИЕ 10.1.**

#### **ПРАВИЛА ИНФОРМАЦИОННОГО ВЗАИМОДЕЙСТВИЯ**

#### **I. Правила информационного взаимодействия при использовании устройства аппаратной и программной криптографии**

#### **1. Порядок регистрации Уполномоченных лиц для доступа в Систему с использованием USB-ключа**

**1.1.** Для регистрации Уполномоченных лиц Клиента – юридического лица, индивидуального предпринимателя или лица, занимающегося частной практикой, которые будут участвовать в электронном документообороте между Банком и Клиентом в рамках Договора, Клиент должен подать в Банк письменное заявление о присоединении к Правилам и заявление на регистрацию Владельцев СКП ЭП по формам Банка (в том числе в виде единого заявления) с указанием информации об Уполномоченных лицах.

Для регистрации Уполномоченных лиц Клиента – юридического лица, индивидуального предпринимателя или лица, занимающегося частной практикой, сертификаты ключа проверки электронный подписи которым выданы удостоверяющим центром, прекратившим свою деятельность с переходом его функций к Удостоверяющему центру или передавшим свои функции Удостоверяющему центру без прекращения деятельности, Клиент должен подать в Банк письменное заявление о присоединении к Правилам и заявление на регистрацию Владельцев СКП ЭП (в том числе с использованием Системы), в котором указываются сведения об Уполномоченных лицах Клиента. Заявление о присоединении к Правилам подписывается Электронной подписью, сертификат ключа проверки электронной подписи которой выдан удостоверяющим центром, прекратившим свою деятельность с переходом его функций к Удостоверяющему центру или передавшим свои функции Удостоверяющему центру без прекращения деятельности.

Для регистрации физического лица – Уполномоченного лица Клиента – юридического лица, при подключении к Системе Клиентом – физическим лицом подается в Банк на бумажном носителе заявление о присоединении к настоящим Правилам, в котором указываются сведения о Клиенте – физическом лице и Клиенте – юридическом лице, Уполномоченным лицом которого он является.

Для регистрации Клиента – физического лица, он подает в Банк заявление о присоединении к настоящим Правилам на бумажном носителе и заявление на регистрацию Владельца СКП ЭП (если ранее СКП ЭП на его имя не выпускалось) по форме Банка (в том числе в виде единого заявления).

Указанные в настоящем разделе Правил заявления могут предоставляться в виде единого заявления по форме Банка.

**1.2.** Клиент посредством загруженной с сервера Банка программы, являющейся частью Системы или интернет-версии Системы (интернет-банк «ПСБ Бизнес»), со своего рабочего места электронным способом создает Ключ ЭП и Ключ проверки ЭП соответствующего Владельца СКП ЭП.

**1.3.** Программа сохраняет Ключ ЭП на носителе, выбранном Клиентом, шифруя его по паролю, введенному регистрируемым лицом, формирует и отсылает Банку запрос на выдачу СКП ЭП регистрируемого лица. Банк электронными средствами Системы исполняет запрос и отсылает Клиенту неактивированный шаблон СКП ЭП, содержащий Ключ проверки ЭП (не применимо для Клиентов – физических лиц, являющихся Уполномоченными лицами Клиентов – юридических лиц).

**1.4.** Шаблоны документов Банка могут включать в себя несколько форм, указанных в пунктах 1.1 и 1.5 гл. I настоящих Правил информационного взаимодействия.

**1.5.** Полученный от Банка шаблон СКП ЭП Клиент сохраняет в электронном виде на носителе, содержащем Ключ ЭП соответствующего Владельца СКП ЭП (далее – ключевом носителе), а также распечатывает его на бумажном носителе в двух экземплярах. В случае регистрации нескольких лиц, процедура повторяется отдельно для каждого регистрируемого лица (не применимо для Клиентов – физических лиц, являющихся Уполномоченными лицами Клиентов – юридических лип).

**1.6.** Уполномоченное лицо Клиента передает в Банк подписанные заявления, указанные в пункте 1.1 (1.4) гл. I настоящих Правил информационного взаимодействия, и шаблоны СКП ЭП на всех регистрируемых лиц. СКП ЭП отдельно не предоставляется при подключении к Системе путем подачи на бумажном носителе заявления от Клиента – физического лица, являющегося Уполномоченным лицом Клиента – юридического лица.

**1.7.** Банк проводит идентификацию Клиента и Уполномоченных лиц Клиента в порядке, установленном законодательством Российской Федерации и банковскими правилами.

**1.8.** Для идентификации Банком лиц, указанных в соответствующих заявлениях, Клиентом представляются документы, удостоверяющие личности указанных лиц, иные документы (информация), необходимые Банку для идентификации Клиента и Уполномоченных лиц Клиента в соответствии с законодательством Российской Федерации и нормативными актами Банка России, в том числе данные документа, подтверждающего право на пребывание (проживание) в Российской Федерации (если Клиент и (или) Уполномоченные лица Клиента являются иностранными гражданами или лицами без гражданства) (оригиналы или нотариально заверенные копии) (при отсутствии иных документов, подтверждающих право на пребывание (проживание) в Российской Федерации, предоставляются данные миграционной карты), и документы, подтверждающие полномочия указанных лиц на использование аналогов собственноручной подписи (Электронной подписи) от имени Клиента (оригиналы или заверенные в установленном Банком порядке копии с представлением оригиналов для сверки, если ранее данные документы в Банк не представлялись). Конкретный перечень документов и требования к ним устанавливаются банковскими правилами в соответствии с законодательством Российской Федерации.

**1.9.** После проведения идентификации и принятия документов, указанных в пунктах 1.6, 1.8 гл. I настоящих Правил, Банк проверяет документы на комплектность и правильность их заполнения (в том числе факт регистрации Уполномоченного лица Клиента – физического лица). Если идентификация пройдена, а документы соответствуют установленным требованиям, то Банк присваивает СКП ЭП зарегистрированных лиц Клиента права доступа различных уровней в Систему.

**1.10.** Банк выдает Клиенту (кроме Клиента – физического лица, являющегося Уполномоченным лицом Клиента – юридического лица) по одному экземпляру каждого СКП ЭП в виде подписанного Банком экземпляра СКП ЭП на бумажном носителе и (или) в форме Электронного документа. Клиент получает возможность работать в Системе посредством использования ключевых носителей после активации СКП ЭП (предоставления доступа) Банком.

**1.11.** Активацией СКП ЭП (регистрацией СКП ЭП Клиента – физического лица, являющегося Уполномоченным лицом Клиента – юридического лица) завершается процесс выдачи СКП ЭП.

**1.12.** С момента регистрации Клиента – физического лица, являющегося Уполномоченным лицом Клиента – юридического лица, он вправе участвовать в электронном документообороте с Банком в качестве Владельца СКП ЭП, выданного(-ых) (в том числе в будущем) ему Банком как Удостоверяющим центром в рамках Договора, заключенного между Банком и Клиентом – юридическим лицом.

**1.13.** Выпуск СКП ЭП с новыми данными осуществляется при плановой смене Ключа ЭП Уполномоченного лица Клиента. Формирование Ключа ЭП в данном случае осуществляется средствами Системы или Мобильного приложения. Пролонгация СКП ЭП также может осуществляться в соответствии с п. 2 гл. II настоящих Правил информационного взаимодействия и Руководством пользователя (с использованием Сервиса электронной подписи).

## **2. Порядок изменения уровня доступа Уполномоченных лиц в Систему с использованием USB-ключа**

**2.1.** Для изменения уровня доступа Уполномоченных лиц Клиента в Систему, срок действия СКП ЭП которых не истек, Клиентом представляются в Банк заявления на регистрацию Владельцев СКП ЭП на бумажном носителе на каждого из Уполномоченных лиц Клиента. Повторное представление формы СКП ЭП в данном случае не требуется. Одновременно с заявлениями должны быть представлены документы, удостоверяющие личности Уполномоченных лиц (оригиналы или нотариально заверенные копии), и документы, подтверждающие полномочия указанных лиц на использование аналогов собственноручной подписи (Электронной подписи) от имени Клиента (оригиналы или заверенные в установленном Банком порядке копии с предоставлением оригиналов для сверки), если ранее данные документы в Банк не представлялись.

Для изменения уровня доступа Уполномоченных лиц Клиента в Систему, срок  $2.2.$ действия СКП ЭП которых истек, Клиент предоставляет заявления и документы, указанные в гл. I Правил информационного взаимодействия.

## 3. Порядок предоставления USB-ключей Уполномоченным лицам Клиента

 $3.1.$ Клиент обязан в целях сохранения Ключа ЭП Уполномоченного лица Клиента, обладающего уровнем доступа в Систему «первая подпись», «вторая подпись», «контролер», «факторинг 1», «факторинг 2», «трейдер», «автоовернайт» согласно Регламенту обмена ЭД, использовать предоставляемые Банком USB-ключи (данное положение не распространяется на порядок хранения Ключей ЭП, созданных с использованием Сервиса электронной подписи и в случаях, предусмотренных соглашением с Клиентом). При этом Банк не предоставляет отдельные USB-ключи Клиентам - физическим лицам, являющимся Уполномоченными лицами Клиента юридического лица.

Для получения USB-ключей Клиент представляет в Банк заявление, составленное  $3.2.$ по форме Банка (в том числе в составе других форм заявлений).

Использование Клиентом USB-ключа, в том числе формирование, изменение пароля,  $3.3.$ осуществляется в соответствии с требованиями приложения 10.5 к настоящим Правилам.

3.4. Выданные Клиентам USB-ключи являются собственностью Банка и передаются Клиенту по акту приема-передачи и акту регистрации USB-ключа (по форме Банка). При выдаче Клиенту USB-ключей Клиент (Уполномоченное лицо Клиента) до подписания акта приема-передачи осматривает USB-ключи на предмет наличия недостатков, которые могут быть обнаружены при обычном визуальном осмотре (например, на наличие механических повреждений). Прием Клиентом (Уполномоченным лицом Клиента) USB-ключа означает, что на момент передачи у USB-ключа отсутствовали недостатки, которые могли бы быть выявлены Клиентом при обычном визуальном осмотре.

Право доступа в Систему с использованием устройства аппаратной криптографии  $3.5.$ USB-ключ предоставляется Банком Клиенту за плату, размер которой определяется в соответствии с Тарифами.

При возврате Клиентом USB-ключа (-ей) в соответствии с пунктом 3.4.16 Правил  $3.6.$ внесенная Клиентом плата за предоставление доступа в Систему Банком не возвращается.

#### $\overline{4}$ . Порядок регистрации Уполномоченных лиц для доступа в Систему с использованием средств программной криптографии (Программного токена)

Для регистрации Уполномоченных лиц Клиента - юридического лица, индивидуального  $4.1.$ предпринимателя или лица, занимающегося частной практикой, сертификаты ключа проверки электронной подписи которым выданы удостоверяющим центром, прекратившим свою деятельность с переходом его функций Удостоверяющему центру или передавшим свои функции Удостоверяющему центру без прекращения деятельности, Клиент должен подать в Банк заявление о присоединении к Правилам и заявление на регистрацию Владельцев СКП ЭП (в том числе с использованием Системы), в котором указываются сведения об Уполномоченных лицах Клиента. Указанные в настоящем разделе Правил заявления могут предоставляться в виде единого заявления по форме Банка.

 $4.2.$ Заявления могут подаваться в виде Электронного документа с помощью Системы, иной определенной Банком системы электронного документооборота, а также иными способами, установленными Банком.

Заявления, поданные в виде Электронного документа, подписываются Электронной  $4.3.$ подписью, сертификат ключа проверки электронной подписи которой выдан удостоверяющим центром, прекратившим свою деятельность с переходом его функций Удостоверяющему центру или передавшим свои функции Удостоверяющему центру без прекращения деятельности.

**4.4.** Клиент для работы в Системе использует Ключ ЭП, Ключ проверки ЭП и СКП ЭП, выданные удостоверяющим центром, прекратившим свою деятельность с переходом его функций Удостоверяющему центру или передавшим свои функции Удостоверяющему центру без прекращения деятельности. СКП ЭП используется в форме Электронного документа.

**4.5.** Банк проводит идентификацию Клиента и Уполномоченных лиц Клиента в порядке, установленном законодательством Российской Федерации и банковскими правилами.

**4.6.** Выпуск СКП ЭП с новыми данными осуществляется при плановой смене Ключа ЭП Пользователя. Для целей предоставления доступа к Системе Уполномоченным лицам Клиента, СКП ЭП которым был выдан удостоверяющим центром, указанным в п.4.1, плановой сменой Ключа ЭП также считается выпуск нового СКП ЭП после регистрации Уполномоченного лица Клиента в Системе в порядке, установленном настоящим подразделом Правил информационного взаимодействия. Формирование Ключа ЭП в данном случае осуществляется средствами Системы или Мобильного приложения в соответствии с п. 2 гл. II настоящих Правил информационного взаимодействия и Руководством пользователя (с использованием Сервиса электронной подписи).

#### **II. Правила информационного взаимодействия при использовании Сервиса электронной подписи**

## **1. Порядок регистрации Пользователей для доступа в Систему**

**1.1.** Банк предоставляет Пользователям интерфейс для создания Сертификатов ключа проверки электронной подписи, доступный по адресу: [https://online.payment.ru/,](https://online.payment.ru/index0.html) в Мобильном приложении «ПСБ Бизнес».

**1.2.** Регистрация Пользователя(-ей) осуществляется Банком на основании заявления Клиента, составленного по форме Банка и являющегося составной частью договора. Помимо заявления, Клиент обязан представить в Банк подписанные каждым регистрируемым Пользователем печатные формы своих запросов на создание СКП ЭП и СКП ЭП по формам Банка, исключая случаи, когда СКП ЭП выпущен в форме Электронного документа, а также Клиентом должны быть представлены в Банк документы, удостоверяющие личности указанных лиц, и документы, подтверждающие полномочия указанных лиц на использование аналогов собственноручной подписи (Электронной подписи) от имени Клиента, если ранее данные документы в Банк не представлялись.

Документы и заявления в случае подписания запроса на создание СКП ЭП Простой электронной подписью Пользователя – гражданина Российской Федерации в интерфейсе Системы могут быть переданы Уполномоченным лицом Клиента, действующим от имени юридического лица без доверенности, Клиентом – индивидуальным предпринимателем, Клиентом – лицом, занимающимся в установленном законодательством Российской Федерации порядке частной практикой, в Банк в виде Электронного документа, подписанного Электронной подписью, с помощью Системы (при наличии технической возможности), иной определенной Банком системы электронного документооборота, а также иными способами и в иных случаях, установленных Банком.

**1.3.** Регистрируемый Пользователь посредством интерфейса, доступного по адресу: <https://online.payment.ru/> и в Мобильном приложении «ПСБ Бизнес» (в Мобильном приложении «ПСБ Бизнес» при наличии технической возможности), формирует запрос на создание СКП ЭП, указывая учетные данные для входа в Систему и Мобильное приложение, и получает шаблон СКП ЭП.

До истечения 5 (пяти) календарных дней с момента получения шаблона СКП ЭП регистрируемый Пользователь должен распечатать, подписать и доставить в Банк запрос на создание СКП ЭП и копию полученного шаблона СКП ЭП (не применяется в случае, если запрос на создание СКП ЭП формируется, а СКП ЭП выпускается в форме Электронных документов). Печатная форма запроса на создание СКП ЭП и шаблона СКП ЭП (кроме случаев, когда запрос на создание СКП ЭП формируется, а СКП ЭП выпускается в форме Электронных документов) подписываются уполномоченным сотрудником Банка и заверяются печатью Банка.

Для регистрируемых Пользователей, которые воспользовались сервисом [https://newbusiness.psbank.ru,](https://newbusiness.psbank.ru/) срок предоставления в Банк распечатанного и подписанного регистрируемым Пользователем запроса на создание СКП ЭП и копии полученного шаблона СКП ЭП составляет 30 (тридцать) календарных дней (не применяется в случае, если запрос на создание СКП ЭП формируется, а СКП ЭП выпускается в форме Электронных документов).

Регистрация Пользователя осуществляется только при наличии подписанных заявления на регистрацию, запроса на создание СКП ЭП, СКП ЭП, исключая случая, когда СКП ЭП выпущен в форме Электронного документа, а также после прохождения Клиентом и Пользователями процедуры идентификации в соответствии с правилами, установленными в Банке. Конкретный перечень документов, необходимых для идентификации, и требования к ним, а также порядок проведения идентификации устанавливаются банковскими правилами в соответствии с законодательством Российской Федерации.

Указанные в настоящем разделе Правил заявления могут предоставляться в виде единого заявления по форме Банка.

После принятия положительного решения Банком осуществляется регистрация Пользователя и активация СКП ЭП в Системе в соответствии с полученными сведениями. Процесс выдачи СКП ЭП Банком завершается процедурой его активации.

Пользователь регистрируется в Системе в соответствии с объемом прав, указанным в заявлении на регистрацию Пользователя.

Создание Ключей ЭП Пользователей, а также их использование Пользователями осуществляется с использованием Сервиса электронной подписи.

#### **1.1. Особенности регистрации Пользователя Клиента – физического лица, одновременно являющегося Уполномоченным лицом Клиента – юридического лица**

**1.1.1.** Для регистрации Пользователя Клиентом – физическим лицом подается в Банк на бумажном носителе заявление о присоединении к Правилам по форме Банка, в котором указываются сведения о Клиенте – физическом лице и Клиенте – юридическом лице, Уполномоченным лицом которого он является. В соответствии с правилами, установленными в Банке, Клиент – физическое лицо обязан предоставить в Банк документ, удостоверяющий его личность, если ранее данный документ в Банк не представлялся.

**1.1.2.** Регистрация Пользователя осуществляется только при наличии подписанного заявления о присоединении к Правилам и прохождения Пользователем процедуры идентификации в соответствии с правилами, установленными в Банке.

**1.1.3.** После принятия положительного решения Банком осуществляется регистрация Пользователя в Системе в соответствии с полученными сведениями (в качестве физического лица).

**1.1.4.** С момента регистрации Пользователя Клиент – физическое лицо вправе участвовать в электронном документообороте с Банком в качестве Владельца СКП ЭП, выданного(-ых) (в том числе в будущем) ему Банком как Удостоверяющим центром в рамках Договора, заключенного между Банком и Клиентом – юридическим лицом, как Пользователю Клиента – юридического лица.

#### **2. Порядок повторной регистрации Уполномоченных лиц Клиента для доступа в Систему**

**2.1.** Банк предоставляет Уполномоченным лицам Клиента, на имя которых Удостоверяющим центром выдан СКП ЭП, в Системе интерфейс для создания СКП ЭП Пользователя на свое имя, доступный по адресам: [https://online.payment.ru,](https://online.payment.ru/) [https://business.psbank.ru.](https://business.psbank.ru/)

**2.2.** Уполномоченное лицо Клиента, на имя которого Удостоверяющим центром выдан СКП ЭП, посредством указанного интерфейса может сформировать запрос на создание СКП ЭП, указывая учетные данные для входа в Систему и Мобильное приложение.

По завершении формирования запроса на создание СКП ЭП Система формирует пакет Электронных документов (далее – Пакет ЭД), состоящий из:

– Запроса на создание СКП ЭП;

– Неактивированного Сертификата ключа проверки электронной подписи.

Для завершения регистрации Уполномоченного лица Клиента в качестве Пользователя Пакет ЭД должен быть подписан Уполномоченным(-и) лицом(-ами) Клиента с уровнем доступа в Системе «первая подпись» и «вторая подпись» согласно Регламенту обмена ЭД. При этом, одним из Уполномоченных лиц Клиента, которые должны подписать Пакет ЭД, должен быть сам Пользователь, на имя которого выпускается СКП ЭП. Регистрация Пользователя осуществляется только при наличии подписанного Пакета ЭД.

После подписания Пакета ЭД осуществляется регистрация Пользователя и активация СКП ЭП в Системе в соответствии с полученными сведениями. При этом, Пользователь будет зарегистрирован в Системе с тем же объемом прав, с которым он ранее был зарегистрирован в Системе в качестве Уполномоченного лица Клиента, на имя которого Банком выдан СКП ЭП.

**2.3.** Формирование запроса на создание СКП ЭП, получение СКП ЭП и регистрация его в Системе является подтверждением волеизъявления Клиента на оказание Банком ему услуг, связанных с созданием, выдачей и управлением СКП ЭП, по обеспечению доступа к Сервису электронной подписи в соответствии с Федеральным законом «Об электронной подписи», Порядком реализации функций Удостоверяющего центра и настоящими Правилами.

Создание Ключей ЭП Пользователей, а также их использование Пользователями осуществляется с использованием Сервиса электронной подписи.

**2.4.** Создание Ключа ЭП и СКП ЭП Пользователя осуществляется при внеплановой смене Ключа ЭП Пользователя.

Внеплановая смена Ключа ЭП осуществляется в случае блокировки действующего СКП ЭП вследствие компрометации, утери идентификационных данных, Мобильного устройства или СИМ-карты, Компрометации Ключа ЭП.

**2.5.** Пролонгация СКП ЭП с новыми данными осуществляется при плановой смене Ключа ЭП Пользователя. Формирование Ключа ЭП в данном случае осуществляется средствами Системы или Мобильного приложения в соответствии с настоящим разделом Правил и Руководством пользователя.

Для внеплановой смены Ключа ЭП Пользователь формирует посредством интерфейса Банка запрос на получение СКП ЭП и осуществляет регистрацию нового СКП ЭП в соответствии с п. 1 гл. II настоящих Правил информационного взаимодействия.

**2.6.** Банк проводит идентификацию Пользователей в порядке, установленном законодательством Российской Федерации и банковскими правилами.

# **3. Порядок регистрации Пользователя в Модуле «Личный кабинет»**

**3.1.** В Модуле «Личный кабинет» по адресу <https://office.psbank.ru/> и в Мобильном приложении «ПСБ Бизнес» запрос на создание СКП ЭП и заявление на регистрацию Уполномоченных лиц Клиента формируются в составе единого заявления по форме Банка, которое подписывается Клиентом – юридическим лицом (Уполномоченным лицом Клиента, действующим от имени юридического лица без доверенности) или индивидуальным предпринимателем и уполномоченным сотрудником Банка в бумажном виде. СКП ЭП в этом случае выпускается Банком в форме Электронного документа.

В соответствии с правилами, установленными в Банке, Клиент обязан представить в Банк документы, удостоверяющие личности лиц, действующих от имени Клиента, и документы, подтверждающие полномочия указанных лиц на использование аналогов собственноручной подписи (Электронной подписи) от имени Клиента, если ранее данные документы в Банк не представлялись.

Регистрация Пользователя осуществляется только при наличии подписанного заявления по форме Банка и прохождения Клиентом и Пользователем (физическим лицом, действующим от имени юридического лица без доверенности, или индивидуальным предпринимателем) процедуры идентификации в соответствии с правилами, установленными в Банке.

После принятия положительного решения Банком осуществляется регистрация Пользователя и активация СКП ЭП в Системе в соответствии с полученными сведениями. Процедурой активации завершается процесс выдачи Клиенту СКП ЭП Банком.

## **4. Порядок проведения идентификации и аутентификации Пользователя**

**4.1.** Основным Идентификатором Клиента является логин Уполномоченного лица Клиента или иной Идентификатор, сформированный самостоятельно Уполномоченным лицом Клиента.

**4.2.** Уполномоченное лицо Клиента вправе самостоятельно установить в качестве иного Идентификатора для входа в Мобильное приложение Биометрию (PIN-код), короткий код или графический код (если такая возможность допускается функционалом Мобильного приложения).

**4.3.** Аутентификация Пользователя производится с помощью пароля, самостоятельно сформированного Уполномоченным лицом Клиента, или иного Идентификатора, сформированного Уполномоченным лицом Клиента в порядке, указанном в пункте 4.2 гл. II настоящих Правил информационного взаимодействия.

**4.4.** Уполномоченное лицо Клиента вправе самостоятельно сменить пароль для входа в Систему при условии проведения надлежащей Идентификации и Аутентификации Клиента для входа в Систему или Мобильное приложение (с момента, когда такая возможность будет предусмотрена функционалом Системы или Мобильного приложения соответственно).

**4.5.** Для вторичной Аутентификации по умолчанию применяется СМС-код, высылаемый Пользователю в СМС-сообщении на Номер мобильного телефона Пользователя, сообщенный Клиентом при регистрации Пользователя, либо Push-код, высылаемый Пользователю в Push-сообщении по сети Интернет через Мобильное приложение.

**4.6.** Банк вправе использовать дополнительные факторы Аутентификации для управления доступом Пользователей к Сервису электронной подписи.

**4.7.** Пользователь самостоятельно может выбрать способ вторичной Аутентификации в интерфейсе для создания СКП ЭП Системы (в случае предоставления такого выбора Банком), а также путем подачи Банку заявления в свободной форме в виде Произвольного документа, направленного по Системе, либо представленного на бумажном носителе в офис Банка. При отсутствии выбора способа вторичной Аутентификации в интерфейсе для создания СКП ЭП Системы по умолчанию устанавливается СМС-код.

**4.8.** Пользователь может самостоятельно установить в интернет-версии Системы – интернет-банке и Мобильном приложении в качестве способа вторичной Аутентификации Биометрию (PIN-код) (функция не является обязательной для входа и отключена в первоначальных настройках Мобильного приложения)**.** 

**4.9.** Для входа в Систему – интернет-банке «ПСБ Бизнес» и Мобильном приложении, Пользователь может самостоятельно выбрать (отключить, подключить) способ вторичной Аутентификации.

**4.10.** В случае принятия Уполномоченным лицом Клиента решения об использовании Биометрии, короткого кода или графического кода в качестве средства Идентификации и Аутентификации для входа в Мобильное приложение (если такая возможность допускается функционалом Мобильного приложения), оно устанавливается при условии проведения надлежащей Идентификации и Аутентификации Клиента при входе в Мобильное приложение.

После установления Уполномоченным лицом Клиента нового средства Идентификации и Аутентификации, вход в Мобильное приложение осуществляется путем его ввода.

**4.11.** Клиент уведомлен и принимает на себя риски, связанные с использованием Биометрии в качестве Идентификатора, а именно: третьи лица могут получить доступ к следующей информации: о клиенте, о номере счета (счетов) Клиента, об остатках и движении денежных средств по счету (счетам), наличии выпущенных банковских карт, их количестве, номерах, сроке действия, действующим по банковской карте лимитам, фамилии, имени, отчества владельца счета и держателя карты и иной информации, которая составляет банковскую тайну, а также может составлять коммерческую и иную охраняемую законом тайну Клиента, а в случае утери, кражи или выбытия Мобильного устройства по иному основанию помимо воли Клиента возрастает вероятность совершения злоумышленниками мошеннических действий в отношении денежных средств Клиента. Банк не несет ответственности перед Клиентом в случае наступления у последнего негативных последствий, связанных с установлением Клиентом и использованием им (его Уполномоченным лицом) Биометрии в качестве Идентификатора.

**4.12.** После смены Уполномоченным лицом Клиента пароля для входа в Систему, ранее установленное этим Уполномоченным лицом Клиента иное средство Идентификации и Аутентификации для входа в Мобильное приложение, отличное от логина и пароля (например, Биометрия, короткий код или графический код), удаляется. При этом, Уполномоченное лицо Клиента имеет право снова установить иное средство Идентификации и Аутентификации для входа

в Мобильное приложение в соответствии с настоящими Правилами информационного взаимодействия.

**4.13.** Банк имеет право в одностороннем порядке обеспечить Клиенту возможность установить иные средства Идентификации и Аутентификации при входе в Систему, а Клиент имеет право выбрать такие средства Идентификации и Аутентификации в случае, если такая возможность предусмотрена функционалом соответствующей Системы. Информация о средствах Идентификации и Аутентификации для входа в Систему, которые могут быть выбраны Клиентом, доводятся Банком до сведения клиентов в порядке, предусмотренном разделом 8 Правил, в том числе в Правилах и (или) в Комплексе мер безопасности и (или) в Руководстве пользователя.

**4.14.** При установлении и использовании любого из средств Идентификации и Аутентификации Уполномоченным лицом Клиента должны быть соблюдены требования в соответствии с Комплексом мер безопасности при работе с Системой PSB On-Line и (или) Комплексом мер безопасности при работе с Мобильным приложением «ПСБ Бизнес», размещенных на сайте [Системы](http://filials.payment.ru/) в разделах «Важная информация о мерах безопасности при работе в интернет-банкинге» и «Важная информация о мерах безопасности при работе в мобильном банкинге».

**4.15.** Уполномоченное лицо Клиента обязуется обеспечить хранение информации о логине и пароле, ином средстве Идентификации и Аутентификации, делающим их недоступным третьим лицам, в том числе не сообщать работникам Банка, а также незамедлительно уведомлять Банк о компрометации пароля, иного средства Идентификации и Аутентификации в порядке, предусмотренном п. 3.4.6 Правил, Комплексом мер безопасности при работе с Системой PSB On-Line, Комплексом мер безопасности при работе с Мобильным приложением. Несоблюдение вышеуказанных требований безопасности является нарушением порядка использования Системы и Мобильного приложения «ПСБ Бизнес».

**4.16.** Банк вправе прекратить использование Пользователем пароля, иного средства Идентификации и Аутентификации на основании требования Пользователя, переданного им по телефону, электронной почте или иным способом при условии, что на основании представленной в Банк информации у Банка не возникает сомнений, что такое требование исходит от Пользователя, которому принадлежит пароль, иное средства Идентификации и Аутентификации, а также по собственной инициативе в случае наличия у Банка оснований считать, что возможна компрометация пароля, иного средства Идентификации и Аутентификации. В последнем случае Банк незамедлительно оповещает о случившемся Клиента в порядке, предусмотренным в разделе 8 Правил.

**4.17.** В случае утери, блокировки логина и пароля для доступа в Систему и Мобильное приложение, Пользователь может:

- получать доступ в Систему иными способами, предусмотренными в настоящих Правилах и (или) в Руководстве пользователя;

- восстановить доступ в Мобильное приложение только получив новый СКП ЭП в соответствии с пунктом 2.1 гл. II Правил информационного взаимодействия.

**4.18.** В случае утери, блокировки пароля для доступа в Систему и Мобильное приложение, Пользователь может:

- получать доступ в Систему иными способами, предусмотренными в настоящих Правилах и (или) в Руководстве пользователя;

- восстановить пароль при условии, если Пользователь сообщил Банку адрес электронной почты Пользователя, направив с использованием Системы заявление по установленной Банком форме. При этом Пользователь обязан незамедлительно информировать Банк об утрате контроля над электронной почтой, адрес которой был сообщен Банку для целей восстановления пароля для доступа в Систему и Мобильное приложение, а также о получении третьими лицами доступа к данной электронной почте.

## **5. Порядок доступа к Сервису электронной подписи**

**5.1.** Доступ Пользователей к Сервису электронной подписи осуществляется посредством Системы и (или) Мобильного приложения, а также Модуля «Личный кабинет».

**5.2.** Функции использования Электронной подписи посредством Сервиса электронной подписи доступны Владельцам СКП ЭП, зарегистрированным в соответствии с настоящими Правилами информационного взаимодействия, а также пользователям Модуля «Личный кабинет».

## **6. Порядок аутентификации Пользователя с использованием СМС-кода**

**6.1.** Каждый СМС-код используется Уполномоченным лицом Клиента в качестве подтверждения его волеизъявления на подписание Неквалифицированной ЭП тех ЭД, чьи параметры направлены в СМС-сообщении вместе с СМС-кодом подтверждения. Код подтверждения автоматически генерируется после осуществления Клиентом запроса на подпись ЭД.

**6.2.** Клиент вправе определить для получения СМС-кода только Номер мобильного телефона оператора подвижной радиотелефонной связи (мобильных, сотовых) операторов Российской Федерации.

**6.3.** Один СМС-код может быть использован только один раз и в том сеансе связи, в котором был запрошен. Срок действия СМС-кода определяется Банком.

**6.4.** Для отправки Уполномоченному лицу Клиента СМС-кода используется Номер мобильного телефона Уполномоченного лица Клиента, сообщенный Клиентом при регистрации Пользователя и зарегистрированный Банком в качестве Номера мобильного телефона для получения СМС-кода.

**6.5.** Уполномоченное лицо Клиента обязуется:

- не оставлять без присмотра в местах, доступных для третьих лиц, Мобильное устройство с Номером мобильного телефона для получения СМС-кода;

не передавать в пользование третьим лицам свое Мобильное устройство (СИМ-карту) для получения СМС-кода;

- незамедлительно проинформировать Банк о смене, утере, краже Мобильного устройства, на которое подключено получение СМС-кода;

- незамедлительно проинформировать Банк о смене СИМ-карты с сообщенным Клиентом при регистрации Пользователя номером путем направления заявления на бумажном носителе по форме Банка в виде Электронного документа, направленного в Банк с использованием Системы, или поданного в Банк посредством средств связи при условии идентификации Банком Уполномоченного лица Клиента (в том числе с использованием согласованных Сторонами средств аутентификации).

Несоблюдение любого из вышеуказанных требований безопасности является также нарушением Клиентом порядка использования Системы и Мобильного приложения.

Банк не несет ответственности за прием к исполнению Электронного документа, в том числе за предоставление информации по Счету неуполномоченным лицам на Номер мобильного телефона (Мобильное устройство) и Операции по Счету, если он не был уведомлен об утере, краже, пропаже и иных случаях утраты СИМ-карт такого Мобильного устройства.

**6.6.** Если иной порядок не предусмотрен настоящими Правилами информационного взаимодействия, в случае Компрометации СМС-кода, Клиент обязан незамедлительно в порядке, предусмотренном пунктом 3.4.6 Правил, передать в Банк требование о прекращении направления СМС-кодов на Номер мобильного телефона с последующей передачей в Банк письменного уведомления о прекращении направления СМС-кодов на Номер мобильного телефона. Несоблюдение вышеуказанных требований безопасности является также нарушением порядка использования Системы и Мобильного приложения.

**6.7.** В случае если Банку стало известно о возможной Компрометации СМС-кода, направление СМС-кодов может быть временно приостановлено без получения от Клиента требования о прекращении направления СМС-кодов на Номер мобильного телефона.

**6.8.** В случае неполучения в течение 2 (двух) рабочих дней с даты прекращения направления СМС-кодов на Номер мобильного телефона письменного уведомления Клиента о прекращении направления СМС-кодов на Номер мобильного телефона, Банк вправе возобновить направление СМС-кодов на Номер мобильного телефона при условии, что СМС-коды не скомпрометированы.

**6.9.** С момента прекращения направления СМС-кодов и до возобновления направления СМС-кодов на Номер мобильного телефона Банк прекращает прием Электронных документов от соответствующего Пользователя Мобильного приложения и Системы.

При этом, зарегистрированный Номер мобильного телефона, сообщенный Клиентом при регистрации Пользователя для получения СМС-кодов,  $He$ подлежит разблокировке в дистанционном порядке, Клиент вправе использовать указанный номер только после подачи в Банк на бумажном носителе заявления о возобновлении направления СМС-кодов по форме Банка.

6.10. Факт передачи Клиентом требования о прекращении направления СМС-кодов не отменяет обязательства Клиента, вытекающие из ЭД, волеизъявление на подписание которых Неквалифицированной ЭП, подтверждено СМС-кодами, полученных Банком и принятых к исполнению до поступления в Банк вышеуказанного требования.

6.11. Представление Банку Номеров мобильных телефонов при регистрации Пользователей для получения СМС-кодов является достаточным подтверждением того, что такие номера являются действительными Номерами мобильных телефонов для связи с Клиентом до их изменения со стороны Клиента (расторжения Договора), а также, что Клиент (его представитель) гарантируют Банку, что указание ими Номеров мобильного телефона в соответствующих заявлениях осуществлено с согласия пользователей Номеров мобильных телефонов на предоставление Банку сведений об их Номерах мобильных телефонов и на направление им Банком соответствующей информации в соответствии с настоящими Правилами.

6.12. В случае, если СМС-сообщение, содержащее СМС-код, не было получено Уполномоченным лицом по причине того, что СИМ-карта не прошла проверку, произошла замена СИМ-карты, Уполномоченному лицу необходимо обратиться в Банк для восстановления возможности получения СМС-сообщений.

#### $\overline{7}$ . Порядок аутентификации Пользователя с использованием Push-кода

7.1. Каждый Push-код используется Уполномоченным лицом Клиента в качестве подтверждения его волеизъявления на подписание Неквалифицированной ЭП тех ЭД, чьи параметры направлены в Push-сообщении вместе с Push-кодом подтверждения. Код подтверждения автоматически генерируется после осуществления Клиентом запроса на подпись ЭД.

Push-код направляется в составе Push-сообщения по сети Интернет через Мобильное  $7.2.$ приложение, установленное на зарегистрированное в Банке Мобильное устройство Пользователя. Мобильное устройство считается зарегистрированным в Банке в случае предоставления Пользователем в Банк необходимой информации о нем. Указанная информация направляется в Банк по Системе в форме заявления об использовании Push-сообщений, составленного по форме Банка.

 $7.3.$ Олин Push-кол может быть использован только олин раз и в том сеансе связи, в котором был запрошен. Срок действия Push-кода определяется Банком.

 $7.4.$ В случае если после его отправки Push-код не доставлен на Мобильное устройство по сети Интернет, до истечения его срока действия код подтверждения направляется в виде СМС-кода по Номеру мобильного телефона Уполномоченного лица Клиента, сообщенному Клиентом при регистрации Пользователя и зарегистрированному Банком в качестве Номера мобильного телефона для получения СМС-кода. В случае если СМС-сообщение, содержащее СМС-код, не было получено Уполномоченным лицом по причине того, что СИМ-карта не прошла проверку, произошла замена СИМ-карты, Уполномоченному лицу необходимо обратиться в Банк для восстановления возможности получения СМС-сообщений.

Уполномоченное лицо Клиента обязуется: 7.5.

не оставлять без присмотра в местах, доступных для третьих лиц, Мобильное устройство с Номером мобильного телефона:

не передавать в пользование третьим лицам свое Мобильное устройство (СИМ-карту);

незамедлительно проинформировать Банк о смене, утере Мобильного устройства, на который полключено получение Push-кола:

незамедлительно проинформировать Банк о смене СИМ-карты с сообщенным Клиентом при регистрации Пользователя номером путем направления заявления на бумажном носителе по форме Банка в виде Электронного документа, направленного в Банк с использованием Системы, или поданного в Банк посредством средств связи при условии идентификации Банком Уполномоченного лица Клиента (в том числе с использованием согласованных Сторонами средств аутентификации).

Несоблюдение любого из вышеуказанных требований безопасности является также нарушением Клиентом порядка использования Системы и Мобильного приложения.

Банк не несет ответственности за прием к исполнению Электронного документа, в том числе за предоставление информации по Счету неуполномоченным лицам на Номер мобильного телефона и Операции по Счету, если он не был уведомлен об утере, краже, пропаже и иных случаях утраты СИМ-карт такого телефона или самого телефона (Мобильного устройства).

**7.6.** Если иной порядок не предусмотрен настоящими Правилами информационного взаимодействия, в случае Компрометации Push*-*кода Клиент обязан незамедлительно в порядке, предусмотренном п. 3.4.6 Правил, передать в Банк требование о прекращении направления Push-кодов на Мобильное устройство с последующей передачей в Банк письменного уведомления о прекращении направления Push-кодов на Мобильное устройство. Несоблюдение вышеуказанных требований безопасности является также нарушением порядка использования Системы и Мобильного приложения.

**7.7.** В случае если Банку стало известно о возможной Компрометации Push-кода, направление Push-кодов может быть временно приостановлено без получения от Клиента требования о прекращении направления Push-кодов на Мобильное устройство.

**7.8.** В случае неполучения в течение 3 (трех) календарных дней с даты прекращения направления Push–кодов на Мобильное устройство письменного уведомления Клиента о прекращении направления Push-кодов на Мобильное устройство, Банк вправе возобновить направление Push-кодов на Мобильное устройство при условии, что Push-код не скомпрометирован.

**7.9.** С момента прекращения направления Push-кодов и до возобновления направления Pushкодов на Мобильное устройство Банк вправе прекратить прием Электронных документов от соответствующего Пользователя с Мобильного приложения и Системы. При этом Клиент вправе возобновить использование Мобильного устройства только после подачи в Банк на бумажном носителе заявления о возобновлении направления Push–кодов.

**7.10.** Факт передачи Клиентом требования о прекращении направления Push-кодов не отменяет обязательства Клиента, вытекающие из ЭД, волеизъявление на подписание которых Неквалифицированной ЭП, подтверждено Push-кодами, полученными Банком и принятыми к исполнению до поступления в Банк вышеуказанного требования.

**7.11.** Представление Банку заявления для регистрации Мобильного устройства является достаточным подтверждением того, что такие Мобильные устройства используются Уполномоченными лицами Клиента до предоставления в Банк информации об изменении используемых Мобильных устройств (или расторжения Договора), а также, что Клиент (его представитель) гарантируют Банку, что указание ими данных о Мобильном устройстве в соответствующих заявлениях осуществлено с согласия пользователей Мобильных устройств на предоставление Банку сведений об их Мобильных устройствах и на направление им Банком соответствующей информации в соответствии с настоящими Правилами информационного взаимодействия.

#### **8. Порядок аутентификации и идентификации Пользователя с использованием Биометрии, PIN-кода**

**8.1.** Процесс использования Биометрии (PIN-кода) при Аутентификации начинается с регистрации Пользователя в Сервисе электронной подписи. При регистрации для Пользователя создаются Ключи проверки электронной подписи, которые сохраняются в СЭП. Для доступа к СЭП используется Мобильное устройство с установленным Мобильным приложением, которое персонализируется своими Ключами ЭП. Мобильное приложение загружает Электронный документ для подписания его Пользователем в СЭП. Уникальная для каждого Пользователя Ключевая информация в Мобильном приложении позволяет определить, что подтверждение Электронного документа выполнил конкретный Пользователь.

**8.2.** Биометрия (PIN-код) применяются для доступа к Ключевой информации в Мобильном устройстве, с использованием которой производится подтверждение волеизъявления Пользователя на подписание Электронных документов Неквалифицированной ЭП.

**8.3.** Для использования Биометрии (PIN-кода) необходимо активировать Ключ ЭП, для этого СЭП формируются параметры активации, которые направляются Пользователю при первом входе в Мобильное приложение двумя частями разными каналами. После первой авторизации СЭП направляются в XML-формате в фоновом режиме параметры активации на Мобильное устройство, с которого был произведен вход в Мобильном приложении по защищенному каналу. Вторая часть параметров (ключ шифрования) в виде ПИН-кода направляется посредством СМС-уведомления на Номер телефона Пользователя, указанный в системах Банка при регистрации Пользователя и создании СКП ЭП. Для активации Биометрии (PIN-кода) Пользователю необходимо ввести ПИН-код, полученный в СМС-сообщении, в окне запроса Мобильного приложения. После активации на СЭП направляется отпечаток Мобильного устройства Пользователя в качестве его уникального параметра, с которого была произведена активация для регистрации устройства. Далее все Push-уведомления и данные транзакции на подтверждение приходят только на устройство Пользователя, зарегистрированное по отпечатку устройства.

Использование Биометрии, PIN-кода возможно только на одном Мобильном устройстве, зарегистрированном при активации. При удалении Мобильного приложения необходимо пройти активацию заново.

**8.4.** После активации зашифрованная Ключевая информация сохраняется в памяти Мобильного устройства. Для доступа к Ключевой информации задается четырехзначный PIN-код самим Пользователем в Мобильном приложении, затем – в зависимости от возможностей Мобильного устройства, вместо PIN-кода предлагается использовать Биометрию.

#### **9. Правила подписания Электронных документов**

**9.1.** Электронные документы должны содержать ЭП соответствующих Пользователей, на имя которых Удостоверяющим центром выданы СКП ЭП, зарегистрированные в Системе.

**9.2.** Волеизъявлением Пользователя на подписание Электронного документа Неквалифицированной ЭП с использованием его Ключа ЭП, созданного с использованием СЭП, является ввод СМС-кода (Push-кода), полученного Пользователем, или ввод PIN-кода (использование Биометрии), заданных при активации.

**9.3.** При запросе СМС-кода Пользователю высылается через оператора сотовой связи посредством СМС-шлюза Банка СМС-код. После ввода Пользователем полученного им СМС-кода осуществляется его проверка на корректность (включая, проверку его актуальности). Результат положительной проверки фиксируется и сохраняется в базах данных Банка, в том числе Системы.

**9.4.** При запросе Push-кода Пользователю высылается Push-код, по Технологии Push. После ввода Пользователем полученного им Push-кода осуществляется его проверка на корректность (включая, проверку его актуальности). Результат положительной проверки фиксируется и сохраняется в базах данных Банка и Системы.

**9.5.** Перед вводом СМС-кода, Push-кода, в качестве подтверждения волеизъявления на подписание Электронного документа, в том числе Поручений, Неквалифицированной ЭП Уполномоченное лицо Клиента обязано сверить реквизиты подтверждаемой операции в Системе, Мобильном приложении с параметрами, указанными в соответствующем СМС-сообщении, содержащем СМС-код или Push-сообщении, содержащем Push-код.

**9.6.** Уполномоченное лицо Клиента обязано вводить СМС-код, Push-код, в качестве подтверждения своего волеизъявления на подписание Электронного документа Неквалифицированной ЭП только при условии совпадения реквизитов подтверждаемой операции с указанными в СМС-сообщении параметрами и согласия Уполномоченного лица Клиента с проводимой операцией.

**9.7.** Положительный результат проверки корректности СМС-кода, Push-кода, сообщенного Пользователем по запросу Банка, означает, что от Пользователя получено подтверждение волеизъявления на подписание Электронного документа Неквалифицированной ЭП, дополнительная Аутентификация произведена успешно, соответствующий Электронный документ подписывается Неквалифицированной ЭП с использованием Ключа ЭП, созданного с использованием СЭП.

## **10. Правила подписания Электронных документов с помощью Биометрии, PIN-кода**

**10.1.** В случае использования Биометрии (PIN-кода) для подтверждения волеизъявления Пользователя на подписание Электронных документов на зарегистрированное по отпечатку Мобильное устройство направляется Push-уведомление о необходимости подтвердить операцию. Использование Биометрии, PIN-кода поддерживает два сценария подтверждения (отклонения) операций: **Online и Offline (**доступно только при формировании Электронных документов в интернет-версии Системы – Интернет-банке «ПСБ Бизнес»).

**10.1.1. Online** (Онлайн) – применяется для случаев, если Мобильное устройство Пользователя имеет выход в интернет. В ответ на запрос от Мобильного приложения или интернет-версии Системы – Интернет-банка «ПСБ Бизнес» о подтверждении операции СЭП направляет Пользователю Push-уведомление о необходимости подтверждения. Для доступа к Ключевой информации Мобильного устройства, используемой для подтверждения волеизъявления Пользователя на подписание Электронных документов Неквалифицированной ЭП, необходимо ввести PIN-код (Биометрию). После положительного результата проверки параметров (при Биометрии) или ввода PIN-кода Мобильное приложение загружает с СЭП параметры подписываемого документа (сопровождающий текст и подписываемый документ) и визуализирует в Мобильном приложении. Пользователь обязан ознакомиться с подписываемыми данными и выразить свое согласие (отказ) на подписание документа, нажав соответствующие кнопки в Мобильном приложении.

**10.1.2. Offline** (Офлайн) – применяется для случаев, если Мобильное устройство Пользователя не имеет выхода в интернет. В данном сценарии Пользователю необходимо отсканировать с экрана Интернет-банка «ПСБ Бизнес» QR-код своим Мобильным устройством, содержащим сведения о подтверждаемой операции. После считывания QR-кода Пользователю в Мобильном приложении отобразится шестизначный код подтверждения, который необходимо будет ввести в интерфейсе вручную.

## **11. Управление Сертификатом ключа проверки электронной подписи Пользователя**

## **11.1. Прекращение действия Сертификата ключа проверки электронной подписи Пользователя.**

**11.1.1.** Для прекращения действия СКП ЭП подает заявление на прекращение действия СКП ЭП в Банк.

**11.1.2.** Заявление на прекращение действия СКП ЭП может подаваться в бумажной форме (при личном прибытии Пользователя, уполномоченного представителя Клиента в офис Банка, либо посредством почтовой или курьерской связи) или в электронной форме с использованием Системы. Допускается прекращение действия СКП ЭП при обращении Клиента в Банк по телефону при условии возможности идентификации Уполномоченного представителя Клиента в соответствии с правилами Банка.

**11.1.3.** Обработка заявления на прекращение действия СКП ЭП и официальное уведомление Клиента о прекращении действия СКП ЭП должны быть осуществлены не позднее рабочего дня, следующего за рабочим днем, в течение которого было подано в Банк.

**11.1.4.** В случае отказа в прекращении действия СКП ЭП Банк официально уведомляет Клиента об этом в срок, установленный для рассмотрения заявления.

**11.1.5.** При принятии положительного решения, Банк обеспечивает прекращение действия СКП ЭП и отправляет уведомление Пользователю. Официальным уведомлением о факте прекращения действия СКП ЭП является опубликование списка отозванных СКП ЭП, содержащего сведения о СКП ЭП, действие которого прекращено. Временем прекращения действия СКП ЭП признается время издания списка отозванных СКП ЭП, содержащего сведения о СКП ЭП, действие которого прекращено, указанное в поле thisUpdate изданного списка отозванных СКП ЭП.

**11.1.6.** Информация о размещении списка отозванных СКП ЭП заносится в создаваемые Удостоверяющим центром СКП ЭП в поле CRL Distribution Point.

## **11.2. Прекращение действия СКП ЭП по заявлению, поданному в бумажной форме.**

**11.2.1.** Заявление на прекращение действия СКП ЭП заверяется собственноручной подписью Пользователя, иного уполномоченного представителя Клиента и подается в офис Банка по форме, установленной Банком.

# **11.3. Прекращение действия СКП ЭП по заявлению, поданному в электронной форме.**

**11.3.1.** Подача Клиентом заявления на прекращение действия СКП ЭП в электронной форме осуществляется с использованием Системы.

**11.3.2.** Заявление на прекращение действия СКП ЭП представляет собой произвольный ЭД с вложенным файлом, подписанный ЭП Уполномоченного лица Клиента в Системе. В заявлении на прекращение действия СКП ЭП обязательно указываются следующие параметры:

серийный номер СКП ЭП, действие которого прекращается;

обоснование причины прекращения действия СКП ЭП (прекращение работы, компрометация, изменение принадлежности или иные причины);

информация о Пользователе, а также юридическом лице, если Клиент является юридическим лицом.

## **11.4. Приостановление действия СКП ЭП Пользователя.**

**11.4.1.** Для осуществления приостановления действия СКП ЭП Клиент подает заявление на приостановление действия СКП ЭП. Если СКП ЭП приостанавливает действует только в отношении Клиента – физического лица, то такое заявление должно быть подано в Банк от имени Клиента – физического лица.

**11.4.2.** Приостановление действия СКП ЭП Пользователя обеспечивается Банком на основании заявления, поступающего в устной, бумажной или электронной форме.

**11.4.3.** Заявление в устной форме подается по телефону Банка. Заявитель должен сообщить следующую информацию:

- данные для установления личности Пользователя (в том числе реквизиты документа. Удостоверяющего личность Пользователя);

- серийный номер СКП ЭП, действие которого требуется приостановить;

- срок, на который приостанавливается действие СКП ЭП;

- кодовое слово Клиента (в соответствии с правилами предоставления услуги «Кодовое слово» Банка);

- сведения о приостановлении действия СКП ЭП только в отношении Клиента – физического лица (если СКП ЭП) приостанавливает действие только в отношении Клиента – физического лица).

Заявление на приостановление действия СКП ЭП принимается только в случае положительной Аутентификации Уполномоченного лица Клиента.

**11.4.4.** Заявление в бумажной форме подается в офис Банка по форме, установленной Банком. Заявление на приостановление действия СКП ЭП заверяется собственноручной подписью Уполномоченного лица Клиента и подается в офис Банка (при личном прибытии заявителя, либо посредством почтовой или курьерской связи).

**11.4.5.** Заявление на приостановление действия СКП ЭП в электронной форме подается Клиентом в Системе и представляет собой произвольный ЭД с вложенным файлом, подписанный ЭП Уполномоченного лица Клиента в Системе. В заявлении на приостановление действия СКП ЭП обязательно указываются следующие параметры:

- серийный номер СКП ЭП, действие которого приостанавливается;

- обоснование причины приостановления действия СКП ЭП (приостановление работы, подозрение в компрометации, изменение принадлежности или иные причины);

- срок, на который осуществляется приостановление действия СКП ЭП;

- информация о Пользователе, а также юридическом лице, если Клиент является юридическим лицом.

**11.4.6.** Действие СКП ЭП приостанавливается на исчисляемый в днях срок.

**11.4.7.** Обработка заявления на приостановление действия СКП ЭП и уведомление Клиента о приостановлении действия СКП ЭП должны быть осуществлены не позднее одного рабочего дня, следующего за рабочим днем, в течение которого в Банк было подано заявление.

**11.4.8.** Официальным уведомлением о приостановлении действия СКП ЭП является опубликование списка отозванных СКП ЭП, содержащего сведения о СКП ЭП, действие которого было приостановлено. Временем приостановления действия СКП ЭП признается время издания списка отозванных СКП ЭП, содержащего сведения о СКП ЭП, действие которого было приостановлено, указанное в поле thisUpdate изданного списка отозванных СКП ЭП.

Информация о размещении списка отозванных СКП ЭП заносится в создаваемые Удостоверяющим центром СКП ЭП в поле CRL Distribution Point.

## **11.5. Возобновление действия СКП ЭП Пользователя.**

**11.5.1.** Для осуществления возобновления действия СКП ЭП Клиент подает заявление на возобновление действия СКП ЭП.

**11.5.2.** Возобновление действия СКП ЭП Пользователя обеспечивается Банком на основании заявления на возобновление действия СКП ЭП, поступающего в бумажной или электронной форме.

**11.5.3.** Заявление в бумажной форме подается в офис Банка по форме, установленной Банком.

**11.5.4.** Заявление на возобновление действия СКП ЭП в бумажной форме заверяется собственноручной подписью уполномоченного представителя Клиента и передается в офис Банка (при личном прибытии заявителя, либо посредством почтовой или курьерской связи).

**11.5.5.** Заявление на возобновление действия СКП ЭП в электронной форме подается Клиентом в Системе и представляет собой произвольный ЭД с вложенным файлом, подписанный ЭП Уполномоченного лица Клиента в Системе. В заявлении на возобновление действия СКП ЭП обязательно указываются следующие параметры:

- серийный номер СКП ЭП, действие которого возобновляется;

- обоснование причины возобновления действия СКП ЭП;

- информация о Пользователе, а также о юридическом лице, если Клиент является юридическим лицом.

Обработка заявления на возобновление действия СКП ЭП и уведомление Клиента о возобновлении действия СКП ЭП должны быть осуществлены не позднее одного рабочего дня, следующего за рабочим днем, в течение которого получено Банком.

**11.5.6.** Официальным уведомлением о возобновлении действия СКП ЭП является опубликование списка отозванных СКП ЭП, не содержащего сведений о СКП ЭП, действие которого было возобновлено. Временем возобновления действия СКП ЭП признается время издания списка отозванных СКП ЭП, не содержащего сведений о СКП ЭП, действие которого было возобновлено, указанное в поле thisUpdate изданного списка отозванных СКП ЭП.

**11.5.7.** Информация о размещении списка отозванных СКП ЭП заносится в создаваемые Удостоверяющим центром СКП ЭП в поле CRL Distribution Point.

#### **11.6. Подтверждение подлинности ЭП в Электронном документе**

**11.6.1.** Для подтверждения подлинности ЭП в Электронных документах, подписанных с использованием Ключа ЭП, созданного с использованием СЭП, Клиент подает заявление на подтверждение подлинности ЭП в Электронном документе в офис Банка.

**11.6.2.** Подтверждение подлинности ЭП Электронного документа осуществляется на основании заявления, содержащего следующую информацию:

дата и время подачи заявления;

данные для установления личности Пользователя, ЭП которого требуется проверить в Электронном документе;

- серийный номер СКП ЭП, на котором требуется проверить ЭП Электронного документа;

дата и время формирования ЭП в Электронном документе.

**11.6.3.** Электронная подпись в предоставленном Электронном документе будет считаться равнозначной собственноручной подписи при выполнении следующих условий:

- СКП ЭП с серийным номером, указанным в заявлении на подтверждение подлинности ЭП, не утратил силу (действует) на момент формирования ЭП в Электронном документе - дата и время формирования ЭП в Электронном документе, указанная в заявлении на подтверждение подлинности ЭП;

Электронная подпись, проверенная на СКП ЭП с серийным номером, указанным в заявлении на подтверждение подлинности ЭП, верна;

Электронная подпись используется в соответствии со сведениями, указанными в СКП ЭП – в поле Extended Key Usage;

- Формирование Электронной подписи осуществлено без нарушений условий Правил и Правил информационного взаимодействия.

**11.6.4.** Срок проведения работ по заявлению на подтверждение подлинности ЭП в Электронном документе и предоставлению заключения о произведенной проверке составляет 15 (пятнадцать) рабочих дней с момента его предоставления в Банк.

**11.6.5.** Проведение работ по подтверждению подлинности ЭП в Электронном документе осуществляет комиссия, сформированная из числа работников Банка. При проведении указанных работ Банк (комиссия) имеет право привлекать к проведению экспертных работ работников Удостоверяющего центра.

**11.6.6.** Результатом проведения работ по подтверждению подлинности ЭП в Электронном документе является заключение в письменной форме, подписанное всеми членами комиссии и заверенное печатью Банка.

**11.6.7.** Заключение должно содержать:

- результат проверки ЭП Электронного документа;
- отчет по выполненной проверке.
- **11.6.8.** Отчет по выполненной проверке должен содержать:
- время и место проведения проверки;
- состав комиссии, осуществлявшей проверку;
- основание для проведения проверки;
- содержание и результаты проверки с указанием примененных методов;
- обоснование результатов проверки;
- данные, представленные комиссии для проведения проверки.

**11.6.9.** Отчет по выполненной проверке составляется в простой письменной форме и заверяется собственноручными подписями всех членов комиссии.

**11.7. Подтверждение подлинности Электронной подписи Удостоверяющего центра в созданных СКП ЭП.** 

Для подтверждения подлинности Электронной подписи Удостоверяющего центра в СКП ЭП Клиент подает заявление на подтверждение подлинности Электронной подписи Удостоверяющего центра в СКП ЭП в офис Банка.

Заявление должно содержать следующую информацию:

дата и время подачи заявления;

- идентификационные данные субъекта, в СКП ЭП которого необходимо подтвердить Электронную подпись Удостоверяющего Центра;

- серийный номер СКП ЭП, в котором необходимо подтвердить Электронную подпись Удостоверяющего центра.

Срок проведения работ по подтверждению подлинности ЭП и предоставлению заключения о произведенной проверке составляет 15 (пятнадцать) рабочих дней с момента его предоставления в офис Банка.

На основании полученного заявления Банк установленным порядком обращается в Удостоверяющий центр, который осуществляет подтверждение подлинности Электронной подписи Удостоверяющего центра в СКП ЭП.

Результатом проведения работ по подтверждению подлинности Электронной подписи Удостоверяющего центра в СКП ЭП является заключение Удостоверяющего центра в письменной форме, подписанное уполномоченным лицом Удостоверяющего центра и заверенное печатью Удостоверяющего центра.

Заключение содержит:

- результат проверки Электронной подписи Удостоверяющего центра;
- отчет по выполненной проверке.

Отчет по выполненной проверке содержит:

- время и место проведения проверки;
- основание для проведения проверки;
- содержание и результаты проверки с указанием примененных методов;
- обоснование результатов проверки;
- данные, представленные для проведения проверки.

Отчет по выполненной проверке составляется в простой письменной форме.

#### **12. Список объектных идентификаторов (OID), определяющих отношения, при осуществлении которых электронный документ с электронной подписью будет иметь юридическое значение**

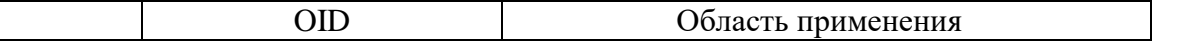

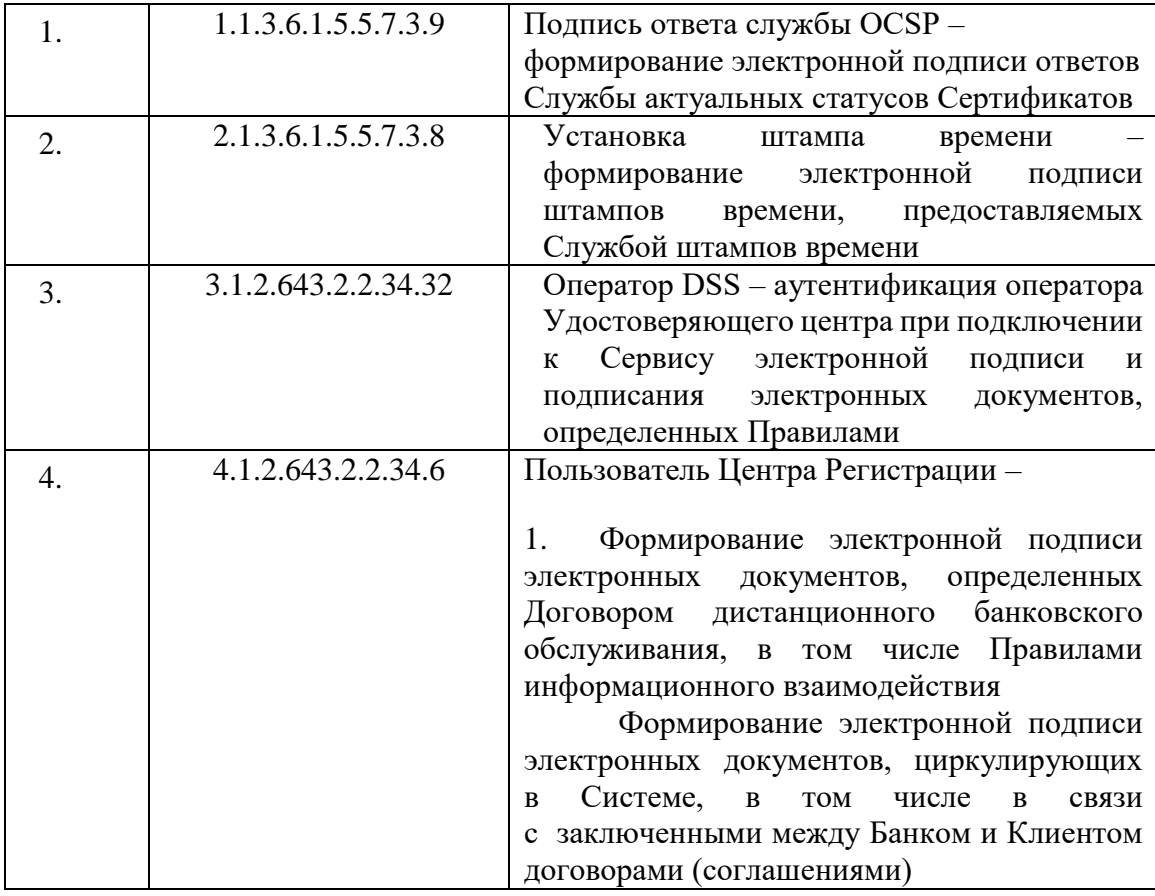

#### **13. Реализуемые функции Сервиса электронной подписи**

**13.1.** Сервис электронной подписи (СЭП) предназначен для централизованного создания Ключей ЭП Пользователей; создания и проверки ЭП ЭД различного формата криптографических сообщений; взаимодействия Банка (его уполномоченных сотрудников) и Пользователей с Удостоверяющим центром для управления СКП ЭП.

**13.2.** Электронная подпись создается с использованием криптографических алгоритмов в соответствии с ГОСТ Р 34.10-2012 «Процессы формирования и проверки электронной цифровой подписи», [ГОСТ Р 34.11-2012](http://docs.cntd.ru/document/1200095035) «Информационная технология. Криптографическая защита информации. Функция хэширования».

**13.3.** Поддерживаемые форматы криптографических сообщений:

- Электронная подпись ГОСТ 34.10 - 2012;

- Усовершенствованная подпись в соответствии с ETSI TS 101 733 «Electronic Signatures and Infrastructures (ESI); CMS Advanced Electronic Signatures (CAdES)», рекомендациями RFC 5652. «Cryptographic Message Syntax» (CAdES-BES и CAdES-X Long Type Cryptographic Message Syntax (CMS) – стандарт криптографических сообщений, описанный в RFC 3852 и RFC 3369. Удостоверяющий центр использует в своей работе криптографические сообщения, соответствующие данному стандарту c учетом документа RFC 4490 «Using the GOST 28147-89, GOST R 34.11-94, GOST R 34.10-94, and GOST R 34.10-2001 Algorithms with Cryptographic Message Syntax (CMS)» и документа Технического комитета по стандартизации «Криптографическая защита информации» (ТК 26), МР 26.2.002-2013 «Информационная технология. Криптографическая защита информации. Рекомендации по стандартизации. Использование алгоритмов ГОСТ 28147-89, ГОСТ Р 34.11 и ГОСТ Р 34.10 в криптографических сообщениях формата CMS»;

- Подпись XML-документов (XML Digital Signature, XMLDSig);
- Подпись документов PDF(Open Document Format);
- Подпись документов Microsoft Office (Office Open XML).

**13.4.** Для создания Ключей ЭП Пользователей, создания Электронной подписи Электронных документов в составе СЭП используется сертифицированное средство электронной подписи ПАКМ «КриптоПро HSM». Для проверки Электронной подписи Электронных документов используется сертифицированное средство ЭП СКЗИ «КриптоПро CSP».

**13.5.** Доступ к СЭП осуществляется круглосуточно в режиме 24х7 по каналам связи посредством подключенной к СЭП информационной системы Банка.

**13.6.** Первичная Аутентификация Пользователей для управления доступом к СЭП осуществляется средствами Банка. Вторичная Аутентификация Пользователей для подтверждения использования Ключа ЭП осуществляется посредством одноразового кода, формируемого и проверяемого СЭП и высылаемого Пользователям в СМС-сообщении, Push-сообщении через оператора связи посредством СМС-шлюза Банка.

**13.7.** Допускается прерывание функционирования СЭП для проведения плановых регламентных работ не более чем на 1 (один) час. В случае возникновения внештатных ситуаций восстановление функционирования СЭП осуществляется в течение 1 (одного) часа рабочего времени Удостоверяющего центра

**13.8.** СЭП позволяет информировать Пользователей посредством отправки через оператора связи посредством СМС-шлюза Банка СМС-сообщений, Push-сообщений, содержащих сведения о подключении к СЭП и факте подписания Электронных документов от имени Пользователя его Ключом ЭП.

**13.9.** Защита информации, передаваемой при подключении СЭП, осуществляется Банком с использованием средств криптографической защиты.

**13.10.** Защита информации, передаваемой при подключении СМС Push-шлюза, осуществляется Банком с использованием средств криптографической защиты, совместимых со средствами Удостоверяющего центра.

**13.11.** Обеспечение информационной безопасности подтверждается аттестатом соответствия объекта информатизации автоматизированной системы СЭП требованиям по защите информации от несанкционированного доступа.

#### **14. Правила пользования Сервисом электронной подписи**

**14.1.** Ключи ЭП для использования в СЭП создаются в неэкспортируемом формате, т.е. недоступном для сохранения и использования на съемных ключевых носителях и рабочем месте пользователя.

**14.2.** Создание СКП ЭП для использования в СЭП осуществляется подключенным к СЭП Удостоверяющим центром.

**14.3.** Использование Ключа ЭП в СЭП должно подтверждаться Владельцем СКП ЭП (Пользователем) с помощью одноразового кода, высылаемого в СМС-сообщении на сообщенный Клиентом при регистрации Номер мобильного телефона, либо высылаемого в Push-сообщении на Мобильное устройство Пользователя.

**14.4.** Пользователь должен хранить в тайне аутентификационную информацию, обеспечить сохранность персональных средств Аутентификации (мобильный телефон и СИМ-карту для получения одноразового кода, Мобильное устройство), используемые для подтверждения использования Ключа ЭП для подписания Электронного документа, принимать все возможные меры для предотвращения их потери, раскрытия и несанкционированного использования.

**14.5.** Пользователь обязан немедленно обратиться в Банк с заявлением на приостановление действия или прекращение действия соответствующего СКП ЭП в случае раскрытия, искажения персонального Ключа ЭП, компрометации аутентификационной информации и утери специальных устройств, используемых для Аутентификации (мобильного телефона и (или) СИМ-карты, Мобильного устройства), а также в случае, если Пользователю стало известно, что этот Ключ ЭП используется или использовался ранее другими лицами, в том числе если Пользователь получил сообщение от СЭП о выполнении каких-либо операций от его имени в то время, когда он их не выполнял.

## **III. Правила работы Пользователя в Системе**

## **1. Порядок исполнения Банком ЭПД Клиента**

**1.1.** Основанием для исполнения Банком ЭПД Клиента является корректность расшифровки документа, подлинность ЭП Клиента, соответствие ЭПД Клиента требованиям оформления платежных и иных документов, установленным законодательством Российской Федерации и нормативными актами Банка России, правилами Банка и условиями соответствующего договора, заключенного между Сторонами.

**1.2.** Свидетельством того, что ЭД Банком принят к исполнению, исполнен, не принят (отказ в принятии) направлен Клиенту, является изменение статуса ЭД в Системе, Мобильном приложении в соответствии с Руководством пользователя.

**1.3.** Электронные документы, заполненные Клиентом и (или) представленные им в Банк в соответствии с требованиями валютного законодательства, в том числе Инструкцией № 181-И, и (или) порядком, установленным Банком в соответствии с Инструкцией № 181-И, признаются Сторонами проверенными и (или) принятыми Банком при присвоении таким ЭД в Системе статуса «исполнен», при этом дата присвоения ЭД в Системе статуса «исполнен» признается Сторонами и датой направления Банком Клиенту принятого (оформленного) Банком ЭД, и датой получения Клиентом от Банка принятого (оформленного) Банком ЭД.

Датой представления Клиентом документов и информации в соответствии с требованиями валютного законодательства, в том числе Инструкцией № 181-И, считается дата присвоения ЭД статуса «принято».

Электронные документы, связанные с проведением валютных операций и заполненные Банком в соответствии с требованиями валютного законодательства, в том числе Инструкции № 181-И, на основании соответствующих заявлений Клиента в специализированном адресе (службе) «Валютный контроль» признаются Сторонами оформленными и направленными Банком и полученными Клиентом при присвоении таким ЭД в Системе статуса «отправлен», при этом дата присвоения ЭД в Системе статуса «отправлен» признается Сторонами и датой направления Банком Клиенту ЭД, и датой получения Клиентом от Банка ЭД.

При необходимости Банк вправе изменить статус, присвоенный Электронному документу в Системе, с одновременным направлением Клиенту сообщения в форме ЭД о причине изменения статуса Электронного документа. При изменении статуса Электронного документа печатная форма ЭД дополняется соответствующими штампами согласно присвоенному ЭД статусу в соответствии с приложением № 10.4 к Правилам.

По отдельным документам Банк вправе запросить у Клиента дополнительное подтверждение или разъяснение. В этом случае Электронный документ исполняется после получения требуемого подтверждения (разъяснения).

## **2. Порядок отключения и приостановления допуска Клиента в Систему**

**2.1.** Основаниями для отключения Банком Клиента от Системы, Мобильного приложения, а также приостановления действия СКП ЭП Уполномоченного лица Клиента (Контролера) являются:

 получение от Клиента письменного заявления с просьбой об отключении его от Системы, Мобильного приложения или приостановлении (аннулировании) действия СКП ЭП;

смена Уполномоченных лиц Клиента, имеющих право действовать от имени Клиента;

 прекращение полномочий Уполномоченных лиц Клиента, а также наличие противоречивых сведений и (или) обоснованных сомнений в отношении полномочий Уполномоченных лиц Клиента (в том числе истечение срока полномочий Уполномоченного лица Клиента в соответствии с имеющимися в Банке документами, информацией);

 предоставление Клиентом в Банк новой карточки с образцами подписей и оттиска печати, при условии, что ранее распоряжение денежными средствами, находящимися на Счете, по условиям договора банковского счета осуществлялось исключительно с использованием аналога собственноручной подписи, и соответствующее Уполномоченное лицо Клиента с уровнем доступа к Счету «первая подпись» и (или) «вторая подпись» не указано в новой карточке с образцами подписей и оттиска печати;

 смена Контролера (Уполномоченных лиц Контролера, имеющих право в случаях, установленных законодательством Российской Федерации и (или) соответствующим Договором банковского счета, осуществлять контроль расходных операций по Счету);

 несоблюдение Клиентом требований к обмену ЭД и обеспечению информационной безопасности при обмене ЭД, предусмотренных законодательством Российской Федерации и Правилами;

несоблюдение Клиентом требований и условий Договора, в том числе Правил;

задолженность Клиента по оплате услуг Банка в соответствии с Тарифами;

 отсутствие у Клиента действующих СКП ЭП, зарегистрированных в Системе, Мобильном приложении;

прекращение действия Договора;

 прекращение действия условий договора банковского счета с Клиентом, предусматривающего осуществление в договорном порядке контроля за распоряжениями денежными средствами по Счету;

 неисполнение или ненадлежащее исполнение Клиентом обязательств перед Банком, предусмотренных заключенными между ними договорами (кредитными договорами, договорами поручительства, договорами о залоге, договорами (соглашениями) о выдаче банковской гарантии, иным договорам (соглашениям)), и (или) регрессных требований Банка к Клиенту, а также наличие обстоятельств, которые могут привести к неисполнению или ненадлежащему исполнению Клиентом указанных обязательств. Наличие (отсутствие) указанных в настоящем пункте Правил обстоятельств определяется Банком в одностороннем порядке на основании любых доступных Банку на законных основаниях источников информации, которые Банк не обязан раскрывать Клиенту;

 иные основания, предусмотренные законодательством Российской Федерации, Договором, в том числе настоящими Правилами, и соглашениями между Сторонами.

**2.2.** В случае смены СИМ-карты с сообщенным Клиентом при регистрации Пользователя номером Банк имеет право приостановить действие СКП ЭП Уполномоченного лица Клиента, выданного Удостоверяющим центром, до момента получения информации от Клиента о смене СИМ-карты в соответствии с пунктом 6 гл. II Правил информационного взаимодействия.

## **3. Время и порядок приема ЭД в Системе**

**3.1.** Инициатором сеансов связи по обмену ЭД является Клиент.

**3.2.** Время работы Системы: круглосуточно, без выходных и праздничных дней, с перерывом на регламентные работы, о чем Клиент оповещается путем размещения информации на сайте Системы.

**3.3.** Операции по зачислению денежных средств на Счета Клиента и по списанию денежных средств со Счетов Клиента на основании ЭД осуществляются во временных рамках и в порядке, установленных соответствующим договором банковского счета, если иное не предусмотрено соглашением Сторон.

**3.4.** Подписание Уполномоченным лицом его действующей ЭП СКП ЭП, содержащего сгенерированный им новый Ключ проверки ЭП, и направление его в адрес Банка, как УЦ, признается в качестве подтверждения достоверности сведений о направленном им Ключе проверки ЭП.

**3.5.** Подписание Пользователем его действующей ЭП СКП ЭП, который выдается Удостоверяющим центром, осуществляется с использованием Ключа ЭП, созданного с использованием СЭП в соответствии с гл. II настоящих Правил информационного взаимодействия.

#### **4. Порядок замены СКП ЭП**

**4.1.** Замена СКП ЭП производится в следующих случаях:

- при истечении срока действия СКП ЭП;
- при Компрометации Ключей ЭП;
- при смене Уполномоченных лиц Клиента;

- при смене Уполномоченных лиц Клиента, имеющих право в случаях, установленных законодательством Российской Федерации и соответствующим договором банковского счета, осуществлять контроль расходных операций по Счету;

- в иных случаях, предусмотренных законодательством Российской Федерации.

**4.2.** Замена СКП ЭП в данных случаях осуществляется только при совершении Клиентом повторно всех процедур, предусмотренных настоящими Правилами для выпуска и регистрации нового СКП ЭП Уполномоченного лица Клиента.

**4.3.** В течение срока действия СКП ЭП замена СКП ЭП (с его активацией) может быть осуществлена в любое время по запросу Уполномоченного лица Клиента на формирование СКП ЭП при условии, что срок полномочий данного Уполномоченного лица Клиента не истек, и в Банк не поступила информация о прекращении его полномочий.

## **5. Компрометация Ключа ЭП Пользователя**

**5.1.** Пользователь самостоятельно принимает решение о факте или угрозе компрометации своего Ключа ЭП.

**5.2.** В случае компрометации или угрозы компрометации Ключа ЭП Пользователь связывается с Банком по телефону и сообщает ему следующие сведения:

данные для установления личности Пользователя в соответствии с правилами Банка;

серийный номер СКП ЭП, соответствующего скомпрометированному ключу.

**5.3.** Банк производит Аутентификацию Пользователя в соответствии с правилами Банка. В случае успешной Аутентификации Банк обеспечивает отзыв СКП ЭП.

**5.4.** Пользователь осуществляет внеплановую смену ключей в соответствии с настоящими Правилами информационного взаимодействия.

## **6. Конфиденциальность информации**

#### **6.1. Типы конфиденциальной информации:**

 Ключ ЭП, соответствующий СКП ЭП, является конфиденциальной информацией лица, зарегистрированного в Удостоверяющем центре. Удостоверяющий центр осуществляет хранение созданных с использованием СЭП Ключей ЭП Пользователей;

 персональная и корпоративная информация о лицах, зарегистрированных в Удостоверяющем центре и содержащаяся в Реестре Удостоверяющего центра, не подлежащая непосредственной рассылке в качестве части СКП ЭП, считается конфиденциальной;

 информация, передаваемая в составе Электронного документа или СМС-сообщения (Push-сообщения) при взаимодействии с СЭП, считается конфиденциальной.

#### **6.2. Типы информации, не являющейся конфиденциальной**

 информация, не являющаяся конфиденциальной информацией, считается открытой информацией;

 открытая информация может публиковаться по решению Банка (Удостоверяющего центра). Место, способ и время публикации открытой информации определяется Банком (Удостоверяющим центром);

 информация, включаемая в СКП ЭП и списки отозванных СКП ЭП, создаваемые Удостоверяющим центром, не считается конфиденциальной;

 персональные данные, включаемые в СКП ЭП, издаваемые Удостоверяющим центром, относятся к общедоступным персональным данным;

информация, содержащаяся в настоящих Правилах, не считается конфиденциальной.

**6.3. Исключительные полномочия Банка (Удостоверяющего центра)** Банк (Удостоверяющий центр) имеют право раскрывать конфиденциальную информацию третьим лицам только в случаях, установленных законодательством Российской Федерации.

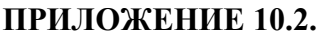

#### Сертификат ключа проверки электронной подписи №

(применяется при использовании устройства аппаратной криптографии - USB-ключа)

 $\Gamma$ .

« » года :

Публичное акционерное общество «Промсвязьбанк», именуемое далее Банк/Удостоверяющий центр, выдало

## (фамилия, имя, отчество)

именуемому далее Владелец СКП ЭП, настоящий Сертификат ключа проверки электронной подписи для Подтверждения подлинности ЭП в Электронном документе и идентификации Владельца СКП ЭП при использовании Системы PSB On-Line на основании договора дистанционного банковского обслуживания, заключенного путем присоединения к условиям Правил обмена электронными документами по системе PSB On-Line в ПАО «Промсвязьбанк».

Срок действия настоящего СКП ЭП с \_\_\_\_\_\_\_\_\_\_\_\_\_ по \_\_\_\_\_\_\_\_\_\_\_

Ключ проверки ЭП -----BEGIN CERTIFICATE-----

-----END CERTIFICATE-----

- Отпечаток СКП ЭП
- Наименование используемого Средства ЭП и(или) стандарты, требованиям которым соответствуют Ключ ЭП и Ключ проверки ЭП

Сертификат ключа проверки электронной подписи получил, достоверность сведений о Ключе проверки ЭП подтверждаю<sup>1</sup>

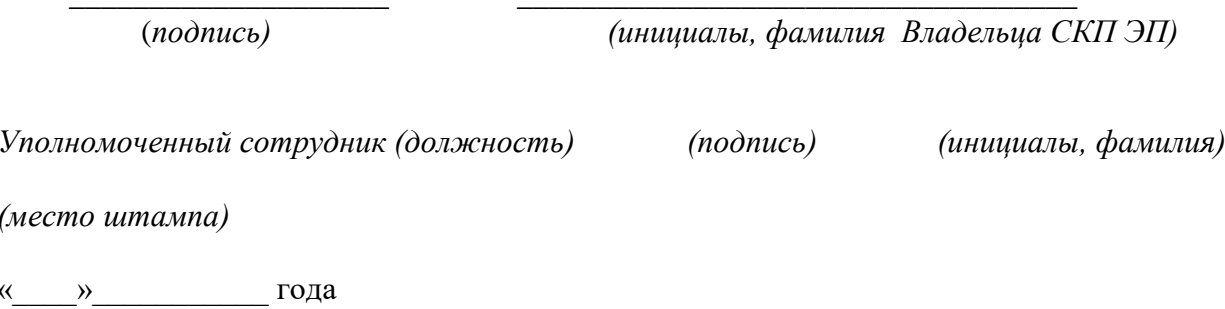

<sup>1</sup> Подтверждение Владельца СКП ЭП при получении документа на бумажном носителе указывается на 2-м экземпляре СКП ЭП, остающемся у Банка как у Удостоверяющего центра.

#### Сертификат ключа проверки электронной подписи

(применяется при использовании Сервиса электронной подписи)

г. Москва

 $\langle \langle \rangle \rangle$  20  $\Gamma$ . :

ПАО «Промсвязьбанк», именуемое далее Банк, действующий от имени Удостоверяющего центра, вручило

#### Фамилия Имя Отчество,

именуемому далее Владелец сертификата ключа проверки электронной подписи (СКП ЭП), настоящий Сертификат ключа проверки электронной подписи для подтверждения подлинности ЭП в Электронном документе и идентификации Владельца СКП ЭП на основании договора дистанционного банковского обслуживания, заключенного путем присоединения к условиям Правил обмена электронными документами по системе PSB On-Line в ПАО «Промсвязьбанк».

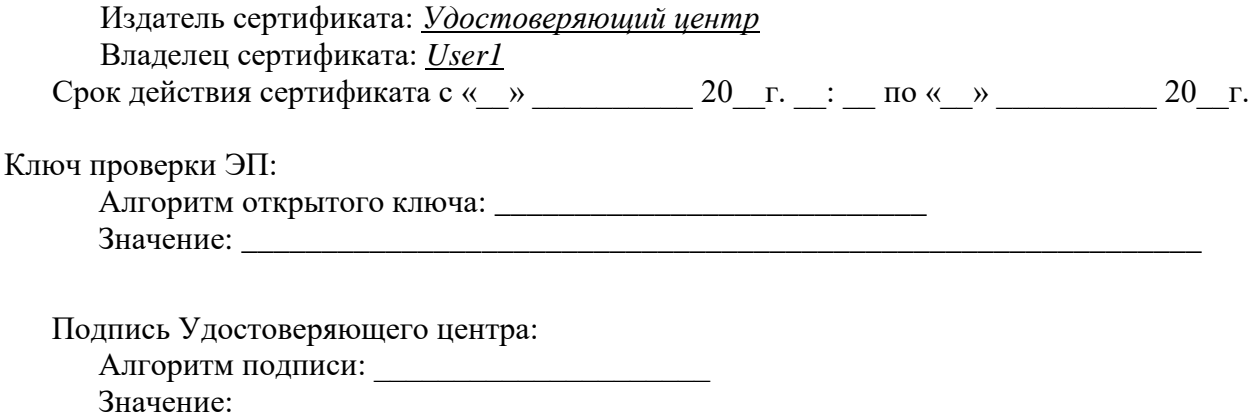

Владелец настоящего сертификата ключа проверки электронной подписи подтверждает, что ознакомлен с Порядком реализации функций Удостоверяющего центра, с Правилами обмена электронными документами по системе PSB On-Line в ПАО «Промсвязьбанк», в том числе Правилами информационного взаимодействия, содержащими информацию о правилах пользования Сервисом электронной подписи, об условиях работы в Системе PSB On-Line и Мобильном приложении, в том числе порядке создания и использовании ключей электронной подписи с помощью Сервиса электронной подписи (СЭП) и (или) Мобильного приложения, об ограничениях способов и мест использования ключей электронной подписи и (или) Мобильного приложения, СЭП, о случаях повышенного риска использования Мобильного приложения, СЭП, и подтверждает, что все положения Правил известны и разъяснены в полном объеме, включая ответственность Сторон и порядок внесения в Правила изменений и дополнений.

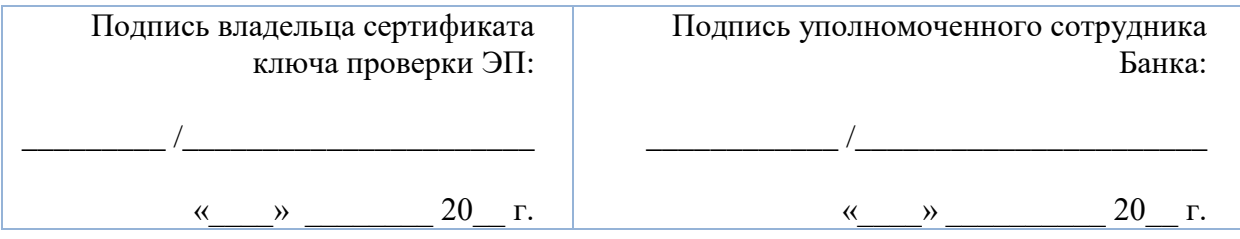

## Регламент обмена Электронными документами по Системе

#### $\mathbf{L}$ Уровни доступа Уполномоченных лиц в Системе

 $1.$ Положения Регламента применяются к порядку обмена Электронными документами Мобильному приложению, если иное не следует из Регламента Системе и по  $\Pi$ O и Правил, в том числе Правил информационного взаимодействия. Если какое-либо из положений настоящего Регламента касается только Системы PSB On-Line или Мобильного приложения, то по тексту Регламента указывается наименование конкретной системы.

В Системе PSB On-Line производятся действия по формированию, редактированию,  $2<sub>1</sub>$ подписанию, отправке в Банк Электронных документов и обработке Выписок по Счету.

В Мобильном приложении производятся действия по формированию, редактированию, 3. подписанию, отправке в Банк Электронных документов и получению информации по Счетам.

 $\blacktriangle$ Клиент несет полную ответственность за действия лиц, получивших по любым основаниям (в том числе противоправным) доступ к Системе PSB On-Line или Мобильному приложению, Ключам ЭП и иным техническим и информационным средствам, переданным Банком Клиенту и обеспечивающим возможность формирования и направления в Банк Электронных документов.

Порядок доступа Клиента к Системе доводится Банком до сведения Клиентов  $5.$ в порядке, предусмотренном разделом 8 Правил, в том числе в Правилах, Руководстве пользователя и (или) в Комплексе мер безопасности.

Работа Клиента в Мобильном приложении «ПСБ Бизнес» возможна только после 6. регистрации Пользователя Банком в Реестре УЦ и активации СКП ЭП Пользователя в Системе PSB On-Line в порядке, предусмотренном Правилами информационного взаимодействия.

Для защиты Электронных документов, передаваемых по Системе PSB On-Line, 7. Мобильному приложению Стороны используют Средства ЭП.

Для осуществления электронного документооборота между Банком и Клиентом  $\mathbf{R}$ с использованием СКП ЭП, выданных Банком как Удостоверяющим центром, Клиент (в том числе, действующий в лице уполномоченных представителей), используя возможности Системы PSB On-Line и соответствующее программное обеспечение, самостоятельно выполняет генерацию Ключа ЭП и Ключа проверки ЭП и формирование запроса на выпуск СКП ЭП.

 $9<sub>r</sub>$ Генерация Ключа ЭП, Ключа проверки ЭП и формирование запроса на выпуск СКП ЭП Пользователя осуществляется Клиентом в соответствии с Правилами информационного взаимодействия.

Если представленными Клиентом в Банк документами предусмотрено наличие подписей 10. нескольких Уполномоченных лиц Клиента, то в случае предоставления им функционала Системы Клиенту необходимо сформировать запрос на СКП ЭП для каждого Уполномоченного лица Клиента.

В случае, если в соответствие с требованиями законодательства Российской Федерации 11. (в том числе положениями Федерального закона «О негосударственных пенсионных фондах», Федерального закона «Об инвестиционных фондах») и (или) положениями договоров банковского счета, для совершения расходных операций по Счету необходимо согласие третьего лица, не являющегося Уполномоченным представителем Клиента как владельца Счета (например, специализированный депозитарий в понимании указанных в настоящем пункте законов, иное третье лицо в соответствии с договором банковского счета), то Банком с таким третьим лицом и Клиентом владельцем Счета заключается соглашение, регулирующее порядок распоряжения Клиентом Счетом с использованием Системы и с участием Контролера, в том числе особенности подключения Контролера к Системе (по форме Банка).

Генерация ключей ЭП, а также хранение Ключа ЭП осуществляется Клиентом 12. в условиях, обеспечивающих невозможность Компрометации Ключа ЭП. Клиент не вправе раскрывать третьим лицам информацию о Ключе ЭП, находящемся в его распоряжении, и должен хранить и использовать его способами, обеспечивающими невозможность несанкционированного использования третьими лицами.

**13.** Банк не несет ответственности за последствия, наступившие в результате нарушения Клиентом и (или) его Уполномоченным лицом требований Правил в отношении порядка генерации и хранения Ключа ЭП и Ключа проверки ЭП.

**14.** Электронные документы, являющиеся основанием для проведения Операций по Счету Клиента с использованием Системы, должны содержать ЭП соответствующих Уполномоченных лиц Клиента, указанных в заявлении (заявлениях) на регистрацию Владельца СКП ЭП, представленном (представленных) в Банк на бумажном носителе или в электронном виде по Системе, на имя которых выданы СКП ЭП, зарегистрированные в Системе PSB On-Line, в том числе для Мобильного приложения, с уровнями доступа «первая подпись» и «вторая подпись».

**15.** Требование о наличии подписи лица, которому предоставляется уровень доступа к Счету «первая подпись» и (или) «вторая подпись», в карточке с образцами подписей и оттиска печати, не распространяется на случаи, когда по условиям соответствующего договора банковского счета распоряжение денежными средствами, находящимися на Счете, осуществляется исключительно с использованием аналога собственноручной подписи, или доступ в Систему Уполномоченному лицу Клиента предоставлен на основании заявления на регистрацию Владельца СКП ЭП, представленного в электронном виде по Системе. В таком случае, Электронные документы, являющиеся основанием для проведения Операций по Счету Клиента, должны содержать ЭП соответствующих Уполномоченных лиц Клиента, на имя которых выданы СКП ЭП, зарегистрированные в Системе PSB On-Line, в том числе для Мобильного приложения, с уровнями доступа «первая подпись» и «вторая подпись».

**16.** Электронные документы, являющиеся основанием для совершения сделок (включая направление оферты или акцепта), Электронные документы, в том числе Транзитные электронные документы, подтверждающие заключение сделок, должны содержать ЭП Уполномоченных лиц Клиента, в отношении которых Банку также представлены подтверждающие наличие указанных прав документы. Электронные документы, являющиеся основанием для совершения сделки (оферта, акцепт) Клиента – физического лица могут быть подписаны только одной Электронной подписью самого Клиента – физического лица.

**17.** Электронные документы, являющиеся основанием для проведения Операций по Счету, процедуры приема к исполнению которых в соответствие с законодательством Российской Федерации (в том числе положениями Федерального закона «О негосударственных пенсионных фондах», Федерального закона «Об инвестиционных фондах») и (или) положениями договоров банковского счета, на основании которых открыты такие Счета, требуют согласия Контролера на распоряжение денежными средствами по Счету, должны содержать ЭП следующих лиц:

**17.1.** Уполномоченных лиц Клиента, на имя которых выданы СКП ЭП, зарегистрированные в Системе PSB On-Line, в том числе для Мобильного приложения, с уровнями доступа «первая подпись» и «вторая подпись».

Требование о наличии подписи лица, которому предоставляется уровень доступа к Счету «первая подпись» и (или) «вторая подпись», в карточке с образцами подписей и оттиска печати, не распространяется на случаи, когда по условиям соответствующего договора банковского счета распоряжение денежными средствами, находящимися на Счете, осуществляется исключительно с использованием аналога собственноручной подписи, или доступ в Систему Уполномоченному лицу Клиента предоставлен на основании заявления на регистрацию Владельца СКП ЭП, представленного в электронном виде по Системе. В таком случае, Электронные документы, являющиеся основанием для проведения Операций по Счету Клиента, должны содержать ЭП соответствующих Уполномоченных лиц Клиента, на имя которых выданы Сертификаты ключа проверки электронной подписи, зарегистрированные в Системе PSB On-Line, в том числе для Мобильного приложения, с уровнями доступа «первая подпись» и «вторая подпись».

**17.2.** Контролера, Уполномоченного лица Контролера, полномочия которого на согласование расходных операций по Счету подтверждены в соответствии с законодательством Российской Федерации и в предусмотренном соответствующим договором банковского счета порядке, на чье имя выдан СКП ЭП, зарегистрированный в Системе PSB On-Line, с уровнем доступа «контролер», но без уровня доступа «первая подпись» и (или) «вторая подпись».

Контролер, Уполномоченное лицо Контролера имеет возможность предоставить Банку заранее данное согласие на прием к исполнению Электронных платежных документов Клиента о совершении операции по переводу денежных средств на сумму, не более определенного Контролером лимита. Банк устанавливает превышение (не превышение) суммы Электронного платежного документа определенному Контролером лимиту на операцию отдельно по каждому Электронному платежной документу Клиента. При этом, для целей определения превышения (не превышения) суммы отдельного Электронного платежного документа лимиту на операцию не учитываются суммы по иным Электронным платежным документам Клиента, в том числе принятых к исполнению или исполненных Банком. Заранее данное согласие предоставляется Контролером, Уполномоченным лицом Контролера Банку с использованием предусмотренного в Системе шаблона и подписывается Электронной подписью Уполномоченного лица Контролера.

**18.** Электронные документы, являющиеся основанием для совершения сделки (оферта, акцепт), предусматривающей списание со Счета денежных средств без дополнительного распоряжения (согласия) Клиента, процедура заключения которой в соответствие с законодательством Российской Федерации (в том числе положениями Федерального закона «О негосударственных пенсионных фондах», Федерального закона «Об инвестиционных фондах») и (или) положениями договоров банковского счета, на основание которых открыты такие Счета, требуют согласия третьего лица на заключение указанной сделки, должны содержать ЭП следующих лиц:

**18.1.** Уполномоченных лиц Клиента, в отношении которых Банку представлены подтверждающие наличие указанных прав документы, и на имя которых выданы и зарегистрированы в Системе СКП ЭП;

**18.2.** Контролера, Уполномоченного лица Контролера, полномочия которого на согласование расходных операций по Счету подтверждены в соответствии с законодательством Российской Федерации и в предусмотренном соответствующим договором банковского счета порядке, на чье имя выдан СКП ЭП, зарегистрированный в Системе PSB On-Line с уровнем доступа «контролер», но без уровня доступа «первая подпись» и (или) «вторая подпись».

**19.** Электронные документы, оформляемые Клиентом и (или) представляемые им в Банк в соответствии с требованиями валютного законодательства, в том числе Инструкцией № 181-И, и (или) правилами, установленными Банком в соответствии с Инструкцией № 181-И, и (или) Электронные документы, связанные с проведением валютных операций, открытием и ведением счетов, представление которых определено требованиями валютного законодательства Российской Федерации, должны содержать:

**19.1.** Электронные подписи Уполномоченных лиц Клиента, на имя которых выданы СКП ЭП, зарегистрированные в Системе PSB On-Line, с уровнями доступа «первая подпись» и «вторая подпись» или;

**19.2.** Электронную подпись Уполномоченного лица Клиента, наделенного правом подписи, заявленной в карточке с образцами подписей и оттиска печати, хранящейся в Банке, и на имя, которого выдан СКП ЭП, зарегистрированный в Системе PSB On-Line, соответственно с уровнем доступа «валютный контроль» или;

**19.3.** Электронную подпись Уполномоченного лица Клиента, наделенного Клиентом на основании распорядительного акта или доверенности, правом подписания документов, оформляемых и (или) представляемых им в Банк в соответствии с требованиями валютного законодательства, в том числе с Инструкцией № 181-И, и (или) порядком, установленным Банком в соответствии с Инструкцией № 181-И, и (или) связанных с проведением валютных операций, открытием и ведением счетов, представление которых определено требованиями валютного законодательства Российской Федерации, и на имя которого выдан СКП ЭП, зарегистрированный в Системе PSB On-Line с уровнем доступа «валютный контроль» или;

**19.4.** В случаях, когда по условиям соответствующего договора банковского счета распоряжение денежными средствами, находящимися на Счете, осуществляется исключительно с использованием аналога собственноручной подписи - Электронные подписи Уполномоченных лиц Клиента, на имя которых выданы СКП ЭП, зарегистрированные в Системе PSB On-Line, с уровнями доступа к Счету «первая подпись» и «вторая подпись», или с уровнем доступа к Счету «валютный контроль».

**20.** Уполномоченные на работу в Системе PSB On-Line Клиентом – юридическим лицом, индивидуальным предпринимателем и лицом, занимающимся частной практикой, лица могут иметь следующие уровни доступа к Системе:

- первая подпись;
- вторая подпись;
- контролер;
- исполнитель;
- просмотр;
- валютный контроль;
- факторинг-1;
- факторинг-2;
- трейдер;
- автоовернайт.

**21.** Уполномоченные на работу в Мобильном приложении «ПСБ Бизнес» Клиентом – юридическим лицом, индивидуальным предпринимателем и лицом, занимающимся частной практикой, лица могут иметь следующие уровни доступа к Мобильному приложению «ПСБ Бизнес»:

- первая подпись;
- вторая подпись;
- исполнитель;
- просмотр;

- иные уровни доступа, указанные в п. 20 настоящего Регламента (с момента, когда соответствующая функциональность будет предусмотрена в Мобильном приложении).

**21.1.** Уполномоченное на работу в Системе физическое лицо, являющееся Клиентом, имеет следующие уровни доступа к Системе:

- первая подпись;
- исполнитель.
- подпись КОД (включает уровни доступа первая подпись и исполнитель).

**22.** Клиент имеет право предоставлять полномочия на работу в Системе PSB On-Line, Мобильном приложении одному или нескольким Уполномоченным лицам Клиента. Одно Уполномоченное лицо Клиента может иметь один или несколько уровней доступа к Системе одновременно, в этом случае указанное Уполномоченное лицо Клиента будет обладать всей совокупностью прав в рамках присвоенных уровней доступа.

Если в соответствие с законодательством Российской Федерации и (или) положениями договоров банковского счета, заключенных между Банком и Клиентом, для совершения расходных операций по Счету, заключения сделки необходимо согласие третьего лица, одному Уполномоченному лицу Клиента не могут быть одновременно предоставлены права доступа в Систему «первая подпись», «вторая подпись» и «контролер».

Если в соответствие с законодательством Российской Федерации и (или) положениями договоров банковского счета, заключенных между Банком и Клиентом, на Банк возложена функция дополнительного контроля операций по Счету, Банку, в том числе его работникам в соответствии с их должностными обязанностями, по условиям такого договора может быть предоставлено право доступа в Систему «контролер».

Положения первого и второго абзацев настоящего пункта Правил не распространяются на Клиентов – физических лиц. Доступ к Системе от имени Клиента – физического лица предоставляется только самому Клиенту – физическому лицу с уровнями доступа к Системе «первая подпись», «исполнитель» и «подпись КОД».

Возможность предоставления Клиентом – физическим лицом другому лицу (в том числе представителю по доверенности) доступа к Системе от имени Клиента – физического лица не предусмотрена.

**23.** Уполномоченным лицам Клиента запрещено передавать Ключи ЭП (используемые ими USB-ключи) иным лицам (в том числе иным Уполномоченным лицам Клиента). Ответственность за действия Уполномоченных лиц несет Клиент.

**24.** Уровень доступа «первая подпись» подразумевает наличие прав на все операции с ЭД, в том числе связанными с заключением сделок между Банком и Клиентом, (за исключением
отправки на исполнение ЭД), получение информации по всем доступным Счетам, установку и снятие «первой подписи» под ЭД.

Уровень доступа «первая подпись» Уполномоченного лица Клиента – физического лица подразумевает наличие прав на операции с ЭД, связанные с заключением сделок между Банком и Клиентом – физическим лицом от своего имени, установку и снятие «первой подписи» под ЭД.

Уровень доступа «подпись КОД» Клиента – физического лица объединяет уровни доступа «первая подпись» и «исполнитель», и подразумевает наличие прав на операции с ЭД, связанные с заключением, исполнением и расторжением договоров поручительства между Банком и Клиентом от своего имени, заключаемых с использованием имеющихся в Системе шаблонов по форме Банка, установку и снятие «первой подписи» под ЭД, а также наличие прав на все операции с ЭД, не содержащих ЭП Клиента, и отправку на исполнение ЭД, содержащих ЭП Клиента.

**25.** Уровень доступа «вторая подпись» подразумевает наличие прав на все операции с ЭД, в том числе связанными с заключением сделок между Банком и Клиентом, (за исключением отправки на исполнение ЭД), получение информации по всем доступным Счетам, установку и снятие «второй подписи» под ЭД.

Уровень доступа «вторая подпись» предоставляется Уполномоченным лицам Клиента, указанным в заявлении (заявлениях) на регистрацию Владельца СКП ЭП с уровнем доступа «вторая подпись», представленном (представленных) в Банк на бумажном носителе или в электронном виде по Системе.

Требование о том, что уровень доступа «вторая подпись» предоставляется Уполномоченному лицу Клиента, наделенному правом дополнительной подписи, заявленной в карточке с образцами подписей и оттиска печати по форме Банка, хранящейся в Банке; наделенному правом подписи, заявленной в карточке с образцами подписей и оттиска печати по форме, установленной Инструкцией Банка России от 30.05.2014 № 153-И «Об открытии и закрытии банковских счетов, счетов по вкладам (депозитам), депозитных счетов»; по форме, установленной Инструкцией Банка России от 14.09.2006 № 28-И «Об открытии и закрытии банковских счетов, счетов по вкладам (депозитам)», хранящейся в Банке, не распространяется на случаи, когда по условиям соответствующего договора банковского счета распоряжение денежными средствами, находящимися на Счете, осуществляется исключительно с использованием аналога собственноручной подписи, или когда доступ в Систему Уполномоченному лицу Клиента предоставлен на основании заявления на регистрацию Владельца СКП ЭП, представленного в электронном виде по Системе.

**26.** Уровень доступа «контролер» подразумевает наличие прав на установку и снятие подписи контролера под ЭД, содержащими первую и вторую подписи, а также получение информации по всем доступным Счетам:

 для предоставления уполномоченному на работу в Системе лицу уровня доступа к Системе «контролер» с целью исполнению требований Федерального закона «О негосударственных пенсионных фондах», должны быть представлены договор об оказании услуг специализированного депозитария и иные документы (устав, протоколы, доверенности), подтверждающие полномочия соответствующих лиц действовать от имени специализированного депозитария;

 для предоставления уполномоченному на работу в Системе лицу уровня доступа к Системе «контролер» с целью исполнения требований Федерального закона «Об инвестиционных фондах», в Банк должны быть представлены зарегистрированные Банком России Правила доверительного управления паевым инвестиционным фондом, содержащие в том числе наименование специализированного депозитария паевого инвестиционного фонда, и иные документы (устав, протоколы, доверенности), подтверждающие полномочия соответствующих лиц действовать от имени специализированного депозитария;

 для предоставления уполномоченному на работу в Системе лицу уровня доступа к Системе «контролер» с целью исполнению требований заключенного между Банком и Клиентом договора банковского счета (соглашения) и предусматривающего в договорном порядке осуществление контроля за совершением расходных операций по Счету, в Банк должны быть представлены документы, определенные Банком в зависимости от условий заключенного между Банком, Клиентом и Контролером (в случае, если Контролер является третьим лицом, а не представителем Клиента) договора (соглашения).

Порядок предоставления уполномоченному на работу в Системе работнику Банка уровня доступа к Системе «контролер» устанавливается Банком в одностороннем порядке в соответствии с абз. 1 п. 1.8 Правил.

**27.** Уровень доступа «исполнитель» подразумевает наличие прав на все операции с ЭД, не содержащих ЭП Клиента, получение информации по всем доступным Счетам, отправку на исполнение ЭД, содержащих ЭП Клиента.

Уровень доступа «исполнитель» Уполномоченного лица Клиента – физического лица подразумевает наличие прав на операции с ЭД, не содержащих ЭП Клиента – физического лица, отправку на исполнение ЭД, содержащих ЭП Клиента – физического лица.

**28.** Уровень доступа «просмотр» подразумевает наличие прав только на просмотр ЭД и получение информации по всем доступным Счетам.

**29.** Уровень доступа «валютный контроль» подразумевает ограничение доступа к счетам, разрешение доступа к специализированному адресу (службе) «Валютный контроль», и соответственно, право подписания от имени Клиента в совокупности документов, оформляемых и представляемых в Банк в соответствии с требованиями валютного законодательства, в том числе Инструкцией № 181-И, и (или) порядком, установленным Банком в соответствии с Инструкцией  $N$  2181-И, и связанных с проведением валютных операций, открытием и ведением счетов (за исключением распоряжений о переводе денежных средств), представление которых определено требованиями валютного законодательства Российской Федерации.

Для предоставления Клиентом уполномоченному на работу в Системе лицу уровня доступа к Системе «валютный контроль» Клиентом в Банк должны быть представлены документы, перечисленные в гл. I Правил информационного взаимодействия, при этом доверенность может быть представлена по форме Банка.

В случае, если в Банк представлена доверенность, то СКП ЭП с уровнем доступа к Системе «валютный контроль» выдается на срок, не превышающий срок действия указанной доверенности.

**30.** Уровень доступа «факторинг 1» подразумевает наличие прав на все операции с ЭД (за исключением осуществления Операций по Счетам Клиента, получения информации по Счетам), в том числе с установкой и снятием отдельной подписи под ЭД Уполномоченными лицами Клиентов (не являющейся первой, второй подписями и подписью контролера), подтверждающим исполнение Клиентом-поставщиком обязанности по передаче товаров (выполнению работ, оказанию услуг) Клиенту-должнику (товарной накладной, актом о выполнении работ, актом об оказании услуг, актом приема-передачи товара по количеству и качеству и др.) в соответствии с условиями заключенных между ними договорами.

Обмен ТЭД между Клиентами с использованием уровня доступа «факторинг 1» возможен при условии заключения между Банком и такими Клиентами договора (соглашения), предусматривающего возможность осуществления по Системе такого обмена.

**31.** Уровень доступа «факторинг 2» подразумевает наличие прав на все операции с ЭД (за исключением осуществления Операций по Счетам Клиента, получения информации по Счетам) с установкой и снятием отдельной подписи под ЭД Уполномоченным(-и) лицом(-ами) Клиента(-ов) (не являющейся первой, второй подписями и подписью контролера), направляемым в рамках исполнения обязательств по заключенному между Банком и Клиентом договору о факторинговом обслуживании, в том числе генеральному договору об общих условиях факторингового обслуживания поставок внутри России, и (или) договору факторинга, и (или) генеральному договору об общих условиях финансирования под уступку денежных требований (факторинга), а также иной документ, направляемый в связи с оказанием Банком услуг по факторинговому обслуживанию, в том числе с выплатой Банком финансирования.

Обмен ТЭД между Клиентами с использованием уровня доступа «факторинг 2» возможен при условии заключения между Банком и такими Клиентами договора (соглашения), предусматривающего возможность осуществления по Системе такого обмена.

**32.** При наличии заключенного между Банком и Клиентом договора (соглашения) на покупку (продажу) иностранной валюты, в том числе путем присоединения к Правилам заключения сделок покупки (продажи) иностранной валюты (конверсионных сделок) в системе Дистанционного банковского обслуживания PSB On-Line (для некредитных организаций) в ПАО «Промсвязьбанк» (далее – Правила конверсии), уровень доступа «трейдер» позволяет Уполномоченному лицу Клиента создавать, подписывать и отправлять на исполнение ЭД, являющийся заявкой на покупку, продажу иностранной валюты по рыночному курсу, – в случаях и порядке, предусмотренных Правилами конверсии.

Также уровень доступа «трейдер» позволяет Уполномоченному лицу Клиента создавать иные ЭД, доступные в Системе при работе со счетами в иностранной валюте.

Уровень доступа «трейдер» может совмещаться с уровнем доступа «первая подпись», «вторая подпись», «исполнитель» и «автоовернайт».

**33.** При наличии заключенного между Банком и Клиентом Генерального соглашения о заключении депозитных сделок по схеме «Автоовернайт» (далее по тексту настоящего пункта – Соглашение) уровень доступа «автоовернайт» позволяет Уполномоченному лицу Клиента создавать, подписывать и отправлять на исполнение ЭД, содержащий согласие Клиента на заключение с Банком депозитной сделки на условиях, предусмотренных Соглашением и соответствующим предложением Банка.

Для предоставления Клиентом уполномоченному на работу в Системе лицу уровня доступа к Системе «автоовернайт» в Банк должны быть представлены документы, указанные в гл. I Правил информационного взаимодействия, а также документы, подтверждающие полномочия соответствующего Уполномоченного лица на заключение депозитных сделок с Банком.

Уровень доступа «автоовернайт» должен совмещаться с одним из следующих уровней доступа к Счетам Клиента в рублях: «первая подпись», «вторая подпись», «исполнитель» или «просмотр».

Уровень доступа «автоовернайт» без одновременного предоставления, наличия у Уполномоченного лица одного из указанных в настоящем пункте уровней доступа не предоставляется.

**34.** Наличие полномочий на работу с информацией, составляющей банковскую тайну, включая ее сбор и передачу с использованием Системы, у Уполномоченных лиц Клиента, которым разрешен доступ к Счету(-ам) (с любым уровнем доступа в Системе), предполагается.

**35.** Уполномоченным лицам Клиента в рамках предоставленного уровня доступа может быть дополнительно ограничен доступ к части информации, относящейся к определенному типу операций, совершаемых Клиентом, например, к просмотру документов, связанных с осуществлением валютного контроля и т.п.

**36.** Выделение типов операций, по которым может вводиться ограничение в рамках уровня доступа, осуществляет Банк.

**37.** Различные уровни доступа к Системе PSB On-Line, Мобильному приложению предоставляются Банком Уполномоченному лицу Клиента на основании заявления Клиента о регистрации уполномоченных на работу в Системе PSB On-Line лиц, заявления Клиента о регистрации Пользователей и иных документов, подтверждающих соответствие полномочий данного лица требованиям определенного уровня доступа.

# **II. Порядок обмена Транзитными электронными документами**

**1.** Обмен Транзитными электронными документами между Клиентами осуществляется без контроля их содержания Банком.

**2.** Клиент вправе в соответствии с условиями, определенными в Правилах и в заключенных между Банком и Клиентами договорами (соглашениями), предусматривающими порядок направления Электронных документов, использовать возможности Системы для получения от другого Клиента и (или) отправки другому Клиенту Электронных документов. При этом Банк не оценивает, не контролирует и не несет ответственности за содержание Транзитных электронных документов, передаваемых Клиентами между собой.

**3.** Банк вправе отказать Клиенту в использовании возможностей Системы для получения от другого Клиента и (или) отправки другому Клиенту Электронных документов транзитом через Банк.

**4.** При транзите Электронных документов Банк обеспечивает выполнение следующих процедур:

осуществление проверки того, что Отправитель и Получатель Электронного документа являются Клиентами в целях осуществления обмена ТЭД;

- Подтверждения подлинности ЭП Уполномоченного лица Клиента - Отправителя в Электронном документе;

- хранение в архиве Банка Электронных документов Клиентов;

- предоставление хранимых Банком ЭД по запросу Клиенту, участвующему в обмене ТЭД;

- при отсутствии ошибок при обработке ТЭД - пересылку ЭД Получателю;

- уведомление Отправителя о результатах доставки ЭД Получателю в соответствии с Правилами.

**5.** ТЭД формируется в соответствии с порядком, установленным Правилами для Электронных документов.

**6.** Созданный в соответствии с Правилами ТЭД направляется Банку с указанием Получателя ТЭД.

**7.** Банк при получении ТЭД производит его обработку (Подтверждение подлинности ЭП Уполномоченного лица Клиента – Отправителя ТЭД) в соответствии с Правилами. Дополнительно проверяется возможность передачи ТЭД от Отправителя Получателю (проверка возможности транзита, полученного Банком ТЭД).

**8.** В случае выявления при обработке ТЭД ошибок, ТЭД Получателю не пересылается, а возвращается Отправителю с указанием выявленных в процессе обработки ошибок.

**9.** При отсутствии ошибок при обработке ТЭД, Банк направляет его Получателю.

**10.** Клиент - Получатель при получении ТЭД осуществляет его обработку (проверку указанного Банком статуса ТЭД, подтверждающего проведение Банком процедуры Подтверждения подлинности ЭП Уполномоченного лица Клиента).

**11.** Конфликтные ситуации, возникшие в связи с транзитом Электронных документов в Системе, разрешаются Клиентами путем переговоров. Если Клиенты не достигли соглашения путем переговоров, они совместно с Банком формируют экспертную комиссию и действуют в соответствии с порядком разрешения конфликтных ситуаций, установленным **в разделе 5** Правил.

**12.** Порядок обмена Транзитными электронными документами при осуществлении Банком контроля их содержания осуществляется в следующем порядке:

- Банк в случаях, предусмотренных заключенными между Клиентами и Банком договорами (соглашениями), осуществляет контроль содержания Транзитного электронного документа, полученного от одного Клиента и предназначенного для другого Клиента.

- Обмен Транзитными электронными документами с контролем их содержания Банк осуществляет в соответствии с порядком, установленным в п. 1-11 гл. II Регламента обмена ЭД. При этом Банк в дополнение к процедурам, указанным в п 4 гл. II Регламента обмена ЭД, проверяет содержание ТЭД условиям заключенных между Банком и Клиентами соглашениям (договорам), предусматривающих такой обмен.

- В случае согласия Банка с содержанием ТЭД осуществляется подписание ЭД Электронной подписью уполномоченного работника Банка и пересылку ЭД Получателю.

- При несогласии Банка с содержанием ТЭД, ТЭД Получателю не пересылается, а возвращается Отправителю с указанием причин несогласования.

- Клиент - Получатель при получении ТЭД осуществляет его обработку (Подтверждение подлинности ЭП уполномоченного работника Банка), подтверждающего проведение Банком процедуры Подтверждения подлинности ЭП Уполномоченного лица Клиента и согласования содержания ТЭД.

# **Виды электронных штампов на документах, распечатанных при использовании Системы**

При исполнении операции, на документах, распечатанных Клиентом с использованием Системы PSB On-Line и Мобильного приложения «ПСБ Бизнес» в соответствии с п. 3.4.14 Правил, проставляется электронный штамп. Форма штампа доводится до сведения Клиентов в соответствии с разделом 8 настоящих Правил.

**1.** При совершении расходной операции по счету и направлении Электронного документа с целью заключения сделок на штампе указывается следующая информация:

- наименование Банка, БИК;

- фамилия, имя, отчество (при наличии) лица, подписавшего документ от имени Клиента (Уполномоченного лица);

- подтверждение принятия (исполнения) документа в электронном виде по Системе;

- подтверждение корректности Электронной подписи.

**2.** При совершении приходной операции по счету на штампе указывается следующая информация:

- наименование Банка, БИК;

- подтверждение исполнения документа в электронном виде по Системе.

**3.** При направлении Электронного документа с целью заключения сделок со стороны Банка, совершения банковских операций и предоставления услуг в соответствии с договорами (соглашениями), заключенными между Банком и Клиентом, по обмену Электронными документами с использованием Системы на штампе указывается следующая информация:

- наименование Банка, БИК;

- подтверждение принятия документа в электронном виде по Системе;

- подтверждение корректности Электронной подписи.

**4.** При поступлении Электронных документов, оформляемых Клиентом и (или) представляемых им в Банк в соответствии с требованиями валютного законодательства, в том числе Инструкции № 181-И, и (или) порядком, установленным Банком в соответствии с Инструкцией № 181-И, документов, связанных с проведением валютных операций, открытием и ведением счетов, направляемых в Банк в соответствии с требованиями валютного законодательства, иных документов, поступивших в Банк с использованием специализированного адреса (службы) «Валютный контроль» на штампе указывается следующая информация:

- фамилия, имя, отчество (при наличии) лица, подписавшего документ от имени Клиента (Уполномоченного лица);

- подтверждение корректности Электронной подписи;

- подтверждение представления Электронного документа по Системе в Банк;

- дата и время представления Электронного документа.

**5.** При исполнении или отказе в принятии поступившего от Клиента ЭД, оформленного в соответствии с требованиями валютного законодательства, в том числе Инструкции № 181-И, и (или) порядком, установленным Банком в соответствии с Инструкцией № 181-И, печатная форма дополняется штампом, содержащим следующую информацию:

- фамилия, имя, отчество (при наличии) работника Банка, подписавшего документ и проставившего Электронную подпись;

- подтверждение корректности Электронной подписи;

- подтверждение представления (отказа в представлении) Электронного документа по Системе в Банк;

- дата и время представления Электронного документа.

**5.1.** В случае изменения в соответствии с гл. I приложения 10.3 к Правилам статуса ЭД «исполнен», печатная форма ЭД дополняется штампом с указанием статуса «Отказано» и указанием следующей информации:

- фамилия, имя, отчество (при наличии) работника Банка, подписавшего документ и проставившего Электронную подпись;

- подтверждение корректности Электронной подписи;

- подтверждение отказа в представлении Электронного документа по Системе в Банк;

- дата и время представления Электронного документа.

**6.** При заполнении Банком ЭД на основании соответствующих заявлений Клиента с использованием специализированного адреса (службы) «Валютный контроль», а именно форм учета по валютным операциям, иных документов, оформление которых предусмотрено требованиями валютного законодательства, в том числе Инструкции № 181-И, при подписании ЭД в статусе подписан (отправлен) в печатной форме отображается штамп, содержащий следующую информацию:

- фамилия, имя, отчество (при наличии) работника Банка, подписавшего документ и проставившего Электронную подпись;

- подтверждение корректности Электронной подписи;

- подтверждение направления (принятия) Электронного документа по Системе в Банк (Банком);

- дата и время представления (принятия) Электронного документа.

**6.1.** В случае изменения в соответствии с п. 1.2-1.3 гл. III приложения 10.1 к Правилам статуса ЭД «отправлен», печатная форма ЭД дополняется штампом с указанием статуса «Отозван». В случае изменения в соответствии с гл. I приложения 10.3 к Правилам статуса ЭД «исполнен», печатная форма ЭД дополняется штампом с указанием статуса «Возвращен в банк» и следующей информации:

- фамилия, имя, отчество (при наличии) работника Банка, подписавшего документ и проставившего Электронную подпись;

- подтверждение корректности Электронной подписи;

- подтверждение отзыва (возврата в Банк) Электронного документа;

- дата и время отзыва (возврата в Банк) Электронного документа.

**7.** На документах, подписанных ЭП Уполномоченных лиц Клиента(-ов) в рамках предоставленных им прав доступа в Систему «факторинг 1», «факторинг 2» и Уполномоченного сотрудника Банка (при необходимости), в том числе при обмене Транзитными электронными документами в соответствии с гл. II приложения 10.3 к Правилам, распечатанных Клиентом с использованием Системы PSB On-Line, проставляется электронный штамп, содержащий следующую информацию (в зависимости от подписантов):

- фамилия, имя, отчество (при наличии) лица, подписавшего Электронный документ от имени Клиента (поставщика, дебитора) или Банка;

- подтверждение корректности Электронной подписи;

- подтверждение передачи Электронного документа Банку;

- дата и время представления в Банк Электронного документа;

- ID документа.

### **В ПАО «Промсвязьбанк»**

### **Памятка Клиенту о порядке эксплуатации USB-ключей в Интернет-банке для среднего и малого бизнеса**

Перед началом работы в интернет-банке выполните несколько простых действий.

Проверьте время и дату на вашем компьютере, они должны соответствовать часовому поясу региона вашего присутствия, а также в настройках на вашем компьютере должно быть задано автоматическое определение даты и времени.

#### **Установите программное обеспечение:**

- 1. Перейдите на сайт [business.psbank.ru/;](https://business.psbank.ru/)
- 2. Выберите USB-ключ $(\overline{\Psi})$ :
- 3. Выберите «Скачать драйвер». После выбора вашей операционной системы начнется скачивание файла;
- 4. По завершению скачивания запустите файл и выполните установку драйвера.

#### **Получите сертификат (этот шаг можно пропустить, если вы уже получили и активировали сертификат в офисе).**

- 1. Перейдите на сайт [https://business.psbank.ru/;](https://business.psbank.ru/)
- 2. Выберите USB-ключ $(\psi)$ :
- 3. Ниже, под окном выбора входа, выберите ссылку «Получить сертификат»;
- 4. Заполните все необходимые данные, после чего выберите «Заказать сертификат»;
- 5. Распечатайте и заполните сертификат, а также «Заявление на регистрацию Владельцев Сертификатов ключей
- подписи» в 2-х экземплярах. Данное заявление находится на сайте [http://online.payment.ru](http://online.payment.ru/) в разделе «Документация»;
- 6. Предоставьте данные документы для активации в офис обслуживания.

#### **Установите пароль для USB-ключа.**

После активации сертификата зайдите в интернет-банк.

- 1. Перейдите на сайт business.psbank.ru;
- 2. Выберите USB-ключ $(\sqrt[6]{})$ .
- 3. Введите пароль от USB-ключа (по умолчанию установлен пароль 1234567890);
- 4. Система предложит изменить пароль. Придумайте новый пароль и введите его дважды;
- 5. Если после входа в Систему не появилось автоматическое сообщение о смене пароля, перейдите в разделе «Настройки» на вкладку «Безопасность»;
- 6. На данной вкладке введите действующий пароль, после чего придумайте и повторите новый пароль;
- 7. Далее при входе используйте новый пароль.

#### **Обязательно произведите смену пароля**! **Работа с паролем «по умолчанию» не допускается!**

Пароль должен состоять из цифр, заглавных и строчных латинских букв. Длина пароля – не менее 8 символов.

- при смене пароля новое значение должно отличаться от предыдущего не менее чем на 3 символа;
- новое значение пароля не должно совпадать с предыдущими паролями на протяжении четырех смен;
- пароль не должен основываться на информации, которую другие могут легко угадать или узнать (имена, номера телефонов, даты рождения, идентификаторы пользователей, наименования рабочих станций и т.п.);
- пароль не должен являться персональной информацией (имена и даты рождения членов семьи, адреса, телефоны и  $T$ . п.)
- пароль не должен являться словарным словом (например, «password» это ненадежный пароль);
- пароль не должен являться копией других паролей пользователя, используемых в личных целях (на развлекательных и почтовых сайтах в Интернете);
- пароль не должен содержать последовательность одинаковых символов и групп символов (например, не должны применяться пароли, состоящие из одинаковых цифр или из одинаковых букв).

# **Памятка Клиенту о порядке эксплуатации USB-ключей в Интернет-банке для корпораций**

Перед началом работы в интернет-банке выполните несколько простых действий:

#### **Установите программное обеспечение.**

- 1. Перейдите на сайт [http://online.payment.ru;](http://online.payment.ru/)
- 2. На главной странице в блоке «В помощь пользователю» выберите пункт «Установка необходимого ПО для работы с системой», нажмите на ссылку «Подробнее», далее начните загрузку мастера установки в соответствии с вашей платформой (Windows, MacOC, Linux);
- 3. По завершению скачивания запустите файл и выполните установку.
	- На вашем компьютере будет установлено необходимое программное обеспечение:
	- программа для входа в систему Java;
	- драйвер для работы с USB- Ключом SafeNet;
	- ярлык на рабочем столе для входа в систему.

Обязательно произведите смену пароля, **работа с паролем «по умолчанию» не допускается!** Для USB-ключа «по умолчанию» установлен пароль: 1234567890.

Подробная инструкция по изменению пароля расположена на сайте [http://online.payment.ru](http://online.payment.ru/) в разделе «Вход в систему PSB On-Line» «Изменить пароль USB-ключа».

Пароль должен состоять из цифр, заглавных и строчных латинских букв. Длина пароля – не менее 8 символов.

- при смене пароля новое значение должно отличаться от предыдущего не менее чем на 3 символа;
- новое значение пароля не должно совпадать с предыдущими паролями на протяжении четырех смен;
- пароль не должен основываться на информации, которую другие могут легко угадать или узнать (имена, номера телефонов, даты рождения, идентификаторы пользователей, наименования рабочих станций и т.п.);
- пароль не должен являться персональной информацией (имена и даты рождения членов семьи, адреса, телефоны и т.п.);
- пароль не должен являться словарным словом (например, «password» это ненадежный пароль);
- пароль не должен являться копией других паролей пользователя, используемых в личных целях (на развлекательных и почтовых сайтах в Интернете);
- пароль не должен содержать последовательность одинаковых символов и групп символов (например, не должны применяться пароли, состоящие из одинаковых цифр или из одинаковых букв).

#### **Получите сертификат (этот шаг можно пропустить, если вы уже получили и активировали сертификат в офисе).**

- 1. Перейдите на сайт [http://online.payment.ru;](http://online.payment.ru/)
- 2. В блоке «Вход в систему PSB On-Line» выберите пункт «Получение сертификата», запустите загруженный файл «GetPSBCertificate»;
- 3. Заполните все необходимые данные и нажмите клавишу «заказать сертификат». Далее потребуется ввести пароль и выбрать «получить сертификат», а также подтвердить пароль еще раз;
- 4. Распечатайте и заполните в 2-х экземплярах, отобразившийся сертификат, а также заявление на регистрацию владельцев сертификатов ключей подписи (сайт [http://online.payment.ru.](http://online.payment.ru/) раздел «Документация**»** далее, для юридических лиц, 4-я точка сверху);
- 5. Предоставьте данные документы в офис для активации.

#### **Войдите в систему.**

Для входа воспользуйтесь ярлыком, который был установлен через Мастер Установки, либо самостоятельно скачайте его с сайта [http://online.payment.ru](http://online.payment.ru/) по ссылке «Войти в PSB On-Line», в блоке «Вход в систему PSB On-Line» и запустите загруженный файл «JuridicalClient».

При первом запуске программы у вас отобразиться информационное сообщение java - «Your Java version is out of date» выберите 3-й вариант **«Later»** и проставьте отметку в поле «Do not ask again until the next update is available». При появлении сообщения «Do you want to run this application?» необходимо нажать кнопку «Run».

# **Порядок оказания услуг с помощью технологии Direct Bank**

## **I. Порядок оказания услуги «Интеграция DIRECT BANK»**

**1.** Услуга «Интеграция Direct bank» (Интеграция Direct bank) – предоставляемая Банком Клиенту дополнительная услуга, подключается Клиенту с целью обеспечения электронного документооборота между Банком и Клиентом посредством бухгалтерской системы Клиента (программного обеспечения, предназначенного для ведения бухгалтерского учета Клиента поддерживающее технологию Direct Bank, далее – «Бухгалтерская система Клиента) и Системы для обеспечения следующих функциональных возможностей:

составление, подписание и передача Банку Поручений к Счетам Клиента в рублях;

получение Выписок по Счетам Клиента в рублях;

 контроль статуса обработки ранее переданных в Банк посредством Бухгалтерской программы Электронных документов;

составление, подписание и передача Банку Произвольных документов;

 составление, подписание и передача Банку Поручений к Счетам Клиента в иностранной валюте;

 составление, подписание и передача Банку Поручения на покупку, продажу, конверсию валюты;

 составление, подписание и передача Банку распоряжения на списание иностранной валюты с транзитного валютного счета;

 составление, подписание и передача Банку заявления о постановке контракта (кредитного договора) на учет, с вложениями;

 составление, подписание и передача Банку заявления о принятии на обслуживание контракта (кредитного договора) из другого уполномоченного банка;

составление, подписание и передача Банку информации о валютной операции;

 составление, подписание и передача Банку справки о подтверждающих документах с вложениями;

 составление, подписание и передача Банку заявления о заполнении справки о подтверждающих документах с вложениями;

 составление, подписание и передача Банку заявления о внесении изменений в раздел I ведомости банковского контроля;

 составление, подписание и передача Банку заявления о снятии с учета контракта (кредитного договора);

получение Произвольных документов;

составление, подписание и передача Банку заявления на отзыв.

Функциональные возможности услуги «Интеграция Direct bank», особенности электронного документооборота между Банком и Клиентом с использованием Бухгалтерской системы Клиента и Системы, могут быть изменены по сравнению с перечнем, указанным в настоящем пункте, о чем Банк уведомляет Клиента любым из способов, предусмотренных п. 8.1 Правил, и, при необходимости, Стороны вносят изменения (дополнения) в Договор в порядке, предусмотренном настоящими Правилами.

**2.** Перечень Счетов, к которым Уполномоченным лицам Клиента предоставляется доступ с использованием Бухгалтерской системы и уровни доступа Уполномоченных лиц Клиента к таким Счетам, в том числе право на распоряжение Счетами, право на получение Выписок по Счетам, определяется Банком на основании полномочий, предоставленных Клиентом таким лицам для работы в Системе, с учетом функциональных возможностей услуги «Интеграция Direct bank».

**3.** Осуществление электронного документооборота между Банком и Клиентом с использованием Бухгалтерской системы Клиента и Системы:

 возможно только при условии использования Уполномоченными лицами Клиента Электронных подписей, созданных в соответствии с условиями настоящих Правил;

 не влечет необходимости изменения уровня доступа к Системе Уполномоченных лиц Клиента, определенного Клиентом в заявлениях на регистрацию Владельцев СКП ЭП.

**4.** Для подключения дополнительной услуги «Интеграция Direct bank» Клиент представляет в Банк по Системе заявление о предоставлении услуги «Интеграция Direct bank» в форме электронного документа, составленного надлежащим образом с использованием предусмотренного Системой шаблона, подписанного (защищенного) подлинными(-ой) электронными(-ой) подписями(-сью) Уполномоченных лиц Клиента, на имя которых выданы СКП ЭП, зарегистрированные в Системе с уровнями доступа «первая подпись» и «вторая подпись».

**5.** В качестве подтверждения факта подключения дополнительной услуги «Интеграция Direct bank» Банк направляет Клиенту с использованием Системы сообщение о подключении дополнительной услуги с указанием уникального идентификационного номера (ID), необходимого для получения доступа к функционалу Бухгалтерской системы Клиента, обеспечивающему электронный документооборот между Банком и Клиентом посредством Бухгалтерской системы и Системы. С даты получения Клиентом от Банка сообщения о подключении дополнительной услуги «Интеграция Direct bank» Стороны считаются заключившими дополнительное соглашение к Договору о предоставлении услуги «Интеграция Direct bank».

**6.** В случае, если Бухгалтерская система Клиента, не поддерживает технологию Direct bank с Системой, Клиенту необходимо провести доработки своей Бухгалтерской системы в соответствии с полученными от Банка инструкциями. Для получения от Банка инструкций по доработке своей Бухгалтерской системы Клиент обращается в обслуживающее его подразделение Банка в соответствии с официальными адресами и контактной информацией, доведенными до сведения Клиента любым из способов, указанных в п. 8.1 настоящих Правил, либо путем направления сообщения в форме Произвольного документа с использованием Системы. При этом:

 Клиент до получения от Банка инструкций по доработке своей Бухгалтерской системы обязуется заключить с Банком соглашение о конфиденциальности, в том числе в целях соблюдения конфиденциальности технических, организационных и иных решений, применяемых Банком для оказания клиентам услуги «Интеграция Direct bank» (далее – Соглашение о конфиденциальности);

 Клиент самостоятельно оценивает последствия исполнения инструкций Банка по доработке своей Бухгалтерской системы, включая последствия таких доработок для системы информационной безопасности Клиента;

 Клиент признает, что за последствия осуществления Клиентом доработок своей Бухгалтерской системы на ее информационную безопасность, Банк ответственности не несет;

 при наличии у Клиента сомнений во влиянии указанных доработок на систему информационной безопасности Клиента, Клиент обязуется перед осуществлением доработок обратиться в Банк за дополнительной консультацией;

Клиент осуществляет доработки Бухгалтерской системы своими силами и за свой счет.

**7.** Банк имеет право отказать Клиенту в предоставлении услуги «Интеграция Direct bank», в том числе в случае отказа Клиента от заключения с Банком соглашения о конфиденциальности и (или) при невозможности интеграции Бухгалтерской системы Клиента и Системы по техническим причинам, в том числе из-за особенностей технических решений, применяемых в Бухгалтерской системе Клиента.

**8.** Для получения Клиентом расширенных функциональных возможностей услуги «Интеграция Direct bank», предусмотренных настоящим приложением к Правилам, Клиенту необходимо провести доработки своей Бухгалтерской системы, для чего Клиенту необходимо обратиться в обслуживающее его подразделение Банка либо направить в Банк сообщение в форме Произвольного документа с использованием Системы.

**9.** В случае, если Клиенту была подключена дополнительная услуга «Интеграция с платформой 1С» (как на основании дополнительного соглашения, заключенного Клиентом с Банком путем составления одного документа, подписанного Сторонами, так и путем направления Клиентом в Банк заявления о предоставлении услуги «Интеграция с платформой 1С»), услуга предоставляется Клиенту Банком в порядке, объеме и на условиях, установленных настоящими Правилами для оказания услуги «Интеграция Direct bank». При наличии противоречий между положениями настоящих Правил и указанного в настоящем пункте дополнительного соглашения Сторон, применяются условия настоящих Правил.

**10.** После подключения Клиенту услуги «Интеграция Direct bank» устанавливается следующий порядок взаимодействия Банка и Клиента посредством Бухгалтерской системы и Системы:

 Банк предоставляет Клиенту электронный доступ к Счетам и иным функциональным возможностям услуги «Интеграция Direct bank» посредством Бухгалтерской системы Клиента.

 Для использования функциональных возможностей услуги «Интеграция Direct bank» Клиент передает в Банк с использованием Бухгалтерской системы Клиента и Системы Электронные документы в порядке, определенном настоящими Правилами;

 Банк уведомляет Клиента о результатах приема к исполнению Электронного документа, в том числе путем направления Клиенту Электронного документа, содержащего ответ Банка на запрос Клиента о статусе Электронного документа, переданного Клиентом в Банк с помощью Бухгалтерской системы и Системы, путем присвоения Электронным документам Клиента в Системе соответствующего статуса.

**11.** Электронные документы с использованием Бухгалтерской системы направляются Клиентом в Банк в следующем порядке:

 Клиент, с использованием функционала своей Бухгалтерской системы, имеет право составлять Электронные документы в соответствии с требованиями законодательства Российской Федерации, нормативных актов Банка России, настоящих Правил, подписывать их своей Электронной подписью и отправлять в Банк;

 отправленный Клиентом в Банк с использованием функционала Бухгалтерской системы Электронный документ поступает в Систему;

 процедуры приема к исполнению и исполнения Электронных документов, направленных Клиентом в Банк посредством Бухгалтерской системы Клиента, осуществляется Банком в порядке, предусмотренном настоящими Правилами в отношении Электронных документов, составленных, подписанных и переданных Клиентом в Банк с использованием Системы. При этом, Электронные документы, направленные Клиентом в Банк посредством Бухгалтерской системы Клиента, поступившие в Систему и прошедшие процедуры приема к исполнению, предусмотренные Правилами, доступны в клиентской части Системы.

# **II. Порядок предоставления сервиса «Обмен документами по технологии Direct Bank»**

**1.** Сервис «Обмен документами по технологии Direct Bank» предоставляется Клиенту с целью обеспечения электронного документооборота между Банком и Клиентом посредством Бухгалтерской системы Клиента и Системы для обеспечения следующих функциональных возможностей:

 составление, подписание и передача Банку Поручений, на основании которых совершается Операция в рублях к Счетам Клиента в рублях;

получение Выписок по Счетам Клиента в рублях.

Функциональные возможности сервиса «Обмен документами по технологии Direct Bank», особенности электронного документооборота между Банком и Клиентом с использованием Бухгалтерской системы Клиента и Системы, могут быть изменены по сравнению с перечнем, указанным в настоящем пункте, о чем Банк уведомляет Клиента любым из способов, предусмотренных п.8.1 Правил, и, при необходимости, Стороны вносят изменения (дополнения) в Договор дистанционного банковского обслуживания в порядке, предусмотренном настоящими Правилами.

**2.** Осуществление электронного документооборота между Банком и Клиентом с использованием Бухгалтерской системы Клиента и Системы:

 возможно только при условии использования Уполномоченными лицами Клиента Электронных подписей, созданных в соответствии с условиями настоящих Правил;

 не влечет необходимости изменения уровня доступа к Системе Уполномоченных лиц Клиента, определенного Клиентом в заявлениях на регистрацию Владельцев СКП ЭП.

**3.** Для подключения сервиса «Обмен документами по технологии Direct Bank» Клиент

представляет в Банк по Системе заявление о подключении сервиса «Обмен документами по технологии Direct Bank» в форме электронного документа, составленного надлежащим образом с использованием предусмотренного Системой шаблона, подписанного (защищенного) подлинными электронными подписями Уполномоченных лиц Клиента, на имя которых выданы СКП ЭП, зарегистрированные в Системе с уровнями доступа «первая подпись» и «вторая подпись».

**4.** В качестве подтверждения факта подключения сервиса «Обмен документами по технологии Direct Bank» Заявлению присваивается соответствующий статус в Системе. С даты присвоения соответствующего статуса Заявлению Стороны считаются заключившими дополнительное соглашение к Договору о подключении сервиса «Обмен документами по технологии Direct Bank».

**5.** Банк имеет право отказать Клиенту в подключении сервиса «Обмен документами по технологии Direct Bank», в том числе в случае невозможности интеграции Бухгалтерской системы Клиента и Системы по техническим причинам, в том числе из-за особенностей технических решений, применяемых в Бухгалтерской системе Клиента.

**6.** Перечень Счетов, к которым Уполномоченным лицам Клиента предоставляется доступ с использованием Бухгалтерской системы и уровни доступа Уполномоченных лиц Клиента к таким Счетам, в том числе право на распоряжение Счетами, право на получение Выписок по Счетам, определяется Банком на основании полномочий, предоставленных Клиентом таким лицам для работы в Системе, с учетом функциональных возможностей сервиса «Обмен документами по технологии Direct Bank».

**7.** После подключения Клиенту сервиса «Обмен документами по технологии Direct Bank» устанавливается следующий порядок взаимодействия Банка и Клиента посредством Бухгалтерской системы и Системы:

 Банк предоставляет Клиенту электронный доступ к Счетам посредством Бухгалтерской системы Клиента;

 для использования функциональных возможностей сервиса Клиент передает в Банк с использованием Бухгалтерской системы Клиента и Системы Электронные документы в порядке, определенном настоящими Правилами;

 Банк уведомляет Клиента о результатах приема к исполнению Электронного документа, в том числе путем направления Клиенту Электронного документа, содержащего ответ Банка на запрос Клиента о статусе Электронного документа, переданного Клиентом в Банк с помощью Бухгалтерской системы и Системы, путем присвоения Электронным документам Клиента в Системе соответствующего статуса.

**8.** Порядок направления Клиентом в Банк Электронных документов с использованием Бухгалтерской системы:

 Клиент, с использованием функционала своей Бухгалтерской системы, имеет право составлять Электронные документы в соответствии с требованиями законодательства Российской Федерации, нормативных актов Банка России, настоящих Правил, подписывать их своей Электронной подписью и отправлять в Банк;

 отправленный Клиентом в Банк с использованием функционала Бухгалтерской системы Электронный документ поступает в Систему;

 процедуры приема к исполнению и исполнения Электронных документов, направленных Клиентом в Банк посредством Бухгалтерской системы Клиента, осуществляется Банком в порядке, предусмотренном настоящими Правилами в отношении Электронных документов, составленных, подписанных и переданных Клиентом в Банк с использованием Системы. При этом, Электронные документы, направленные Клиентом в Банк посредством Бухгалтерской системы Клиента, поступившие в Систему и прошедшие процедуры приема к исполнению, предусмотренные Правилами, доступны в клиентской части Системы.

**9.** Клиент признает, что Банк не несет ответственности за последствия подключения Клиентом сервиса «Обмен документами по технологии Direct Bank», в том числе последствия для системы информационной безопасности Клиента.

Клиент самостоятельно оценивает последствия подключения сервиса «Обмен документами по технологии Direct Bank» для своей Бухгалтерской системы, в том числе последствия для системы информационной безопасности Клиента.

**10.** Конфигурации, поддерживающие технологию Direct Bank, определяются фирмой 1С и публикуются на ее официальном сайте в сети Интернет.

### **Порядок работы в модуле «Чат-банк»**

**1.** Модуль «Чат-банк» (далее – Модуль) – это программно-аппаратный комплекс технических средств Банка, использующий мессенджеры для процесса своей инициализации, а также для обмена мгновенными сообщениями между Банком и пользователями мессенджеров. Модуль осуществляет обмен мгновенными сообщениями и Электронными документами между Банком и авторизованными пользователями в информационной системе Банка. Является частью Системы PSB On-Line, но с ограниченным функционалом.

**2.** Модуль позволяет получать информацию от Банка, не составляющую банковскую тайну, любому неавторизованному пользователю мессенджера.

**3.** Получение от Банка информации, составляющую банковскую тайну, персональные данные Клиентов (Уполномоченных лиц Клиента), а также осуществление финансовых операций с помощью Модуля доступно Клиенту только после присоединения к условиям Соглашения об условиях использования модуля «Чат-банк» системы PSB On-Line ПАО «Промсвязьбанк» (далее – Соглашение).

**4.** Текст Соглашения размещен на сайте Банка в сети Интернет: [https://www.psbank.ru/Business/Remote/Documents\\_Only.](https://www.psbank.ru/Business/Remote/Documents_Only) Соглашение является неотъемлемой частью Правил.

**5.** Заключение Соглашения между Банком и Клиентом производится путем присоединения Клиента к условиям Соглашения в соответствие со статьей 428 Гражданского кодекса Российской Федерации одним из следующих способов:

- путем акцепта Банком (регистрации Клиента в Модуле) оферты Клиента (поданного в Банк заявления на заключение Соглашения или иного заявления по форме Банка);

- путем акцепта Банком (регистрации Клиента в Модуле) оферты Клиента (поданного Клиентом после прохождения процедуры Авторизации заявления в виде нажатия кнопки «Подключить» с подтверждением согласия Клиента с условиями Соглашения).

**6.** Функциональные возможности Модуля, а также рекомендации по его безопасному использованию, публикуются на сайте Банка в сети Интернет [https://www.psbank.ru/.](https://www.psbank.ru/)

**7.** Информация, составляющая банковскую тайну, может предоставляться в Модуле в маскированном виде (в зависимости от вида запроса).

**8.** Конфиденциальная информация (включая информацию, составляющую банковскую тайну и персональные данные Клиентов Банка), передается только в Модуле с использованием информационной системы Банка и не передается посредством мессенджеров.

**9.** Банк вправе устанавливать лимиты на совершение финансовых операций с использованием Модуля. Информация об установленных лимитах размещается на сайте Банка в сети Интернет [https://www.psbank.ru/.](https://www.psbank.ru/)

# **Правила выполнения Клиентом функций доверенного лица Удостоверяющего центра**

**1.** Банк наделяет Клиента (Уполномоченное лицо Клиента) полномочиями на подачу заявлений на регистрацию Владельцев СКП ЭП, вручению СКП ЭП на бумажном носителе Владельцам СКП ЭП от имени Банка в случаях, предусмотренных Правилами, а также полномочиями по проведению Клиентом (Уполномоченным лицом Клиента) (далее – Доверенное лицо) идентификации Владельца СКП ЭП – гражданина Российской Федерации (далее – Заявитель) при его личном присутствии.

**2.** Представление Клиентом в Банк заявления на регистрацию Владельцев СКП ЭП (в том числе указанное в составе иных форм заявлений) является волеизъявлением Клиента на реализацию полномочий Доверенного лица.

**3.** Доверенное лицо при реализации полномочий, указанных в п. 1 настоящего приложения Правил, выполняет следующие функции:

подает заявления на регистрацию СКП ЭП Заявителей по формам Банка (в том числе в виде единого документа);

- принимает запросы Заявителей на создание СКП ЭП по формам Банка в случаях, предусмотренных Правилами;

- передает Банку заявления (запросы на создание СКП ЭП) Заявителей в случаях, предусмотренных Правилами;

- идентифицирует Заявителя и устанавливает его личность при его личном присутствии;

вручает печатную форму СКП ЭП на бумажном носителе Владельцам СКП ЭП от имени Банка (кроме случаев, если СКП ЭП выпускается в электронном виде).

**4.** Клиент в рамках выполнения полномочий Доверенного лица осуществляет следующие действия:

**4.1.** Устанавливает в процессе идентификации Заявителя следующие сведения: фамилия, имя, а также отчество (при наличии), дата рождения, реквизиты документа, удостоверяющего личность гражданина Российской Федерации, наименование должности и иные данные, предусмотренные законодательством Российской Федерации.

**4.2.** Подтверждает сведения, устанавливаемые в процессе идентификации, с использованием оригиналов документов.

**4.3.** Устанавливает личность гражданина Российской Федерации по основному документу, удостоверяющему личность, – паспорту гражданина Российской Федерации (далее – паспорт), при этом проверяет действительность паспорта, используя доступные на законных основаниях источники информации.

**4.4.** Обеспечивает ознакомление Заявителя с содержанием Правил.

**4.5.** Отказывает в проведении идентификации в случае ненадлежащего оформления документов Заявителем, непредставлении или неполном представлении документов и сведений, необходимых для идентификации, а также в случае явного несоответствия подписей Заявителя на документах, представляемых в Банк, подписи, указанной в паспорте.

**4.6.** Проверяет действительность и достоверность полученных сведений и документов Заявителя, а также проверяет соответствие личной подписи на заявлениях (запросах) Заявителя, составленных по форме Банка, подписи Заявителя, указанной в паспорте (в случае составления заявлений (запросов) в виде документа на бумажном носителе).

**4.7.** Обеспечивает ознакомление Владельца СКП ЭП с информацией, содержащейся в СКП ЭП в порядке, предусмотренном законодательством Российской Федерации.

**4.8.** Передает сведения и документы (их надлежащим образом заверенные копии), в том числе с использованием Системы, для идентификации Заявителей в Банк.

**5.** Доверенное лицо обязуется исполнять полномочия и обязательства, предусмотренные настоящими Правилами, лично. Передача полномочий третьим лицам и привлечение третьих лиц к исполнению обязательств не допускается.

**6.** Банк не несет ответственности за возможные убытки Клиента, в случае если Банк обоснованно полагался на сведения и документы, предоставленные Доверенным лицом.

# **Порядок предоставления Избирательной комиссии сведений о поступлении и расходовании денежных средств на специальные избирательные счета избирательных объединений**

**1.** Банк предоставляет Избирательной комиссии сведения о поступлении и расходовании денежных средств со специальных избирательных счетов Избирательных объединений, разрешение на открытие которых выдавалось соответствующей Избирательной комиссией, в Системе путем предоставления уполномоченному лицу Избирательной комиссии доступа с уровнем «Просмотр» к соответствующим специальным избирательным счетам, подключенным к Системе.

**2.** Предоставление уполномоченному лицу Избирательной комиссии доступа к специальным избирательным счета с уровнем «Просмотр» осуществляется без заявления Избирательного объединения, на основании доверенности, выданной председателем Избирательной комиссии.

**3.** Выпуск СКП ЭП уполномоченному лицу Избирательной комиссии предоставляет ему право получения информации по доступным специальным избирательным счетам Избирательных объединений без права совершения операций по этим счетам и иных сделок.

#### **Правила предоставления услуги «Мультихолдинг»**

#### **1. Термины и определения**

**1.1. Договор о предоставлении услуги «Мультихолдинг»** – договор, заключаемый между Контролирующим участником, Подконтрольной организацией и Банком путем присоединения к условиям настоящих Правил предоставления услуги «Мультихолдинг», являющихся неотъемлемой частью Правил.

**1.2. Контролирующий участник** – физическое лицо, юридическое лицо, индивидуальный предприниматель, лицо, занимающееся частной практикой, являющиеся Клиентами Банка и заключившие Договор о предоставлении услуги «Мультихолдинг», уполномоченные на получение информации по банковским счетам, вкладам (депозитам) и кредитам Подконтрольной организации посредством Модуля «Мультихолдинг».

**1.3. Модуль «Мультихолдинг»** – программный комплекс технических средств Банка, позволяющий Контролирующему участнику получить доступ к единому информационному пространству интернет-банка «ПСБ Бизнес» Cистемы, объединяющему Счета Контролирующего участника и Подконтрольной организации. Являются частью Системы и включает в себя следующие функциональные возможности:

- контроль остатков и оборотов по Счетам;
- формирование выписок за произвольный период;
- экспорт отчетов из Системы.

**1.4. Подконтрольная организация** – юридическое лицо, индивидуальный предприниматель, лицо, занимающееся частной практикой, являющиеся Клиентами Банка, заключившие Договор о предоставлении услуги «Мультихолдинг», входящие в один Холдинг с Контролирующим участником и предоставившие доступ к информации по своим Счетам Контролирующему участнику с помощью Модуля «Мультихолдинг».

**1.5. Услуга «Мультихолдинг»** – услуга Банка по предоставлению возможности Контролирующему участнику и Подконтрольной организации осуществлять электронный документооборот в Модуле «Мультихолдинг» на основании Договора о предоставлении услуги «Мультихолдинг».

**1.6. Холдинг** – группа юридических и физических лиц, в том числе индивидуальных предпринимателей и лиц, занимающихся частной практикой, имеющих устойчивые финансово-хозяйственные связи и (или) юридические связи, а также единую финансово-хозяйственную политику, ограничивающую самостоятельность отдельных лиц в принятии решений.

### **2. Порядок подключения Услуги «Мультихолдинг»**

**2.1.** Заключение Договора о предоставлении услуги «Мультихолдинг» между Банком и Контролирующим участником производится путем присоединения Контролирующего участника к условиям настоящих Правил предоставления услуги «Мультихолдинг» в соответствие со статьей 428 Гражданского кодекса Российской Федерации на основании акцепта Банка (регистрации Контролирующего участника в Модуле «Мультихолдинг») оферты Контролирующего участника (поданного в Банк заявления на заключение Договора о предоставлении услуги «Мультихолдинг» или иного заявления по форме Банка в виде Электронного документа или на бумажном носителе).

**2.2.** Заключение Договора о предоставлении услуги «Мультихолдинг» между Банком и Подконтрольной организацией производится путем присоединения Подконтрольной организации к условиям настоящих Правил предоставления услуги «Мультихолдинг» в соответствие со статьей 428 Гражданского кодекса Российской Федерации на основании акцепта Банка (регистрации Подконтрольной организации в Модуле «Мультихолдинг») оферты Подконтрольной организации (поданного в Банк заявления на заключение Договора о предоставлении услуги «Мультихолдинг» или иного заявления по форме Банка в виде Электронного документа или на бумажном носителе).

**2.3.** Доступ и идентификация Уполномоченных лиц Клиента – Контролирующего участника к Модулю «Мультихолдинг» может осуществляться с использованием Программного токена.

**2.4.** При использовании Программного токена к правоотношениям Сторон по Договору о предоставлении услуги «Мультихолдинг» не применяются следующие положения Правил:

 об использовании предоставленных Банком USB-ключей в целях сохранения Ключа электронной подписи Уполномоченного лица Клиента;

предусматривающие права и обязанности Клиента в отношении USB-ключей;

 предусматривающие ответственность Клиента за использование (неиспользование) USB-ключей;

 предусматривающие порядок регистрации Уполномоченных лиц Клиента для доступа в Систему с использованием средств программной криптографии (Программного токена) для регистрации Уполномоченных лиц Клиента – юридического лица, индивидуального предпринимателя или лица, занимающегося частной практикой, СКП ЭП которым выданы удостоверяющим центром, прекратившим свою деятельность с переходом его функций Удостоверяющему центру или передавшим свои функции Удостоверяющему центру без прекращения деятельности.

**2.5.** Порядок регистрации Уполномоченных лиц Клиента для доступа в Модуль «Мультихолдинг» с использованием Программного токена аналогичен порядку регистрации Уполномоченных лиц Клиента для доступа в Систему с использованием USB-ключа, установленного в п. 1 гл. I приложения 10.1 Правил (Правила информационного взаимодействия).

### **3. Порядок предоставления Услуги «Мультихолдинг»**

**3.1.** Перечень Счетов Подконтрольной организации, к которым Контролирующему участнику предоставляется доступ в Модуле «Мультихолдинг», определяется Банком на основании заявления Подконтрольной организации.

**3.2.** Уполномоченные лица Клиента – Контролирующего участника имеют уровень доступа «просмотр» в Модуле «Мультихолдинг».

Уровень доступа «просмотр» подразумевает наличие прав на просмотр ЭД и получение информации по Счетам Подконтрольной организации, право на просмотр которых предоставлено Контролирующему участнику Подконтрольной организацией.

**3.3.** Списки Уполномоченных лиц Клиента – Контролирующего участника с уровнями доступа «просмотр» по Счетам Подконтрольной организации определяются Банком на основании заявлений и документов, предоставленных Контролирующим участником.

**3.4.** Осуществление электронного документооборота в Модуле «Мультихолдинг» не влечет изменения уровней доступа к Системе Уполномоченных лиц Клиента – Контролирующего участника и Подконтрольной организации.

**3.5.** Контролирующий участник вправе предоставлять полномочия на работу в Модуле «Мультихолдинг» одному или нескольким Уполномоченным лицам Клиента.

**3.6.** Банк имеет право определять допустимые форматы направляемых Контролирующим участником с использованием Модуля «Мультихолдинг» файлов и блокировать доступ к Модулю «Мультихолдинг» в случаях, предусмотренных Правилами.

**3.7.** Банк имеет право в одностороннем порядке для проведения технических (регламентных) работ приостанавливать работу Модуля «Мультихолдинг» без предварительного уведомления Контролирующего участника. Извещение о проведенных технических (регламентных) работах осуществляется Банком в течение 3 (трех) рабочих дней одним или несколькими способами (по выбору Банка), предусмотренными разделом 8 Правил.

**3.8.** Банк не несет ответственности, в том числе в виде возмещения ущерба Клиента – Контролирующего участника или Подконтрольной организации, в случае невозможности доступа к Модулю «Мультихолдинг», невозможности осуществления обмена Электронными документами, если это вызвано неисправностями используемого Клиентом программного обеспечения, а также компьютеров, мобильных телефонов, иных технических устройств, на которые установлен Модуль «Мультихолдинг» и (или) каналов связи, предоставленных третьими лицами, и (или) Компрометацией ключей, либо если в Модуле «Мультихолдинг» произошел сбой вследствие неисправности программного обеспечения Клиента (включая наличие компьютерного вируса), либо неисполнения Клиентом обязательств по недопущению доступа третьих лиц к использованию Модуля «Мультихолдинг», безопасному хранению и использованию Ключей ЭП, предотвращению появления на используемом Клиентом программном обеспечении (Программном токене) вредоносных программ (компьютерных вирусов), неисполнения требований, указанных в Правилах и пункте 4 настоящих Правил предоставления услуги «Мультихолдинг», а также в связи с невозможностью использования Клиентом Номера мобильного телефона в связи с поломкой и (или) потерей, кражей СИМ-карты; поломкой, потерей, кражей, передачей третьим лицам Мобильного устройства, на которое отправляются СМС-коды, Push-коды.

**3.9.** Клиент обязан выполнять требования по обеспечению безопасности при работе с Модулем «Мультихолдинг» в соответствии с Правилами и с разделом 4 настоящих Правил предоставления услуги «Мультихолдинг».

**3.10.** За оказание Банком Клиенту – Контролирующему участнику или Подконтрольной организации Услуги «Мультихолдинг» Клиент оплачивает Банку комиссионное вознаграждение в размере и порядке, установленном Тарифами Банка.

**3.11.** Денежные средства в оплату комиссионного вознаграждения Банка за оказание Услуги «Мультихолдинг» списываются Банком с любого банковского счета, открытого Клиенту в Банке, без дополнительного распоряжения (согласия) Клиента в сроки, установленные Тарифами.

**3.12.** В части списания без дополнительного распоряжения (согласия) Клиента денежных средств с банковских счетов, открытых Клиенту в Банке, настоящие Правила предоставления услуги «Мультихолдинг» являются заранее данным акцептом в отношении расчетных документов, выставляемых Банком к Счетам Клиента по обязательствам Клиента, без ограничения по количеству расчетных документов Банка, а также по сумме и требованиям из обязательств, вытекающим из настоящих Правил предоставления услуги «Мультихолдинг», с возможностью частичного исполнения расчетных документов Банка, и вносит соответствующие изменения и дополнения и является составной и неотъемлемой частью заключенных между Банком и Клиентом договоров банковского счета (с изменениями и дополнениями) в рублях и иностранных валютах (далее – Договоры банковского счета), а также будет являться составной и неотъемлемой частью Договоров банковского счета, которые будут заключены между Банком и Клиентом в будущем.

## **4. Требования по обеспечению безопасности при работе с Модулем «Мультихолдинг»**

**4.1.** Ни при каких условиях не сообщать информацию о пароле к Ключу ЭП никому, включая работников Банка, родственников и иных третьих лиц.

**4.2.** Не хранить информацию о пароле от Ключа ЭП на любых носителях, включая компьютер. Если возникли подозрения, что кто-либо владеет информацией о пароле, необходимо самостоятельно сменить пароль или с помощью обращения в Банк аннулировать или приостановить соответствующий СКП ЭП с одновременной блокировкой Банком данного СКП ЭП в Системе.

**4.3.** Производить периодическую замену паролей на доступ к Ключам ЭП. Требования к формированию пароля к Ключу ЭП аналогичны требованиям к паролям к USB-ключам, установленных приложением 10.5 к Правилам.

**4.4.** В случае увольнения Уполномоченного лица Клиента с помощью обращения в Банк немедленно аннулировать соответствующий СКП ЭП с одновременной блокировкой Банком данного СКП ЭП в Системе.

**4.5.** Незамедлительно сообщать в Банк о факте невозможности получения доступа к Системе по причине несовпадения пароля на вход в Систему.

**4.6.** Не хранить Ключ ЭП на жестком диске компьютера. Хранить Ключ ЭП только на флеш-носителях, либо на CD-дисках в недоступном для посторонних лиц месте (сейфы, закрываемые шкафы).

**4.7.** Не держать носители с Ключами ЭП постоянно вставленными в компьютер, использовать их только в случае необходимости заверения документов в Системе. Не оставлять компьютер с активной Системой без присмотра. Выходить из Системы, даже если необходимо отойти на непродолжительное время.

**4.8.** Ограничить доступ работников и посторонних лиц к Ключам ЭП и компьютерам, с которых осуществляется работа с Системой.

**4.9.** Осуществлять контроль за отправляемыми платежными документами при работе с Системой.

**4.10.** Не работать с Системой с не доверенных, не принадлежащих Клиенту компьютеров (интернет-кафе, киоски и т.д.).

**4.11.** Не использовать компьютеры, с которых осуществляется работа с Системой, для посещения сайтов сети «Интернет» (кроме доступа к самой Системе).

**4.12.** Проверять информацию об IP-адресе, с которого осуществлялся предыдущий вход в Систему.

**4.13.** После окончания работы в Системе обязательно закрывать окно системы с помощью кнопки «ВЫЙТИ». После выхода необходимо обязательно извлечь из компьютера носитель, на котором хранится Ключ ЭП.

**4.14.** Установить и активизировать антивирусное программное обеспечение. Регулярно обновлять антивирусные базы.

**4.15.** Установить и настроить персональный межсетевой экран (firewall) на компьютере, на котором осуществляется работа с Системой. Дополнительно можно настроить персональный межсетевой экран на доступ только к адресам Системы:<http://online3.payment.ru/> [193.200.10.107] и <http://filials2.payment.ru/> [193.200.10.26] по портам 9443, 9080 и 80. При наличии возможности ограничить взаимодействие компьютера, на котором осуществляется работа с Системой, с сетью «Интернет» адресами Системы, на сетевом оборудовании (межсетевые экраны, маршрутизаторы).

**4.16.** Использовать лицензионное программное обеспечение из проверенных и надежных источников. Выполнять регулярные обновления операционной системы и прикладного программного обеспечения (браузер, программы для работы с документами и т.д.).

**4.17.** При обнаружении попыток несанкционированного доступа или в случае мотивированных опасений, что такие попытки могут быть осуществлены, в том числе, при обнаружении подозрительной активности на компьютере, с которого осуществляется работа с Системой (самопроизвольные движения мышью, открытие или закрытие окон, набор текста), при изменении IP-адреса на неиспользуемый Клиентом и т.д., немедленно:

- сообщить в Банк о возможной попытке несанкционированного доступа к Системе;

- блокировать технические средства (в том числе, выключить компьютер), используемые для работы в Системе;

- представить в Банк подробное письменное описание обстоятельств Компрометации ключей или несанкционированного доступа.

# **5. Прочие условия**

**5.1.** Стороны пришли к соглашению, что действие Договора о предоставлении услуги «Мультихолдинг» считается прекращенным в день наступления любого из следующих условий:

- отсутствия у Подконтрольной организации Счетов;

- прекращение действия Договора дистанционного банковского обслуживания Контролирующего участника и (или) Подконтрольной организации;

- несоблюдение Контролирующим участником и (или) Подконтрольной организацией требований и условий Правил предоставления услуги «Мультихолдинг»;

- иные основания, предусмотренные законодательством или Правилами.

**5.2.** Действие Договора о предоставлении услуги «Мультихолдинг» прекращается в срок не позднее 15 (пятнадцати) календарных дней с даты, следующей за днем получения Банком заявления Контролирующего участника и (или) Подконтрольной организации, составленного по форме Банка на отключение услуги «Мультихолдинг».

**5.3.** Действие Договора о предоставлении услуги «Мультихолдинг» в отношении Подконтрольной организации прекращается не позднее дня, следующего за днем получения Банком заявления Контролирующего участника, составленного по форме Банка, об изменении и (или) исключении Подконтрольной организации.

**5.4.** При подаче заявления о расторжении Договора о предоставлении услуги «Мультихолдинг» Подконтрольной организацией Банк уведомляет Контролирующего участника посредством направления уведомления по адресу места нахождения Контролирующего участника следующими способами:

- путем передачи уведомления с помощью почтовой или курьерской службы;
- посредством направления уведомления по Системе;
- посредством направления уведомления иными способами, позволяющими Клиенту получить информацию и установить, что она исходит от Банка.